# 实时音视频

**SDK** 参考

文档版本 01 发布日期 2025-02-28

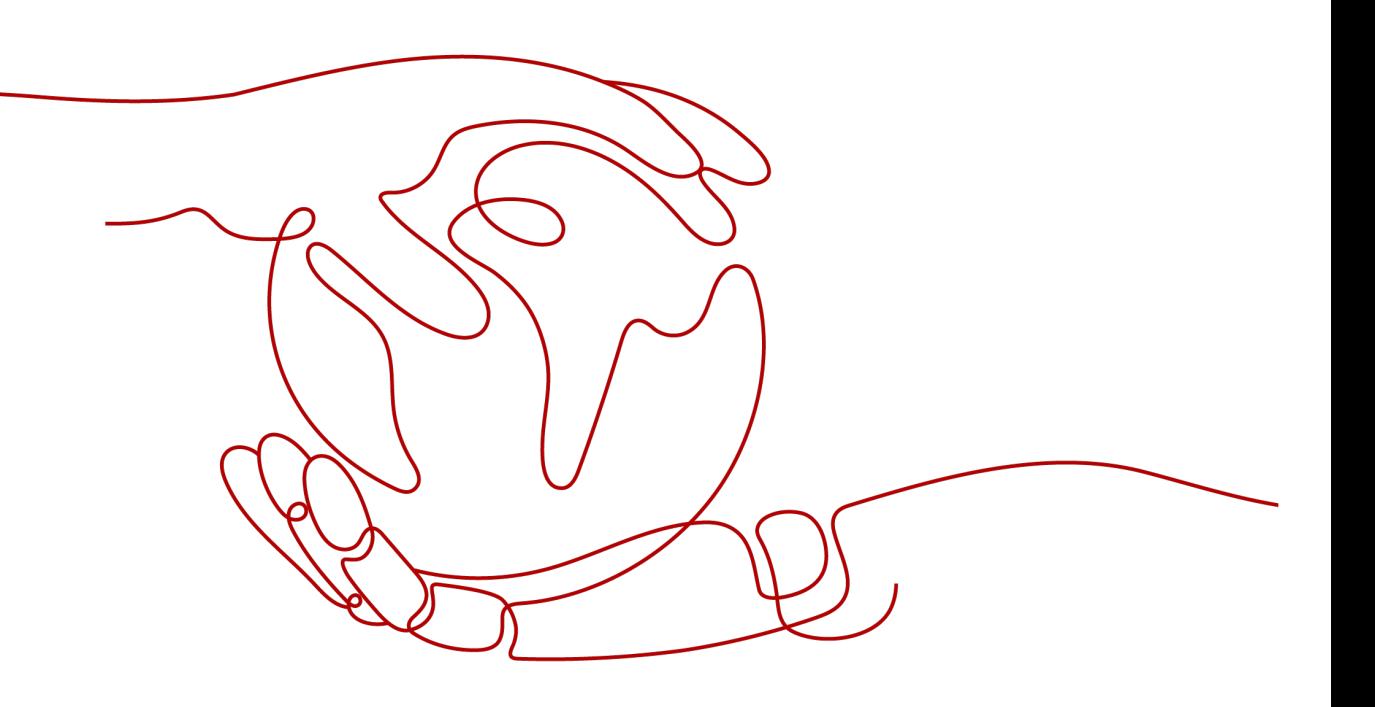

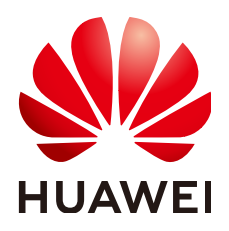

## 版权所有 **©** 华为云计算技术有限公司 **2025**。 保留一切权利。

非经本公司书面许可,任何单位和个人不得擅自摘抄、复制本文档内容的部分或全部,并不得以任何形式传 播。

# 商标声明

**SI** 和其他华为商标均为华为技术有限公司的商标。 本文档提及的其他所有商标或注册商标,由各自的所有人拥有。

## 注意

您购买的产品、服务或特性等应受华为云计算技术有限公司商业合同和条款的约束,本文档中描述的全部或部 分产品、服务或特性可能不在您的购买或使用范围之内。除非合同另有约定,华为云计算技术有限公司对本文 档内容不做任何明示或暗示的声明或保证。

由于产品版本升级或其他原因,本文档内容会不定期进行更新。除非另有约定,本文档仅作为使用指导,本文 档中的所有陈述、信息和建议不构成任何明示或暗示的担保。

# 华为云计算技术有限公司

地址: 贵州省贵安新区黔中大道交兴功路华为云数据中心 邮编:550029

网址: <https://www.huaweicloud.com/>

目录

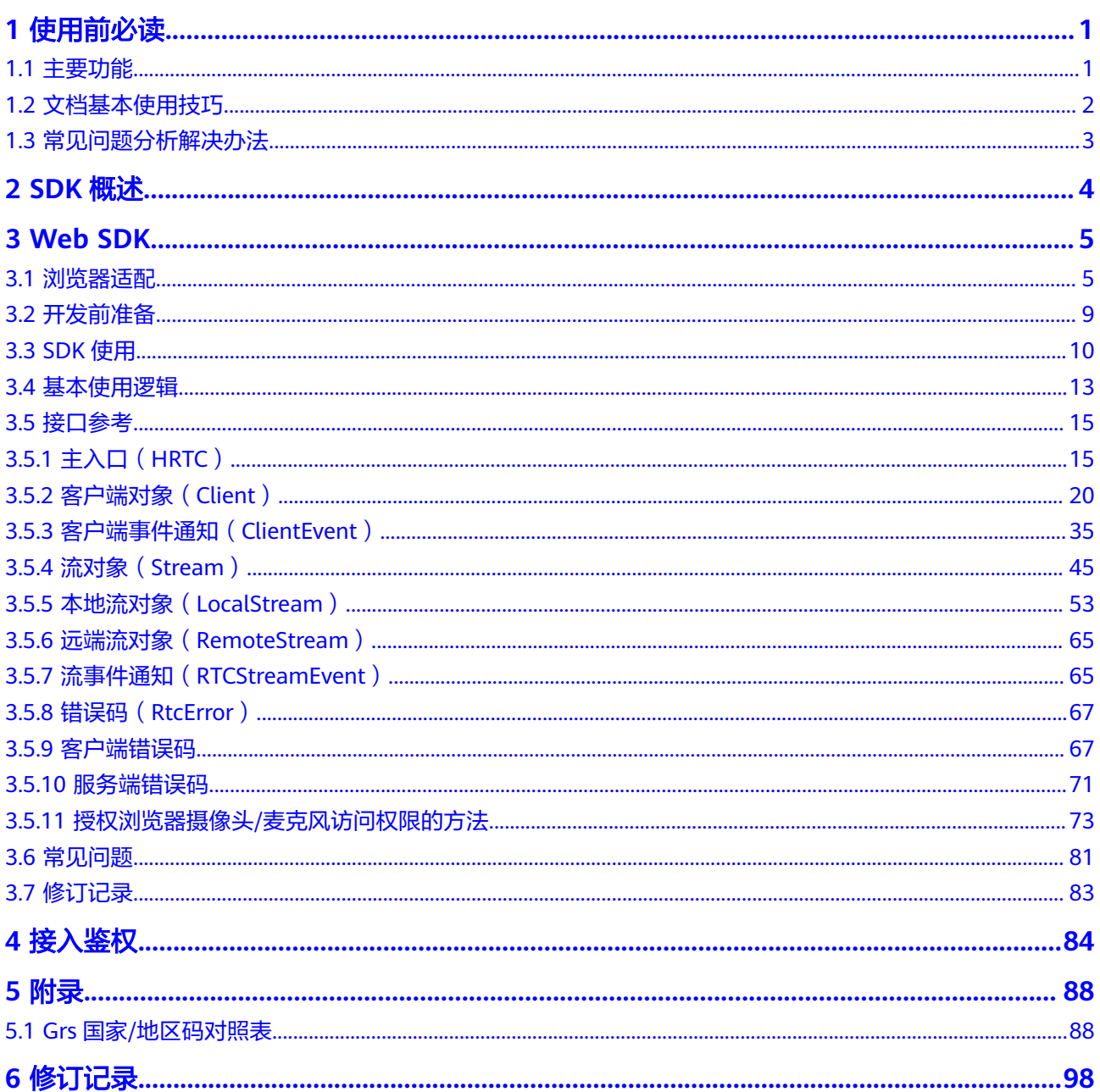

# **1** 使用前必读

# <span id="page-3-0"></span>**1.1** 主要功能

SparkRTC主要包含基本房间功能和跨房功能,各端主要功能框架,如图**1-1**所示。 **说明: 图1-1**中仅展示各端的统一功能, 独属功能详见各端SDK指导。

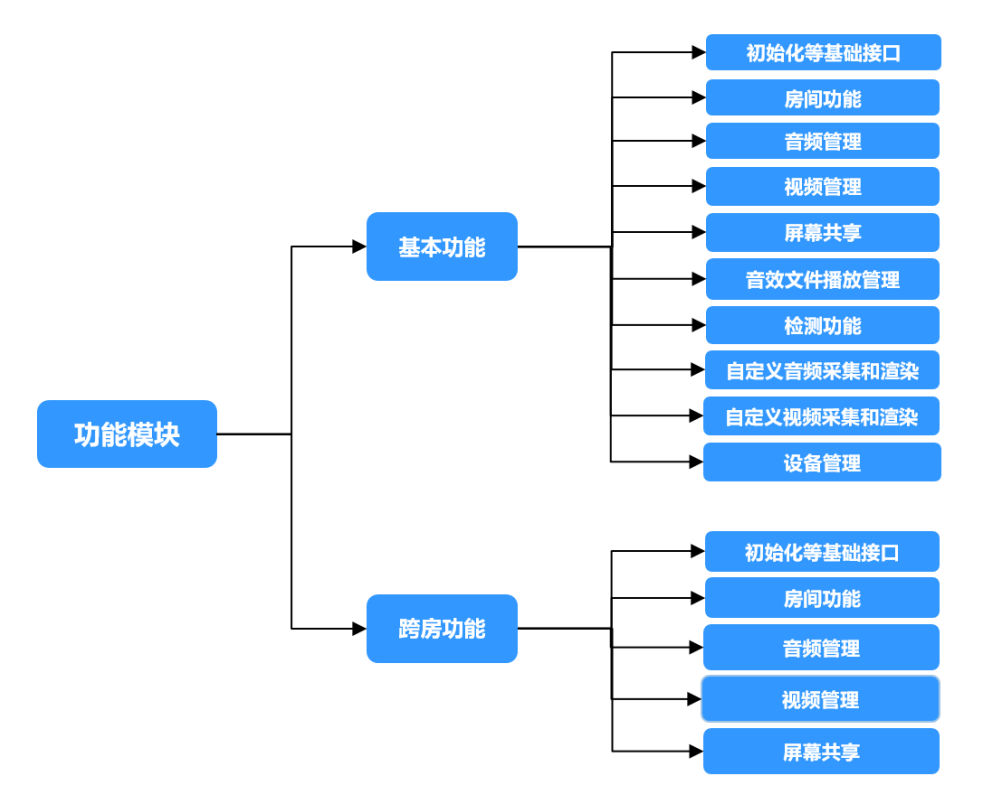

图 **1-1** 功能框架

#### <span id="page-4-0"></span>表 **1-1** 功能说明

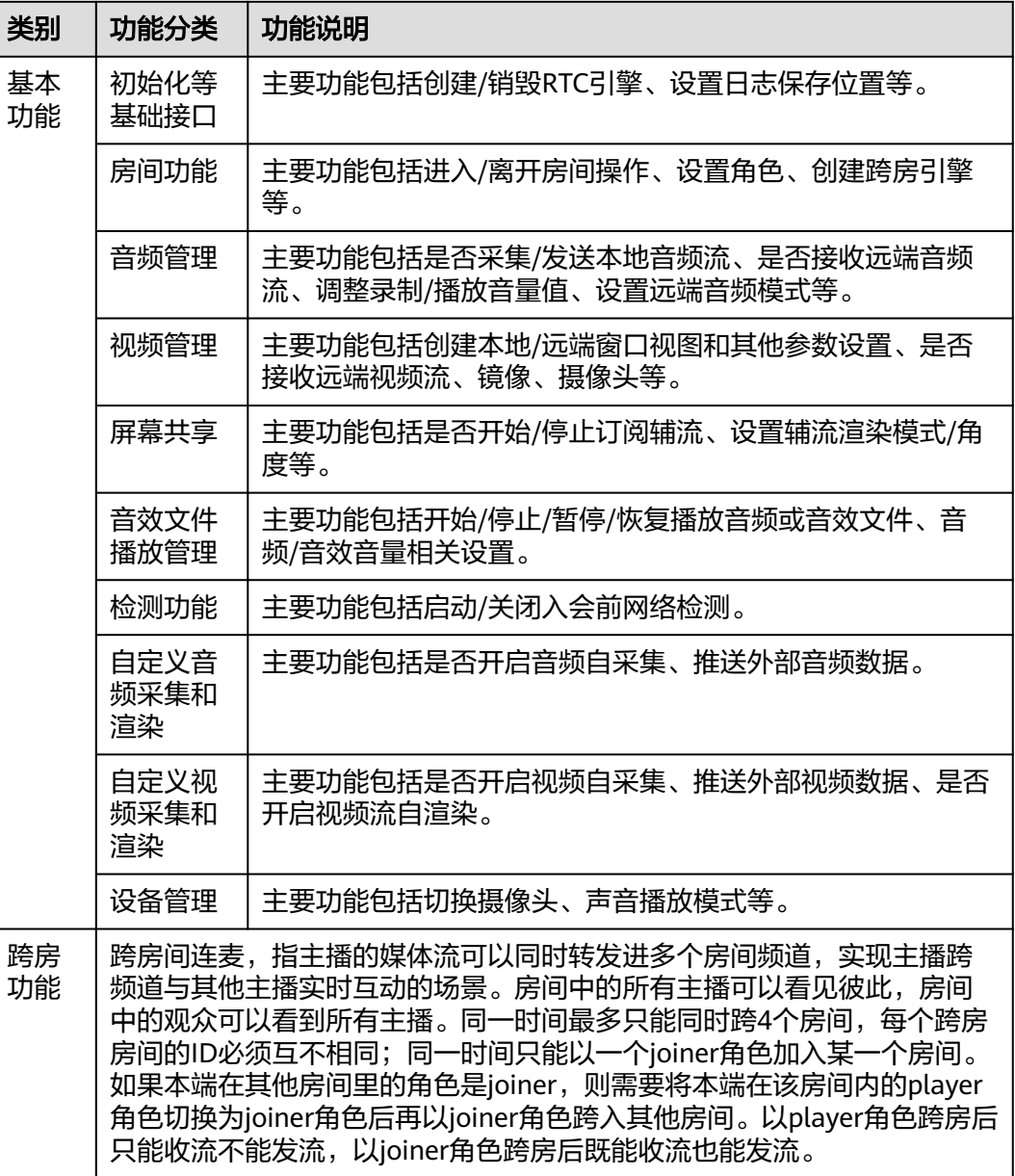

# **1.2** 文档基本使用技巧

# ● 技巧**1**:基本使用逻辑说明

用时序图展示各端接口使用顺序,单击相应接口可以快速查看相关接口使用方 法。

● 技巧**2**:接口总览说明

包括SparkRTC接口总体功能流程图和接口列表,根据功能分类可以快速查找具体 功能单个接口,方便接口对接。

# ● 技巧**3**:单个接口使用须知

接口使用时注意使用的时机、参数说明。"注意"是强调每个接口使用的注意事 项并带有调用该接口的相关回调,对接时需要仔细阅读。

# <span id="page-5-0"></span>**1.3** 常见问题分析解决办法

● 问题**1**:调用**setVideoEncoderConfig**接口时,为什么有些参数直接报参数设置错 误?

设置分辨率时请使用华为SDK系统推荐的码表才能设置成功。

- 问题**2**:有哪些原因会导致跨房不成功?
	- 可能原因1:同一时间不同房间最多只有一个Joiner角色才能跨房成功。
	- 可能原因2:同一时间最多只能跨4个房间,跨房对应的房间ID必须互不相 同。
- 问题**3**:使用远端音频模式为**HRTC\_REMOTE\_AUDIO\_SUBSCRIBED**时,如何设 置才能默认听不到远端用户的声音?

HRTC\_REMOTE\_AUDIO\_SUBSCRIBED为自主订阅, 需要用户手动调用订阅。在 加入房间(joinRoom)时调用带有HRTCJoinParam类的方法,创建该类实例后 autoSubscribeAudio属性设置为false进入房间后则听不到远端用户的声音,需要 手动调用muteRemoteAudio根据uid单个用户订阅才能听到声音。

- 问题**3**:为什么**onVideoStats**、**onAudioStatus**、 **onAuxiliaryStreamStatsNotify**回调触发时程序崩溃? 回调函数的入参localStats和remoteStats指针有可能为空,需要先判断不为空再 使用,否则可能引发空指针错误。
- 问题**4**:为什么本端听筒能听到自己的声音? 调用muteRemoteAudio时,参数设置为自己的uid就会发生此类情况。
- 问题**5**:**setExternalAudioCapture**(音频自采集)、**setExternalVideoCapture** (视频自采集)能在房间内开启吗?

不能,需要在加入房间前调用。

# **2 SDK** 概述

<span id="page-6-0"></span>华为云实时音视频服务软件开发工具包是对SparkRTC服务提供的REST API进行的封 装,以简化用户的开发工作。用户直接调用SparkRTC SDK提供的接口函数即可实现使 用SparkRTC服务业务能力的目的。

相关开发包请<mark>提交工单</mark>联系华为云技术客服获取。

同时,针对不同平台的SDK提供了集成和接口参考。详细介绍了SDK的集成操作、接口 参数定义和代码示例。SparkRTC提供了以下主流平台SDK供开发者使用。

#### 表 **2-1** 客户端 SDK

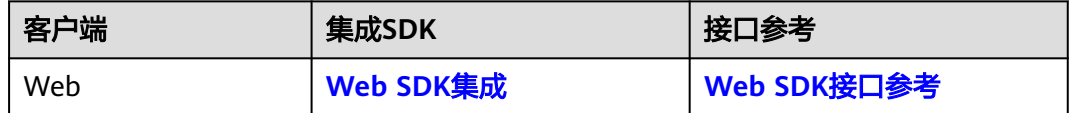

# 软件包完整性校验

用户可对下载的SDK包进行完整性校验,判断下载过程中是否存在篡改和丢包现象。

详细操作如下所示:

- 步骤**1** 获取SDK包及其完整性校验sha256文件。
- 步骤**2** 打开本地命令提示符框,输入如下命令,在本地生成已下载SDK包的SHA256值。

其中, "D:\RtcSdk\_Web\_2.0.9.533.zip"为SDK包本地存放路径和SDK包名, 请根据实 际情况修改。 certutil -hashfile D:\RtcSdk\_Web\_2.0.9.533.zip SHA256

命令执行结果示例,如下所示:

SHA256 的 RtcSdk\_Web\_2.0.9.533.zip 哈希: bca7141a498a17ee4eb1de208992c347daf65963140e614d0b3121ac62bca9be CertUtil: -hashfile 命令成功完成。

步骤**3** 比对本地计算出的SDK包SHA256值和完整性校验sha256文件的SHA256值。

如果一致,说明下载过程中不存在篡改和丢包现象。

**----**结束

# **3 Web SDK**

# <span id="page-7-0"></span>**3.1** 浏览器适配

本章节介绍Web SDK支持的浏览器类型、版本以及使用限制。

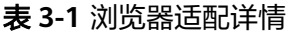

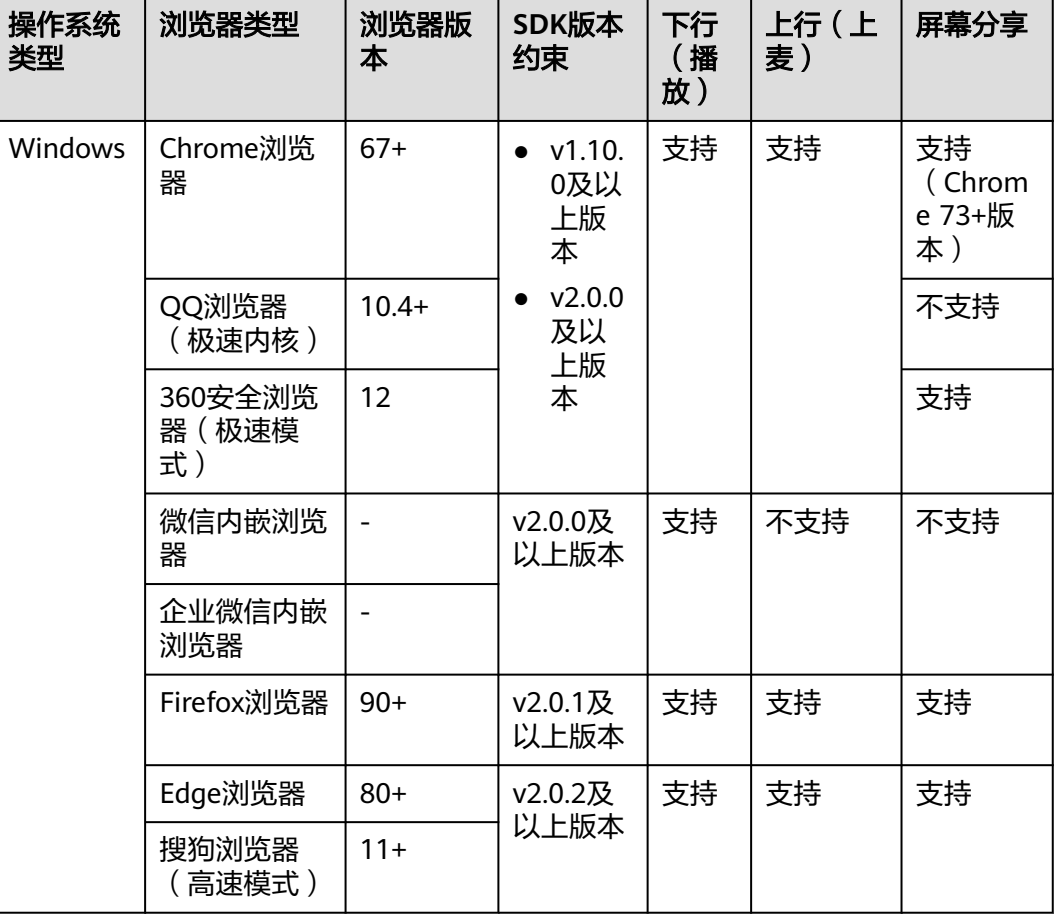

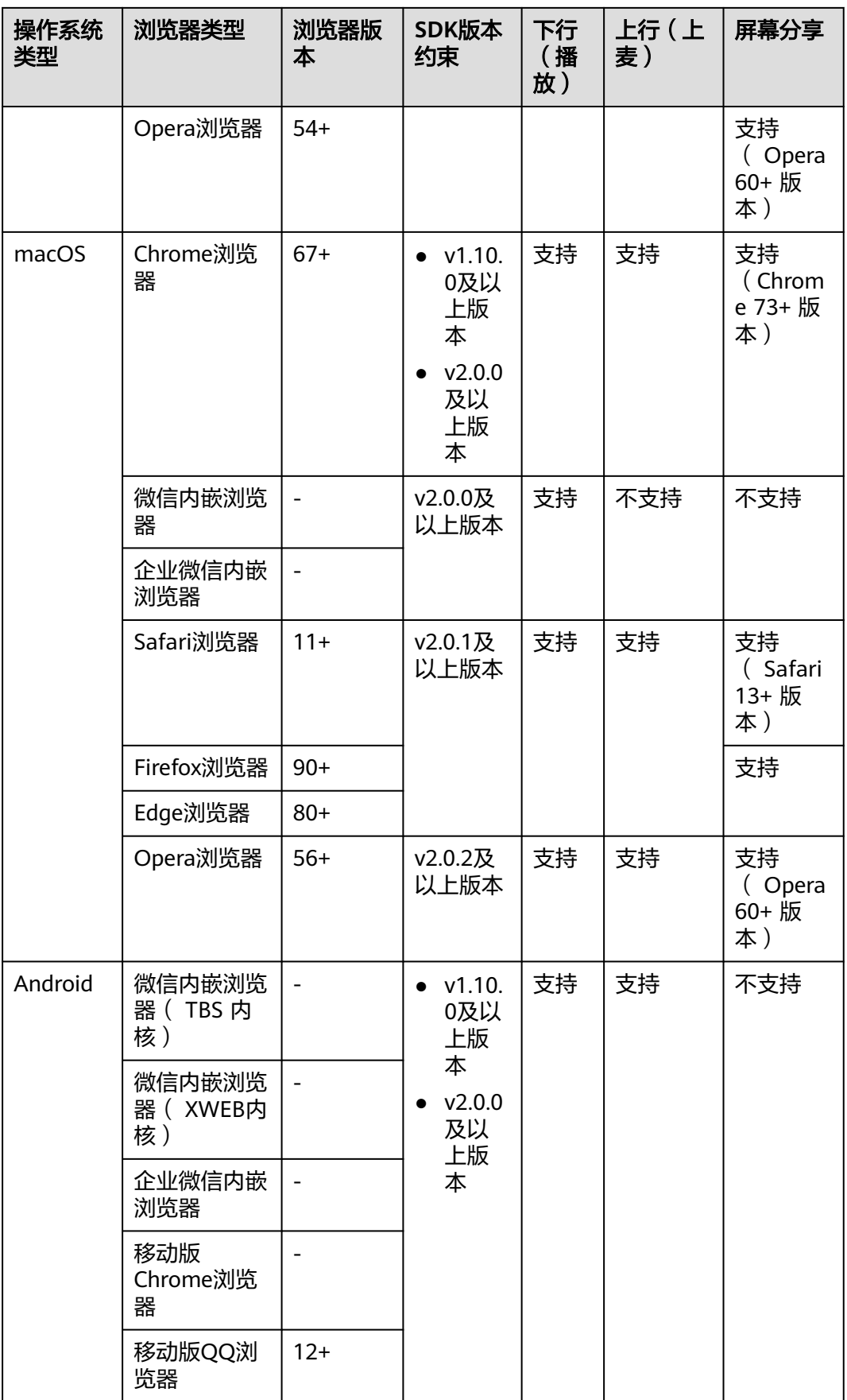

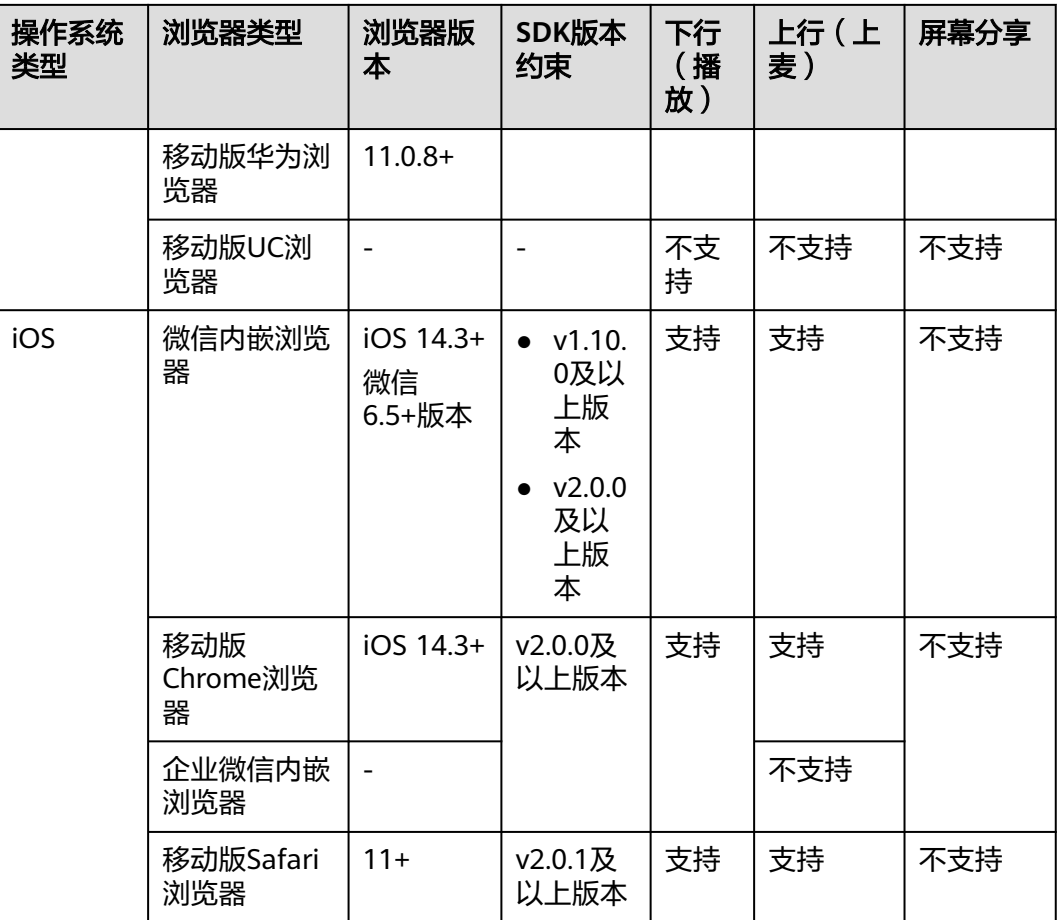

# 表 **3-2** 浏览器使用限制

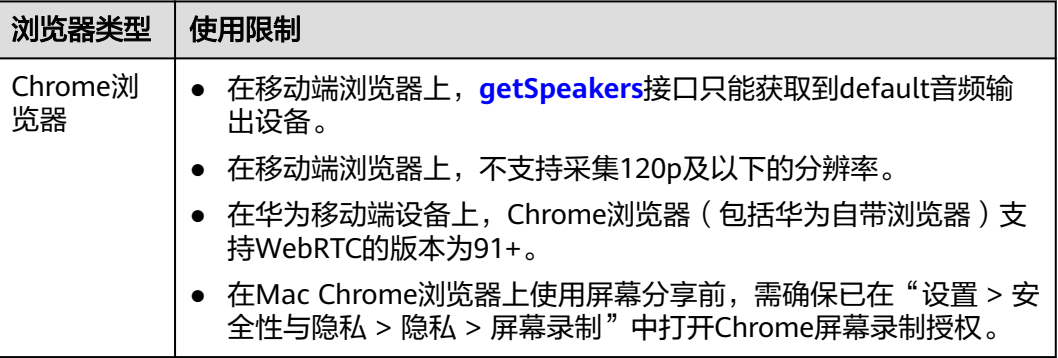

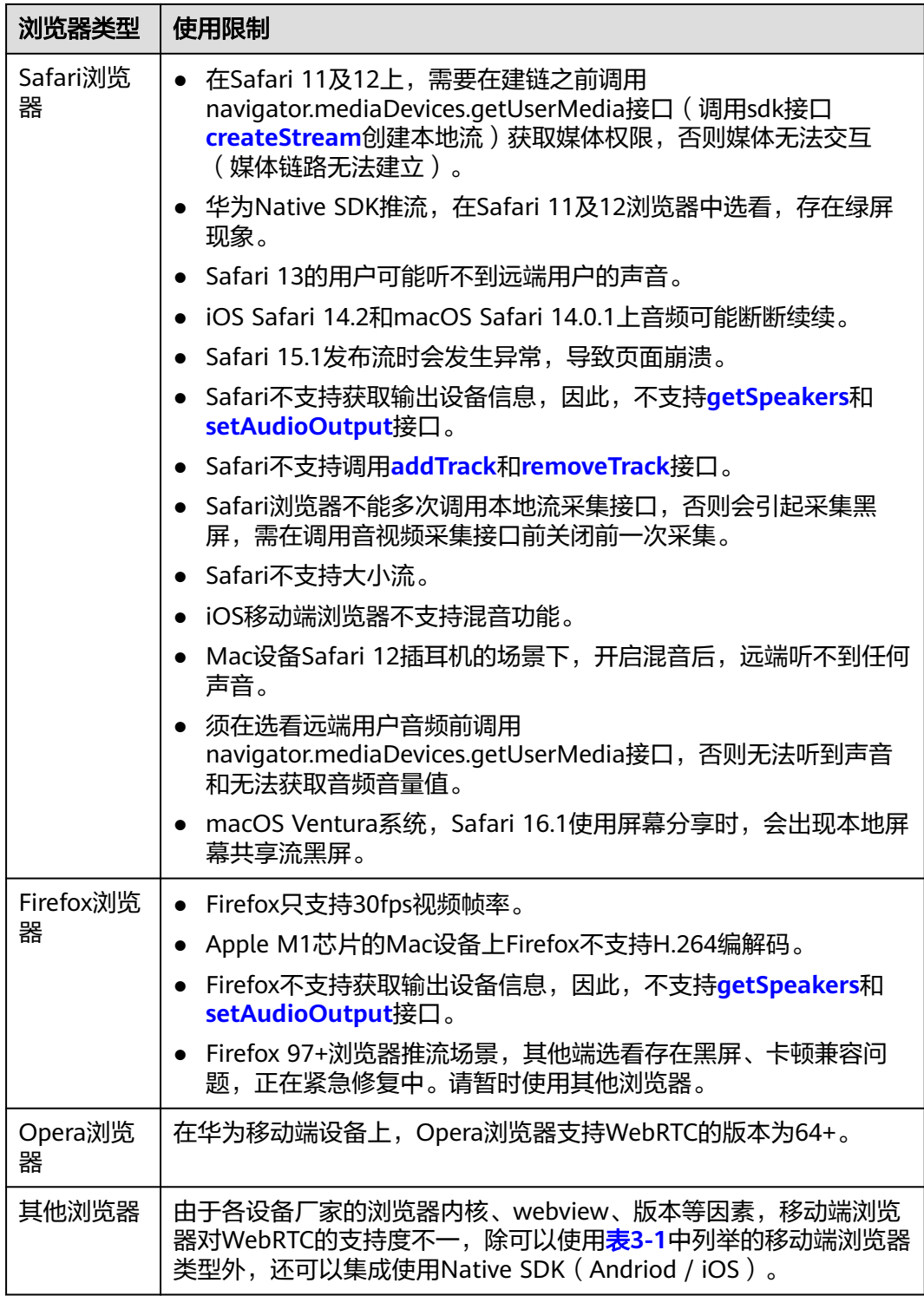

# <span id="page-11-0"></span>注意

- 已集成Web SDK 1.0+版本(2.0+版本不涉及)的用户,请尽快升级至1.10.0+版 本,否则在Chrome 96+浏览器上有可能出现无法使用的情况。
- Web SDK 2.0+版本是目前的主力构建版本,承载新功能及体验优化,建议您优先 集成使用。Web SDK 1.0+版本仅做存量用户的维护,不再构建新的功能。
- Web SDK 1.0+和Web SDK 2.0+业务上不能互通,集成时需要注意。
- Safari浏览器上的使用限制和已知问题较多,建议使用兼容性较好的Chrome浏览器 或者集成Native SDK。

# **3.2** 开发前准备

# 前提条件

已**提交工单**获取SDK包。

# 环境要求

- 编译工具推荐安装Microsoft Visual Studio Code 1.43.2或以上版本。
- 如果客户端用Node.js开发, 推荐安装14.19.1或以上版本。
- 支持的浏览器详情请参见**Web**[浏览器适配详情](#page-7-0)。
- 如果客户端用TypeScript开发,TypeScript的版本不低于3.8.3。
- 由于浏览器安全策略限制,仅支持通过**https://**域名的方式访问,或者直接在本地 搭建服务器,通过**localhost:**端口访问,否则无法获取摄像头及麦克风的权限。

# **SDK** 集成

- 步骤**1** 将获取的SDK压缩包放置在自己项目的"sdk"目录下。
- 步骤**2** 在项目代码中引入"hrtc"。
	- 如果您通过<script>方式引入华为WebRTC SDK, 则通过访问HRTC获取导出的模 块:
		- <script src='./sdk/hrtc.js'> console.log(HRTC.VERSION) </script>
	- 如果您直接引用华为WebRTC SDK静态JS文件, 则通过以下方式访问: import HRTC from '../../sdk/hrtc' console.log(HRTC.VERSION)
	- 如果您通过npm模块化的方式引入华为WebRTC SDK,首先要安装hrtc模块,在 package.json的开发依赖里引入hrtc, 如: "hrtc": "./sdk/ RtcSdk\_Web\_\*.\*.\*.\*\*\*.tar.gz"。在终端执行安装命令(版本号按实际替换):npm install, 然后通过以下方式访问: import HRTC from 'hrtc' console.log(HRTC.VERSION)

**----**结束

# <span id="page-12-0"></span>**3.3 SDK** 使用

```
步骤1 加入房间前必须有此步骤,检测浏览器是否兼容 SDK。具体接口详情请参见
    checkSystemRequirements。
```

```
 async isBrowserSupport() {
   let check = await HRTC.checkSystemRequirements(false, 'sendrecv')
   if (check === true) {
     console.warn('#############browser isSupport: ' + check)
   } else {
     console.error(`#############check browser isSupport error: ${check.getCode()} - $
{check.getMsg()}`)
 }
 }
```
#### 步骤**2** 创建客户端。具体接口详情请参见**[createClient](#page-20-0)**。

```
let config = \{ appId.domain.countryCode \}let client = HRTC.createClient(config)
```
- domain: string[128]类型, 服务器域名。该参数在SDK 1.0+版本中必填, SDK 2.0+版本中非必填。
- **appId**:string[128]类型,必填。应用ID,只有App ID相同的应用程序才能进入 同一个房间进行互通。
- countryCode: string[2]类型,可选。国家码,如: CN表示中国大陆, US表示美 国,HK表示中国香港。countryCode值的填写具体请参见<mark>国家码对照表</mark>。

#### 说明

#### **domain**和**appId**请[提交工单获](https://console-intl.huaweicloud.com/ticket/?locale=zh-cn#/ticketindex/createIndex)取。

```
步骤3 加入房间。具体接口详情请参见join。
```

```
let option = { userId: userId, userName: userName, signature: signature, ctime: ctime, role: role } 
async joinRoom() {
   try{
    await client.join(roomId, option)
    console.log('join room success')
  } catch(error){
    console.log('join room fail',error)
  }
}
```
- **userId**:必选,string[64] 类型,本端用户唯一标识。
- **userName**: 可选, string[256]类型, 用户昵称, 该昵称为UTF-8编码。
- signature: 必选, string[512]类型, 鉴权签名字串, 应用开发者需要向远端服务 器获取鉴权签名。

## 说明

远端服务器需要您自行部署,具体请参见<mark>接入鉴权</mark>。

- **ctime**: 必选, string类型, 签名UTC时间戳, 单位秒。
- role: 必选, number类型, 用户角色, 可以标识媒体方向, 取值如下:
	- 0:joiner(发布并观看)。
	- 2: player (只观看不发布)。
- **roomId**: 必选, string[64]类型, 房间ID, 房间唯一标识。

加入房间成功后,对端会收到"peer-join"事件。

```
步骤4 创建本地流并发布。具体接口详情请参见createStream、initialize、
      addResolution、publish、play。
      let stream = HRTC.createStream({ audio:true,microphoneId:xxx,video:true,cameraId:xxx })
      stream.initialize().then(() => {
       stream.addResolution('90p_1') //可选, 如果要开启双流可以添加另外一个分辨率的视频
        stream.play(elementId,{ muted:true }) //播放本地流
        client.publish(stream)
      })
      ● audio:可选,boolean类型,指定是否采集主流的音频。默认值为false。
          ● video:可选,boolean类型,指定是否采集主流的视频,主流即摄像头的流。默
          认值为false。
          microphoneId: 可选, string类型, 在audio为true的时候有效, 表示采集音频的
          源麦克风设备Id。如果不传,系统自动设置默认值。
          cameraId: 可选, string类型,在video为true的时候有效,表示采集视频的摄像
          头设备Id。如果不传,系统自动设置默认值。
步骤5 当收到服务器发送的"stream-added"事件通知时,可以订阅远端媒体。具体接口详
      情请参见stream-added、subscribe、getStreamInfo。
      client.on('stream-added', (event) => {
        const stream = event.stream
        client.subscribe(stream,{ video:true, audio:true })
      })
       说明
         如果双流场景:
         client.on('stream-added', (event) => {
           const stream = event.stream
           const streamInfo = stream.getStreamInfo() //获取流的分辨率等信息
           const resolutionIds = streamInfo.videoProfiles.map((profile) => profile.resolutionId) // App 根据自己的
         业务场景,选择分辨率
           client.subscribe(stream,{ video:true, audio:true, resolutionIds:resolutionIds }) // 订阅音频以及所选择的
         分辨率的视频
         })
      订阅完成之后,本端会收到"stream-subscribed"事件通知,可设置对端窗口,播放
      对端音视频。具体接口详情请参见stream-subscribed、play。
      client.on('stream-subscribed', (event) => {
        const stream = event.stream
       stream.play(elementId, { objectFit: 'contain', muted: true, resolutionId: resolutionId })
      })
      ● elementId: HTML <div>标签ID。
          播放选项参数:
             objectFit: 可选, string类型, 取值包括contain、cover和fill, 默认值: 主
             流: cover, 辅流: contain。
             muted: 可选, boolean类型, true表示静音, false表示不静音, 默认值为
             false。
             resolutionId: 可选, string类型, 指定要播放的分辨率的视频。默认为分辨
             率最高的视频。
      若是不想观看对端,则可取消订阅对端音视频。具体接口详情请参见unsubscribe。
```
client.unsubscribe(stream)

步骤**6** 当远端离开房间,本端会收到"peer-leave"事件通知,清理远端用户的资源。具体接 口详情请参见**[peer-leave](#page-38-0)**。

```
client.on('peer-leave', (event) => {
 // just do something…
})
event.userId:对端用户标识,通过监听"peer-leave"事件获得。
远端用户退出,本端同时会收到"stream-removed"事件通知,可在事件处理函数
中,关掉视频窗口。具体接口详情请参见stream-removed。
client.on('stream-removed', (event) => {
 event.stream.close()
})
通过stream对象调用close方法,该方法会移除之前用"play"创建的 video 标签元素
并关闭摄像头、麦克风。
```
步骤**7** 本端离开房间。具体接口详情请参见**[leave](#page-24-0)**。 client.leave()

当音视频通话结束时,调用此接口离开房间。

至此,音视频通话基本流程可以成功运行。

**----**结束

# <span id="page-15-0"></span>**3.4** 基本使用逻辑

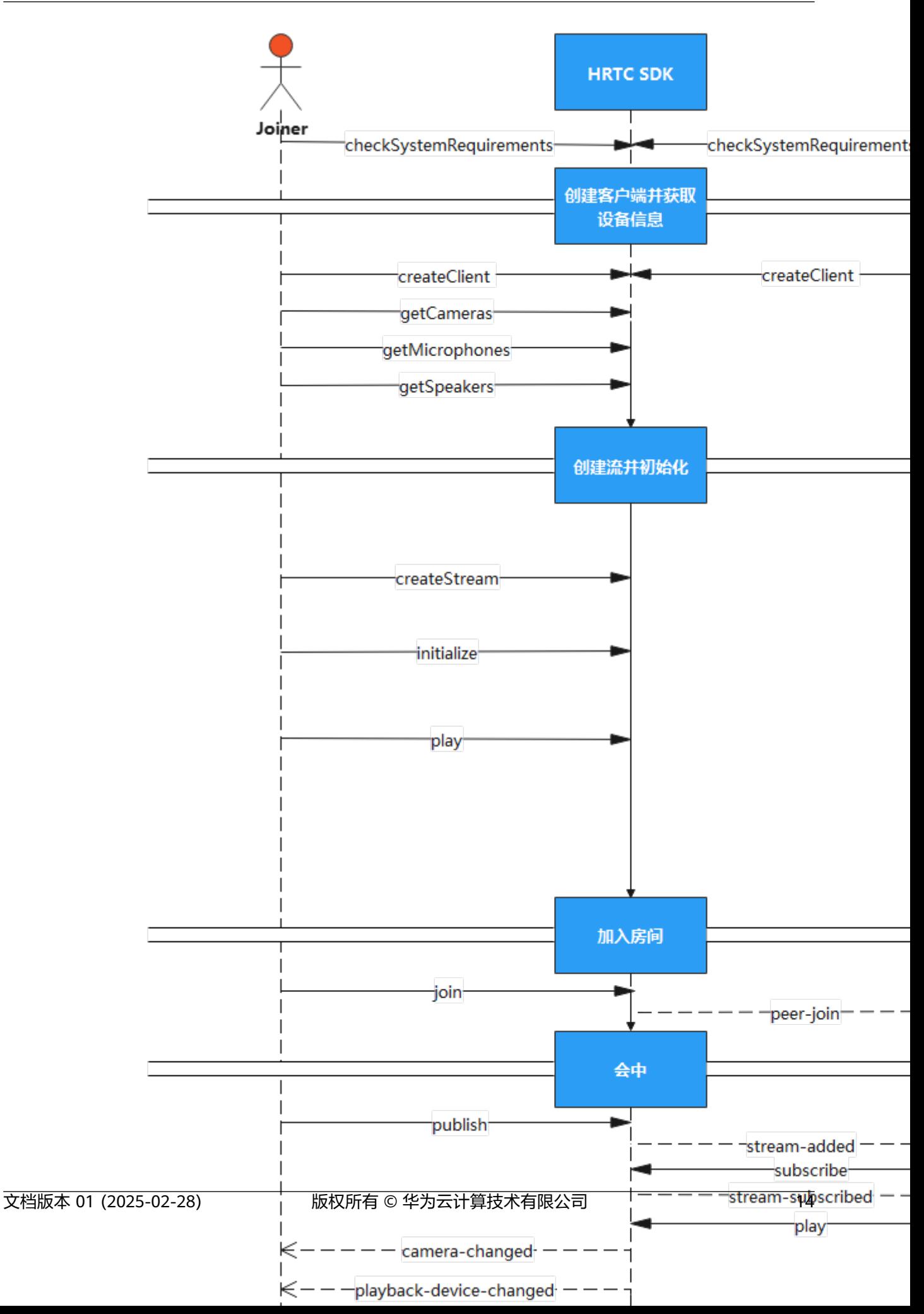

- <span id="page-17-0"></span>1. 创建新的项目工程,导入 SDK 后,需要创建客户端并获取本地音视频设备信息。
- 2. 创建本地流并初始化。
- 3. 当用户加入房间后,将通过回调的方式通知房间内的其他用户,收到用户加入的 回调后,可以对音视频流进行订阅、取消订阅等其它操作。
- 4. 在会中,也可以对本地录音或播放设备等进行配置。
- 5. 用户离开房间后,房间内其他用户会收到该用户离开的回调信息,离开房间后, 需销毁对应资源。

#### 说明

[在时序图](#page-15-0)中,单击相应接口名称可快速跳转到相应接口位置查看其使用方法。

# **3.5** 接口参考

# **3.5.1** 主入口(**HRTC**)

本章节介绍了Web SDK的HRTC接口详情。

#### 表 **3-3** 主入口接口

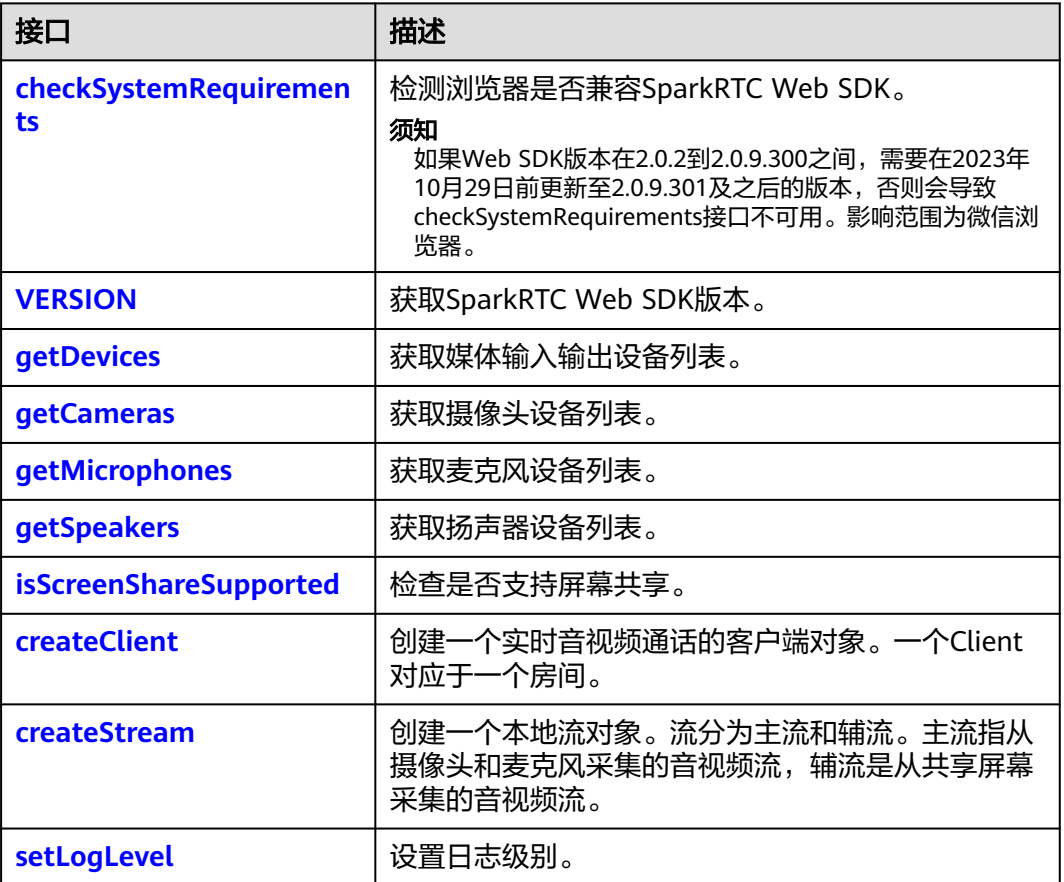

# <span id="page-18-0"></span>**checkSystemRequirements**

#### 须知

如果Web SDK版本在2.0.2到2.0.9.300之间,需要在2023年10月29日前更新至 2.0.9.301及之后的版本,否则会导致checkSystemRequirements接口不可用。影响范 围为微信浏览器。

async checkSystemRequirements(strictCheckBrowser?: boolean, direction?: DirectionEnum): Promise<true | RtcError>

#### 【功能说明】

加入房间前必须要调用,检测浏览器是否兼容SparkRTC Web SDK。

#### 【请求参数】

strictCheckBrowser: 可选,boolean类型,默认值为true 。true表示使用白名单放通 支持的移动端浏览器(白名单由华为侧统一配置管理),false表示不使用白名单,该 参数为2.0.2版本新增。

direction:可选DirectionEnum类型,默认值"sendrecv",2.0.9.543版本新增。

```
DirectionEnum枚举值:
sendrecv: 既发送又接收的场景
sendonly:只发送不接收的场景
recvonly:只接收不发送的场景。
```
#### 【返回参数】

Promise<true | RtcError>: 返回一个Promise对象, true表示浏览器兼容SparkRTC Web SDK, 如果不兼容, 则返回对应Error异常。

#### **VERSION**

VERSION

#### 【功能说明】

获取 SparkRTC Web SDK 版本。

#### 【请求参数】

无

#### 【返回参数】

string: SDK当前版本号。

# **getDevices**

(static) getDevices(): Promise<MediaDeviceInfo[]>

# 【功能说明】

获取媒体输入输出设备列表。在用户未授权摄像头或麦克风访问权限之前, "label" 及"deviceId"可能为空。因此,建议在用户授权访问后,再调用此接口获取设备列 表。

授权浏览器的摄像头/麦克风访问权限的方法,请参[见授权浏览器摄像头](#page-75-0)**/**麦克风访问 [权限的方法](#page-75-0)。

#### <span id="page-19-0"></span>【请求参数】

```
无
```
# 【返回参数】

Promise<MediaDeviceInfo[]>:媒体输入输出设备列表。**[MediaDeviceInfo](https://developer.mozilla.org/en-US/docs/Web/API/MediaDeviceInfo)**为Web API基本接口。

#### **getCameras**

(static) getCameras(): Promise<MediaDeviceInfo[]>

#### 【功能说明】

获取摄像头设备列表。在用户未授权摄像头访问权限之前, "label"及"deviceId" 可能为空。因此建议在用户授权访问后,再调用此接口获取设备列表。

授权浏览器的摄像头/麦克风访问权限的方法,请参[见授权浏览器摄像头](#page-75-0)**/**麦克风访问 [权限的方法](#page-75-0)。

#### 【请求参数】

无

## 【返回参数】

Promise<MediaDeviceInfo[]>:摄像头设备列表。**[MediaDeviceInfo](https://developer.mozilla.org/en-US/docs/Web/API/MediaDeviceInfo)** 为Web API基本 接口。

# **getMicrophones**

(static) getMicrophones(): Promise<MediaDeviceInfo[]>

## 【功能说明】

获取麦克风设备列表。在用户未授权麦克风访问权限之前, "label"及"deviceId" 可能为空。因此建议在用户授权访问后,再调用此接口获取设备列表。

授权浏览器的摄像头/麦克风访问权限的方法,请参[见授权浏览器摄像头](#page-75-0)**/**麦克风访问 [权限的方法](#page-75-0)。

#### 【请求参数】

无

## 【返回参数】

Promise<MediaDeviceInfo[]>:麦克风设备列表。**[MediaDeviceInfo](https://developer.mozilla.org/en-US/docs/Web/API/MediaDeviceInfo)**为Web API基本 接口。

# **getSpeakers**

(static) getSpeakers(): Promise<MediaDeviceInfo[]>

# 【功能说明】

获取扬声器设备列表。

# 【请求参数】

无

## 【返回参数】

Promise<MediaDeviceInfo[]>:扬声器设备列表。**[MediaDeviceInfo](https://developer.mozilla.org/en-US/docs/Web/API/MediaDeviceInfo)**为Web API基本 接口。

#### <span id="page-20-0"></span>**isScreenShareSupported**

(static) isScreenShareSupported(): boolean

## 【功能说明】

检查浏览器是否支持屏幕共享。

# 【请求参数】

无

# 【返回参数】

boolean: true表示支持, false表示不支持。

# **createClient**

(static)createClient(config: ClientConfig): Client

#### 【功能说明】

创建一个实时音视频通话的客户端对象。一个客户端对象只能同时加入一个房间。可 以创建多个客户端对象同时加入多个房间。

#### 【请求参数】

config: 必选, ClientConfig类型, 客户端对象配置信息。

ClientConfig定义为:{

- appId: 必选,string[128]类型,应用ID,只有App ID相同的应用程序才能讲入同 一个房间进行互动。应用的appId请<mark>提交工单</mark>获取。
- domain: 可选, string[128]类型, 服务器的域名。需要与注册到SparkRTC平台 的合法企业域名保持一致,该参数在SDK 1.0+版本中必填,SDK 2.0+版本中非必 填。
- countryCode: 可选,string[2]类型,需要满足ISO 3166-1的2位字母的国家码要 求。表示业务接入点的国家码,SDK会根据设置将业务接入到对应区域的服务, 如:CN表示中国大陆,US表示美国,HK表示中国香港。countryCode值的填写具 体请参见<mark>国家码对照表</mark>。该参数为2.0.3版本新增,且为必选参数,从2.0.7版本开 始,修改为可选参数。

}

#### 【返回参数】

Client:客户端对象。

#### **createStream**

(static) createStream(config: StreamConfig): Stream

#### 【功能说明】

创建本地流对象。

## 【请求参数】

<span id="page-21-0"></span>config: 必选, StreamConfig类型, 指定创建流的参数。

StreamConfig 定义为:{

- screen: 可选, boolean类型, 如果为true表示该流对象采集的是辅流音视频。辅 流即共享屏幕的流。默认值为false,即该流对象采集的是主流音视频。
- video: 可选, boolean类型, 指定是否采集主流的视频, 主流即摄像头的流。默 认值为false。
- audio: 可选, boolean类型, 指定是否采集主流的音频。默认值为false。screen 为false的时候该参数有效。
- microphoneId: 可选, string类型, 在audio为true的时候有效, 表示采集音频的 源麦克风设备Id。如果不传,系统自动设置默认值。
- cameraId: 可选, string类型, 在video为true的时候有效, 表示采集视频的摄像 头设备Id。如果不传,系统自动设置默认值。
- facingMode: 可选, string类型, 在video为true的时候有效, user表示前置摄像 头,environment表示后置摄像头。
- screenAudio: 可选, boolean类型, 是否包含屏幕共享背景音。默认值为false。 该功能仅支持Windows平台Chrome浏览器 74及以上版本。该字段为1.4.0版本新 增。
- audioSource: 可选, MediaStreamTrack类型, 表示输入音轨对象。通过指定 Track设置音频。**[MediaStreamTrack](https://developer.mozilla.org/zh-CN/docs/Web/API/MediaStreamTrack)**为Web API基本接口。
- videoSource: 可选, MediaStreamTrack类型, 表示输入视轨对象。通过指定 Track设置主流视频。**[MediaStreamTrack](https://developer.mozilla.org/zh-CN/docs/Web/API/MediaStreamTrack)**为Web API基本接口。
- mirror: 可选, boolean类型, 表示主流的本地视频是否镜像。默认值为false。
- userId: 可选, string类型, 表示该流归属的userId。

}

## 【返回参数】

Stream:流对象。

# 注意

- 在采集主流有两种方式:
	- 通过"audioSource"和"videoSource"设置音频和视频主流。这种模式下不 支持大小流。
	- 通过"audio/microphoneId"和"video/cameraId/facingMode"设置音频和 视频主流。
- 如果未指定任何的音频源和视频源,则创建的流对象不包含音频流和视频流,无法 播放。
- 如果采集视频,同一个Stream对象不能同时采集主流和辅流。
- 如果需要包含屏幕共享背景音,需要设置screen和screenAudio均为true,该参数仅 在1.4.0 及以上版本生效。

# **setLogLevel**

(static) setLogLevel(level: LogLevel): void

# <span id="page-22-0"></span>【功能说明】

设置日志输出等级。默认输出info等级日志。

## 【请求参数】

level:必选,LogLevel类型,设置日志级别。 LogLevel表示日志级别,枚举取值如下:

- none:string类型,表示关闭SDK日志打印。
- error:string类型,表示开启SDK错误日志级别。
- warn: string类型, 表示开启SDK警告日志级别。
- info:string类型,表示开启SDK信息日志级别。
- debug: string类型, 表示开启SDK调试日志级别。

# 【返回参数】

无

# **3.5.2** 客户端对象(**Client**)

本章节介绍了Web SDK的Client接口详情。

#### 表 **3-4** Client 接口

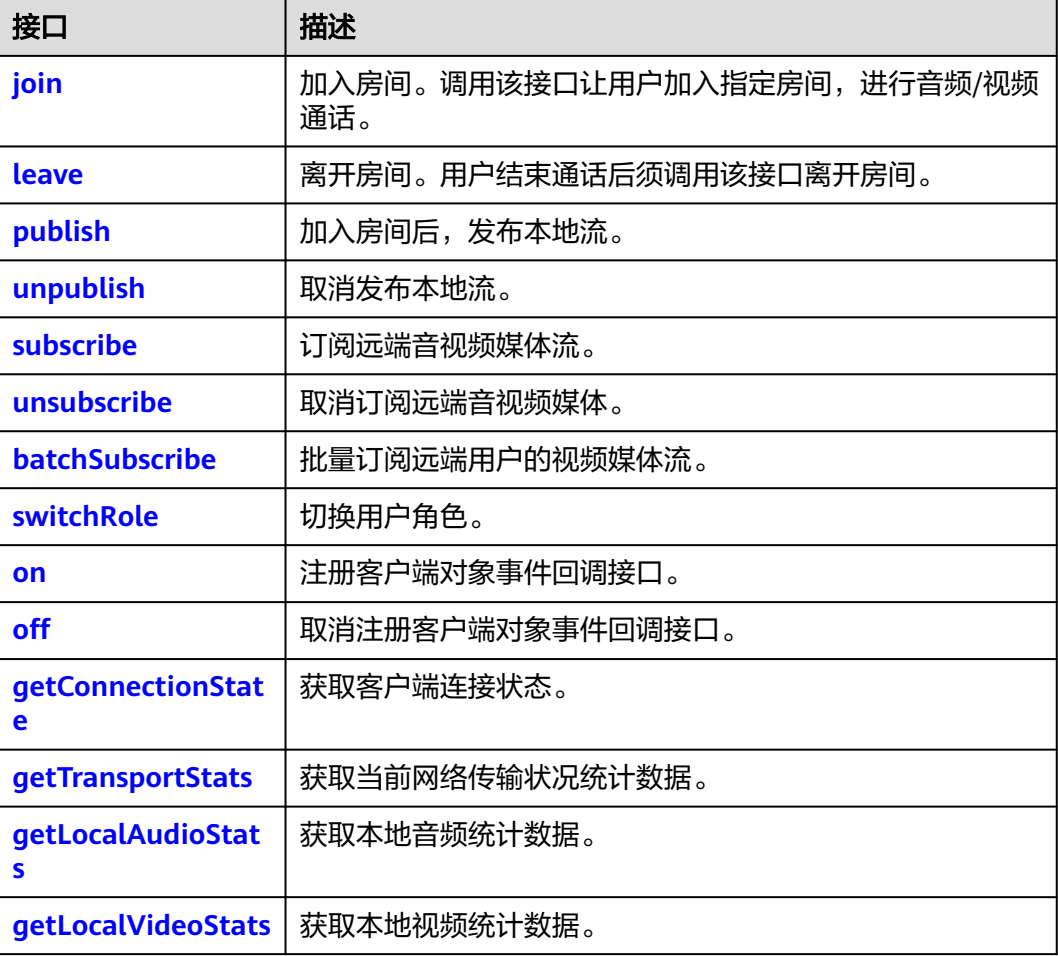

<span id="page-23-0"></span>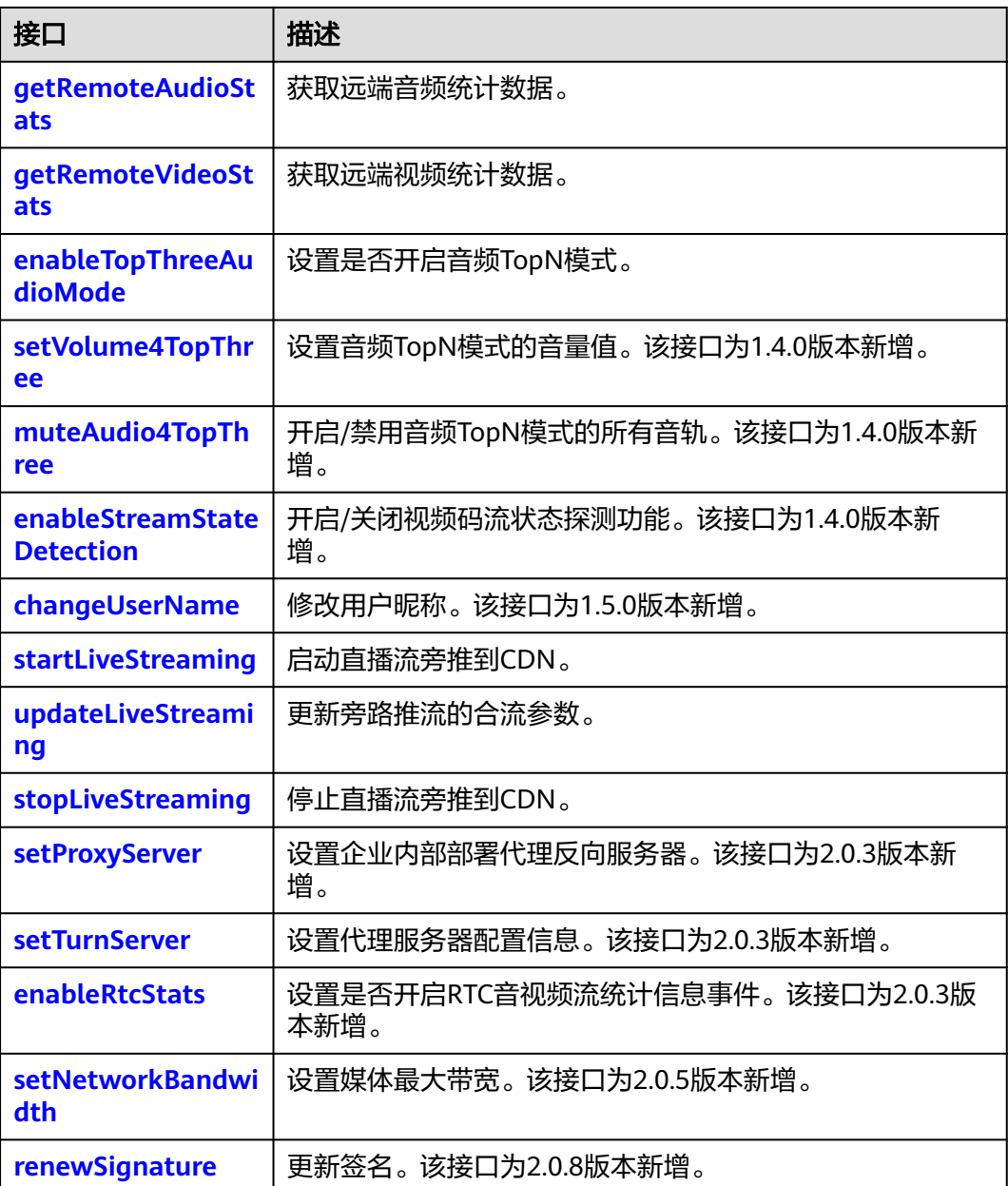

# **join**

async join(roomId: string, options: JoinConfig): Promise<void>

# 【功能说明】

加入房间。该接口让用户加入一个房间,进行音频或视频通话。

# 【请求参数】

- roomId: 房间ID,房间唯一标识符。必选, string[64]类型。
- options:加入房间配置。必选,JoinConfig类型。 JoinConfig 定义为:{
	- userld: 用户标识,userld需要保证应用内唯一。必选,string[64]类型。
- <span id="page-24-0"></span>userName: 用户昵称。可选, string[256]类型。
- signature: 签名,签名的具体生成方法请参见<mark>接入鉴权</mark>。必选,string[512] 类型。
- ctime:必选,鉴权签名时间戳。string类型,UTC时间戳,单位秒。
- role: 必选, number类型, 用户角色, 可以标识媒体方向。role的枚举值包 括:
	- 0: 表示joiner, 能够发送音视频和接收音视频。
	- 2: 表示player,只接收别人的音视频,不发送自己的音视频媒体。

#### 【返回参数】

Promise<void>:返回一个Promise对象。

# 注意

- roomId支持的字符包括:a-z、A-Z、0-9、连接符 '-'、下划线 '\_'。
- userId支持的字符包括:a-z、A-Z、0-9、连接符 '-'、下划线 '\_'。

#### **leave**

async leave(): Promise<void>

#### 【功能说明】

离开房间,用户结束通话后须调用该接口离开房间。

#### 【请求参数】

无

#### 【返回参数】

Promise<void>:返回一个Promise对象。

# **publish**

async publish(stream: Stream, option?: PublishOption): Promise<void>

#### 【功能说明】

加入房间并创建本地流后,可以调用该接口发布本地流。只有角色为"joiner"才能发 布本地流。

#### 【请求参数】

- stream: 必选, Stream类型, 本地流对象。
- option: 可选, PublishOption类型, 表示是否主动发布视频流, 如果不传, 则默 认不主动发布视频流。

PublishOption类型定义如下:

{

autoPushVideo: 可选, boolean类型, 表示是否主动发布视频流, 默认为false。

# <span id="page-25-0"></span>}

# 【返回参数】

Promise<void>:返回一个Promise对象。

# **unpublish**

async unpublish(stream: Stream): Promise<void>

#### 【功能说明】

取消发布本地流。

#### 【请求参数】

stream: 必选, Stream类型, 本地流对象。

#### 【返回参数】

Promise<void>:返回一个Promise对象。

# **subscribe**

async subscribe(stream: RemoteStream, option?: SubscribeOption): Promise<void>

#### 【功能说明】

订阅远端音视频媒体流。订阅远端媒体流成功后,会收到Client.on('**[stream](#page-40-0)[subscribed](#page-40-0)**') 事件通知。然后可以对流进行播放。

#### 【请求参数】

- stream: 必选, RemoteStream类型,远端流对象,通过[stream-added](#page-39-0)事件获 得。
- option: 可选, SubscribeOption类型, 表示订阅视频或音频的选项, 如果不传, 则订阅音频和分辨率最高的视频。

SubscribeOption 类型定义如下:

{

- video:可选,boolean 类型,表示是否订阅视频,默认为 false。
- audio: 可选, boolean 类型, 表示是否订阅音频, 默认为 false。
- resolutionIds: 可选。string门类型, video为true的时候有效。表示要订阅的分辨 率Id的视频。resolutionId可通过接口**[getStreamInfo](#page-54-0)** 获取。如果不传 resolutionIds,则默认订阅分辨率最高的一个视频。该参数为1.8.0 版本新增。

#### }

#### 【返回参数】

```
Promise<void>:返回一个Promise对象。
```
# 注意

SubscribeOption中"video"和"audio"不能同时为"false"。

# <span id="page-26-0"></span>**unsubscribe**

async unsubscribe(stream: Stream,option?: SubscribeOption): Promise<void>

# 【功能说明】

取消订阅远端音视频媒体流。

# 【请求参数】

- stream:必选,RemoteStream类型,远端流对象,通过**[stream-added](#page-39-0)**事件获 得。
- option: 可选。表示取消订阅的选项, 如果不传, 则取消订阅音频和所有分辨率 的视频,为SubscribeOption类型。

SubscribeOption定义如下:{

- video: 可选, boolean类型, 表示是否取消订阅视频, 默认为false。
- audio: 可选, boolean类型, 表示是否取消订阅音频, 默认为false。
- resolutionIds: 可选, string[]类型, 在video为true的时候有效, 表示取消订 阅的分辨率Id的视频。resolutionId通过接口**[getStreamInfo](#page-54-0)** 获取。如果 resolutionIds不传,则取消订阅所有分辨率的视频。

}

# 【返回参数】

Promise<void>:返回一个Promise对象。

# **batchSubscribe**

async batchSubscribe(subscribeInfos: SubscribeParam[]): Promise<void>

## 【功能说明】

批量订阅多个用户的视频。订阅远端媒体流成功后,对每个远端用户都会收到 Client.on('**[stream-subscribed](#page-40-0)**')事件通知。然后可以对订阅成功的流进行播放。

## 【请求参数】

subscribeInfos: 必选, SubscribeParam[]类型, 表示要订阅的全量远端用户的视频信 息。

SubscribeParam类型定义如下:{

- userId: 必选, string类型, 表示要订阅的用户ID。
- resolutionIds:可选。string[]类型,表示要订阅的用户的视频的分辨率。如果不 传resolutionIds,则默认订阅分辨率最高的一个视频。
- minResolution: 可选, ResolutionType类型, 表示如果开启视频分辨率自适应升 降档后,最小的分辨率档位。ResolutionType包括的字符串枚举值包括FHD, HD, SD, LD。

}

# 【返回参数】

Promise<void>:返回一个Promise对象。

# <span id="page-27-0"></span>注意

- 该接口订阅远端用户的视频,不订阅远端用户的音频。
- 不同于**[subscribe](#page-25-0)** 接口的增量订阅方式,该接口订阅的入参是要订阅的全量用户列 表。

# **switchRole**

async switchRole(role: number,authorization: Authorization): Promise<void>

#### 【功能说明】

切换用户角色,本方法用于加入房间成功之后修改角色。

# 【请求参数】

- role:必选,number类型。
	- 0:表示joiner,能够发送音视频和接受音视频。
	- 2: 表示player,只接受别人的音视频,不发送自己的音视频媒体。
- authorization: 必选, 类型为Authorization, 表示鉴权信息。该字段为2.0.0版本 新增。Authorization的属性包括:
	- signature: 必选, string[512]类型,鉴权签名字串,具体生成方法请参见<mark>接</mark> [入鉴权。](#page-86-0)
	- ctime:必选,鉴权签名时间戳。string类型,UTC时间戳,单位秒。

#### 【返回参数】

Promise<void>:返回一个Promise对象。

#### **on**

on(event: string, handler: function): void

#### 【功能说明】

注册客户端对象事件回调接口。

#### 【请求参数】

- event:必选,string类型,事件名称。具体请参见**[ClientEvent](#page-37-0)**。
- handler: 必选, function类型, 事件处理方法。

#### 【返回参数】

无

#### **off**

off(event: string, handler: function): void

#### 【功能说明】

取消注册客户端对象事件回调接口。

#### 【请求参数】

● event:必选,string类型,事件名称。具体请参见**[ClientEvent](#page-37-0)**。

handler: 必选, function类型, 事件处理方法。

#### 【返回参数】

无

# <span id="page-28-0"></span>**getConnectionState**

getConnectionState(): ConnectionState

## 【功能说明】

获取客户端连接状态。

#### 【请求参数】

无

## 【返回参数】

ConnectionState: webSocket的连接状态, string类型, 取值如下:

- CONNECTING:连接建立中。
- CONNECTED:连接已建立。
- RECONNECTING:重新连接中。
- DISCONNECTED: 连接已断开。

## **getTransportStats**

getTransportStats(): Promise<TransportStats>

#### 【功能说明】

获取当前网络传输状况统计数据,该方法需要**[publish](#page-24-0)**后调用。双流场景,默认获取主 流最高分辨率视频的统计值。

#### 【请求参数】

无

## 【返回参数】

返回参数为TransportStats类型,TransportStats当前支持的属性包括: {

- bytesSent:number类型,表示已发送字节数。
- bytesReceived:number类型,表示已接收字节数。
- sendBitrate:number类型,表示当前出流码率,单位kbps。
- recvBitrate:number类型,表示当前入流码率,单位kbps。
- rtt: number类型,表示SDK到边缘服务器的RTT (Round-Trip Time),单位毫 秒。

}

## **getLocalAudioStats**

getLocalAudioStats(): Promise<Map<string, LocalAudioStats>>

【功能说明】

获取本地已发送的音频统计数据。

# <span id="page-29-0"></span>【请求参数】

无

# 【返回参数】

- string:表示userId。
- LocalAudioStats: 表示本地音频统计指标,包含如下属性: {
	- bytesSent: number类型。表示已发送字节数。
	- packetsSent: number类型。表示已发送包数。

}

# **getLocalVideoStats**

getLocalVideoStats(): Promise<Map<string, AllLocalVideoStats>>

# 【功能说明】

获取本地已发送的视频统计数据。

# 【请求参数】

无

# 【返回参数】

- string:表示userId。
- AllLocalVideoStats: 本地视频统计指标。包含如下属性: {
	- mainStream: LocalVideoStats[]类型, 本地主流视频的统计数据。
	- subStream:LocalVideoStats类型,本地辅流视频的统计数据。
		- }

LocalVideoStats包含如下属性:{

- bytesSent: number类型, 已发送字节数。
- packetsSent: number类型, 已发送包数。
- framesEncoded: number类型, 已编码帧数。
- framesSent: number类型, 已发送帧数。
- frameWidth: number类型, 视频宽度。
- frameHeight: number类型, 视频高度。 }

# 注意

getLocalVideoStats和getLocalAudioStats接口仅在本地流发布且被远端订阅后才可调 用。

# **getRemoteAudioStats**

getRemoteAudioStats(): Promise<Map<string, RemoteAudioStats>>

## 【功能说明】

<span id="page-30-0"></span>获取远端音频统计数据。

# 【请求参数】

无

# 【返回参数】

- string:表示userId。
- RemoteAudioStats: 远端音频统计指标。包含如下属性:
	- bytesReceived:number类型,已接收字节数。
	- packetsReceived:number类型,已接收包数。
	- packetsLost: number类型, 丢包数。

# **getRemoteVideoStats**

getRemoteVideoStats(): Promise<Map<string, AllRemoteVideoStats>>

【功能说明】

获取远端视频统计数据。

# 【请求参数】

无

# 【返回参数】

- string:表示userId。
- AllRemoteVideoStats: 远端视频统计指标。包含如下属性: {
	- mainStream: RemoteVideoStats[]类型, 远端主流(包括大小流)的统计数 据。
	- subStream: RemoteVideoStats类型, 远端辅流的统计数据。
		- }

RemoteVideoStats 包含如下属性:{

- bytesReceived: number类型, 已接收字节数。
- packetsReceived: number类型,已接收包数。
- packetsLost: number类型, 丢包数。
- framesDecoded: number类型, 已解码帧数。
- frameWidth: number类型, 视频宽度。
- frameHeight: number类型, 视频高度。
	- }

# 注意

Firefox浏览器上,无法获取到远端视频的分辨率数据。

# **enableTopThreeAudioMode**

enableTopThreeAudioMode(enable: boolean): boolean

## <span id="page-31-0"></span>【功能说明】

设置入会前是否开启音频TopN 模式(最大三方模式)。

#### 【请求参数】

enable: 必选, boolean类型, true表示开启音频TopN 模式, false表示不开启。默认 为false。

# 【返回参数】

boolean类型,true表示开启成功,false表示开启失败。

注意

该接口需在加入房间前设置,1.2.0版本新增。

# **setVolume4TopThree**

setVolume4TopThree(volume: number): void

## 【功能说明】

开启音频TopN模式(最大三方模式)后,设置音频的音量值。

#### 【请求参数】

volume:必选,number类型,取值范围为[0,100],音频的音量值。

【返回参数】

无

注意

该接口需要在**[enableTopThreeAudioMode](#page-30-0)**后设置,1.4.0版本新增。

## **muteAudio4TopThree**

muteAudio4TopThree(enable: boolean): void

#### 【功能说明】

开启音频TopN模式(最大三方模式)后,开启/禁用音频TopN模式的音轨。

#### 【请求参数】

enable: 必选, boolean类型, true表示禁用音频TopN模式的音轨, false表示开启音 频TopN模式的音轨。默认为false。

#### 【返回参数】

无

# 注意

该接口需要在**[enableTopThreeAudioMode](#page-30-0)**后设置,1.4.0版本新增。

## <span id="page-32-0"></span>**enableStreamStateDetection**

async enableStreamStateDetection(enable: boolean, interval: number): Promise<void>

#### 【功能说明】

开启/关闭视频码流状态探测功能,开启后可探测房间内任意其他已订阅用户是否处于 视频无码流的状态,若有用户处于视频无码流状态,可收到**[stream-interrupted](#page-44-0)**事 件,若有用户视频码流恢复,可收到**[stream-recovered](#page-45-0)**事件。

#### 【请求参数】

- enable: 必选, boolean类型, true表示开启视频码流状态探测, false表示关闭视 频码流状态探测。默认为false。
- interval: 必选, number类型, 单位: 秒, 取值范围为[1,60]。视频无码流状态 的判断时间。推荐设置为3秒。

#### 【返回参数】

Promise<void>:返回一个Promise对象。

#### 注意

该接口需在加入房间后设置,1.4.0版本新增。

#### **changeUserName**

async changeUserName(userName: string): Promise<boolean>

#### 【功能说明】

Joiner角色的用户修改用户昵称,修改成功后,房间内其他用户会收到**[remote-user](#page-45-0)[name-changed](#page-45-0)**事件,而Player角色的用户修改后不会通知房间内的其他用户。

#### 【请求参数】

userName: 必选, string[256]类型, 新的用户昵称。

#### 【返回参数】

Promise<boolean>: 返回一个Promise对象, true表示修改成功, false表示修改失 败。

## 注意

该接口需在加入房间后设置,1.5.0版本新增。

# <span id="page-33-0"></span>**startLiveStreaming**

async startLiveStreaming(taskId: string, urls: string[], publishConfig: PublishConfig, userConfigs: UserConfig[]): Promise<void>

# 【功能说明】

#### 启动直播流旁推到CDN。

# 【请求参数】

- urls: 必选, string[]类型, 旁推的CDN Urls。
- taskId:必选, string类型,表示旁推任务Id。由APP生成和管理。
- publishConfig:必选,PublishConfig类型,表示旁推音视频配置。PublishConfig 定义如下:{
	- width: 必选, number类型, 表示推流视频的总宽度, 默认值360, 单位为 像素。
	- height: 必选, number类型, 表示推流视频的总高度, 默认值640, 单位为 像素。
	- videoBitrate: 必选, number类型, 表示推流视频的码率, 单位为Kbps, 默 认值为400 Kbps。
	- videoFramerate: 必选, number类型, 表示推流视频的帧率, 单位为fps, 取值范围为[0, 60], 默认值为15 fps。
	- videoGop: 必选, number类型, 表示旁路直播的输出视频的GOP, 单位为 帧。默认值为30帧。
	- audioSampleRate: 必选, number类型, 表示旁路直播的输出音频的采样率 16000/32000/48000,默认值为32000。
	- audioBitrate: 必选, number类型, 用于旁路直播的输出音频的码率。单位 为Kbps,默认值为48。
	- audioChannels: 必选, number类型, 用于旁路直播的输出音频的声道数, 取值范围为[1, 5],默认值为2。
	- template: 可选, number类型, 0表示悬浮, 1表示九宫格, 2表示屏幕分 享,99表示自定义模板,默认值为0。 }
- userConfigs: 必选, UserConfig[]类型。 表示需要旁推的每个用户的配置。 UserConfig定义如下:{
	- userId: 必选, string类型, 表示流用户Id。
	- audio: 必选, boolean类型, 表示是否旁推音频。
	- resolutionIds: 必选, string[]类型, 表示要旁推的主流或者辅流的视频分辨 率ID。
	- lavouts: 可选, ResolutionLavout[]类型, 在template为自定义模板有效, 表示自定义用户流画面布局。ResolutionLayout定义如下:{
		- resolutionId: 必选, string类型, 表示主流或者辅流的视频分辨率ID。
		- subWidth: 可选,number类型,表示画面在输出时的宽度,单位为像 素值,默认值为36。
		- subHeight: 可选, number类型, 表示画面在输出时的高度, 单位为像 素值,默认值为64。
- <span id="page-34-0"></span>■ localX: 可选,number类型,表示该画面在输出时的X偏移,单位为像 素值,localX与subWidth之和不能超过混流输出的总宽度,默认值为0。
- localY: 可选, number类型, 表示该画面在输出时的Y偏移, 单位为像 素值,localY与subHeight之和不能超过混流输出的总高度,默认值为  $0<sub>o</sub>$
- renderMode: 可选, number类型, 表示该画面在输出时的显示模式, 0 表示裁剪,1表示缩放。默认值为0。
- alpha: 可选, number类型, 表示该用户视频图像在输出视频图像中的 透明度,取值范围为0~100。0表示该用户视频图像完全透明,100表示 该用户视频图像完全不透明。默认值为100。
- subBackGroundColor: 可选,number类型,表示混流-输出流背景色, 取值是十进制整数。默认为黑色。
- zorder: 可选, number类型, 标志图层。 }
	- }

# 【返回参数】

Promise<void>:返回一个Promise对象。

# 注意

- 该方法只有角色为joiner的用户才能使用该功能,2.0.1版本新增。
- 请确保在publish流成功之后调用本方法。

# **updateLiveStreaming**

async updateLiveStreaming(taskId: string, urls: string[], publishConfig: PublishConfig, userConfigs: UserConfig[]): Promise<void>

#### 【功能说明】

#### 更新旁路推流。

在推流状态变更时,本地会触发Client.on("**[live-streaming-updated](#page-45-0)**") 回调。

#### 【请求参数】

#### 和**[startLiveStreaming](#page-33-0)**相同。

## 【返回参数】

Promise<void>:返回一个Promise对象。

# 注意

该方法需在启动直播流旁推成功后调用,2.0.1版本新增。

# <span id="page-35-0"></span>**stopLiveStreaming**

async stopLiveStreaming(taskId: string): Promise<void>

# 【功能说明】

停止直播流旁推到CDN。该方法在2.0.1版本新增。

## 【请求参数】

taskId: 必选, string类型, 旁路推流的任务Id。

## 【返回参数】

Promise<void>:返回一个Promise对象。

# **enableRtcStats**

async enableRtcStats(enable: boolean, interval: number): Promise<void>

#### 【功能说明】

设置是否开启RTC音视频流统计信息事件。该接口为2.0.3版本新增。

#### 【请求参数】

enable: 必选, boolean类型, 表示是否开启RTC音视频流统计信息事件, true表示开 启,false表示不开启。

interval: 必选, number类型, 设置RTC音视频流统计信息事件间隔时间, 单位毫秒。 当enable为true时有效。

# 【返回参数】

Promise<void>:返回一个Promise对象。

#### **setProxyServer**

setProxyServer(server: string): void

#### 【功能说明】

设置信令代理服务器。用于企业内部部署反向代理服务器(如 nginx )的场景。该方 法为2.0.3版本新增。

#### 【请求参数】

server: 必选, string类型, 反向代理服务器的列表。一个代理服务器的格式, 比如: http://ip:port / https://domain:port。

#### 【返回参数】

无

注意

setProxyServer和setTurnServer方法需在join之前调用。

# **setTurnServer**

setTurnServer(turnServerConfig: TurnServerConfig): void
## <span id="page-36-0"></span>【功能说明】

设置代理服务器配置信息。用于企业内部部署反向代理服务器(如nginx)的场景。该 方法为2.0.3版本新增。

## 【请求参数】

turnServerConfig:代理服务器配置信息。必选,TurnServerConfig类型。

TurnServerConfig 类型定义如下:{

- turnServers:反向代理服务器地址。必选,string[]类型。
- udpPort:UDP端口。可选,number类型。
- userName:反向代理服务器用户名。可选,string类型。
- credential: 反向代理服务器密码。可选, string类型。

}

【返回参数】

无

#### **setNetworkBandwidth**

setNetworkBandwidth(bandwidthParam: NetworkBandwidth): void

【功能说明】

设置媒体最大带宽。该方法为2.0.5版本新增。

#### 【请求参数】

NetworkBandwidth类型定义如下:{

maxBandwidth: 必选, number类型, 媒体最大总带宽, 取值范围为[3072, 51200], 单位为kbps。

}

【返回参数】

无

#### **renewSignature**

renewSignature(ctime: string, signature: string): boolean

【功能说明】

更新签名。

#### 【请求参数】

- ctime: 签名鉴权的过期时间, 是系统当前UTC时间 (unix时间戳) 加上鉴权过期 时间(推荐2小时,最长需要小于12小时 )。单位: 秒。必选,string类型。
- signature: 签名,签名的具体生成方法请参见<mark>接入鉴权</mark>。必选,string类型, string[512]类型。

#### 【返回参数】

boolean:返回一个boolean值,说明更新签名是否成功。

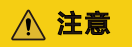

该接口2.0.8版本新增。

# **3.5.3** 客户端事件通知(**ClientEvent**)

本章节介绍了Web SDK的ClientEvent事件。

#### 表 **3-5** ClientEvent 事件

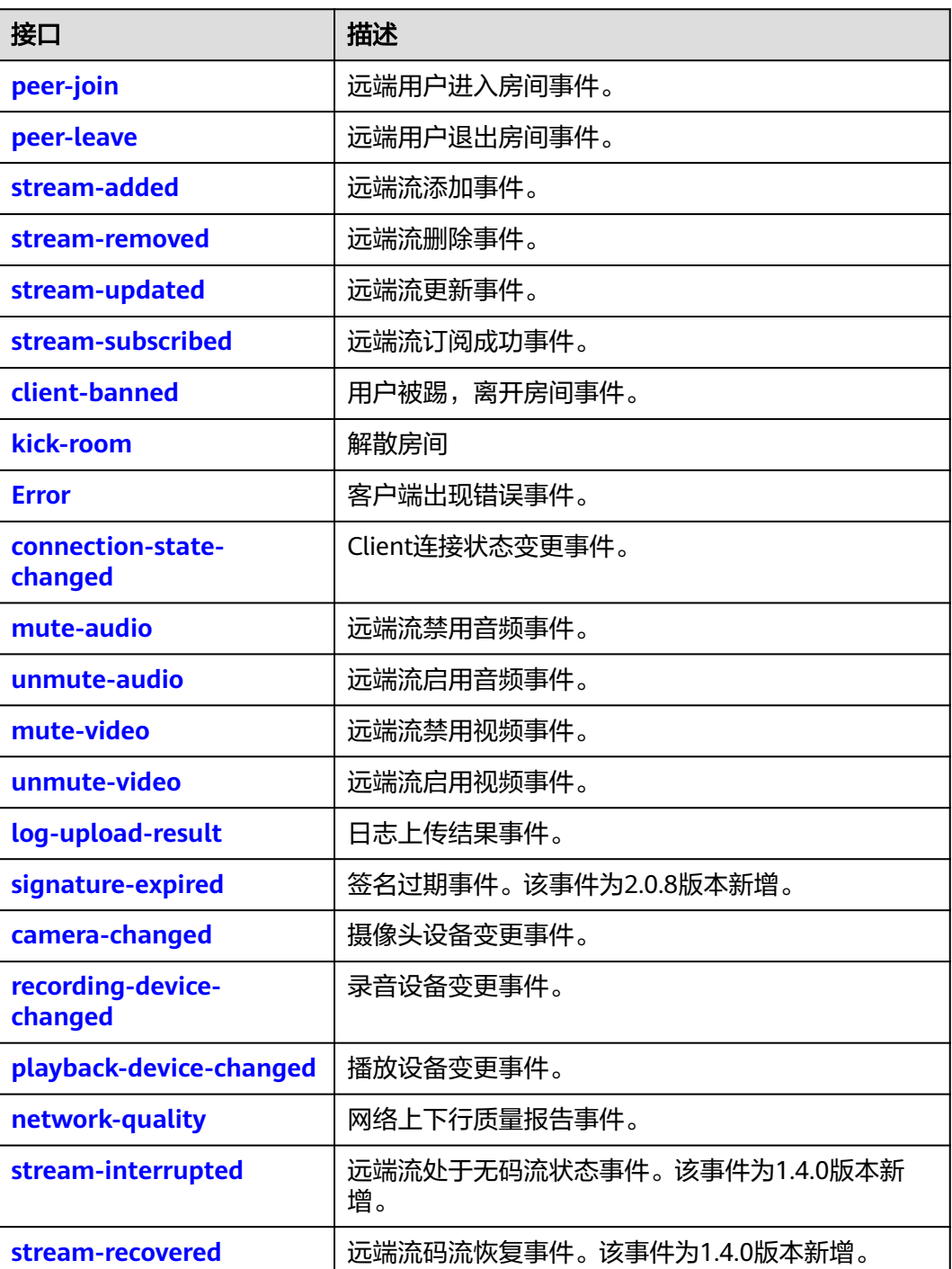

<span id="page-38-0"></span>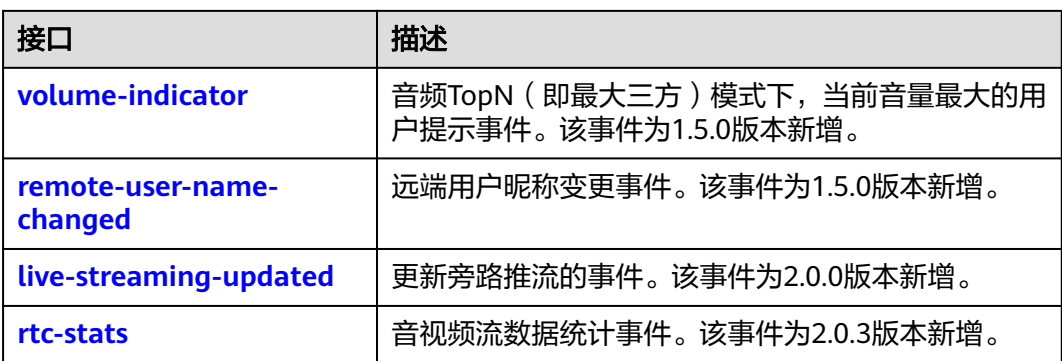

事件注册监听应在业务结束时取消注册,否则注册监听事件累积会有内存泄漏风险。

## **peer-join**

## 【事件说明】

远端用户加入房间事件,远端用户加入房间后会收到该事件通知。

## 【回调参数】

peerJoinEvent: 必选, PeerJoin类型, 用户信息。

PeerJoin定义为: {

- userId:必选,string[64]类型,用户标识。
- userName:可选,string[256]类型,用户昵称。

}

## **peer-leave**

## 【事件说明】

远端用户离开房间事件,远端用户离开房间后会收到该事件通知。

## 【回调参数】

peerLeaveEvent: 必选, PeerLeaveInfo 类型, 用户离开信息。

PeerLeaveInfo 定义为: {

- userId:必选,string[64]类型,用户标识。
- userName:可选,string[256]类型,用户昵称。
- reason:可选,HRTCLeaveReason类型。

}

```
HRTCLeaveReason定义为:{
```
● code:number类型, 离开原因枚举,取值如表**2** [离开房间原因所](#page-39-0)示。

<span id="page-39-0"></span>● msg:string类型,原因描述。

}

## 表 **3-6** 离开房间原因

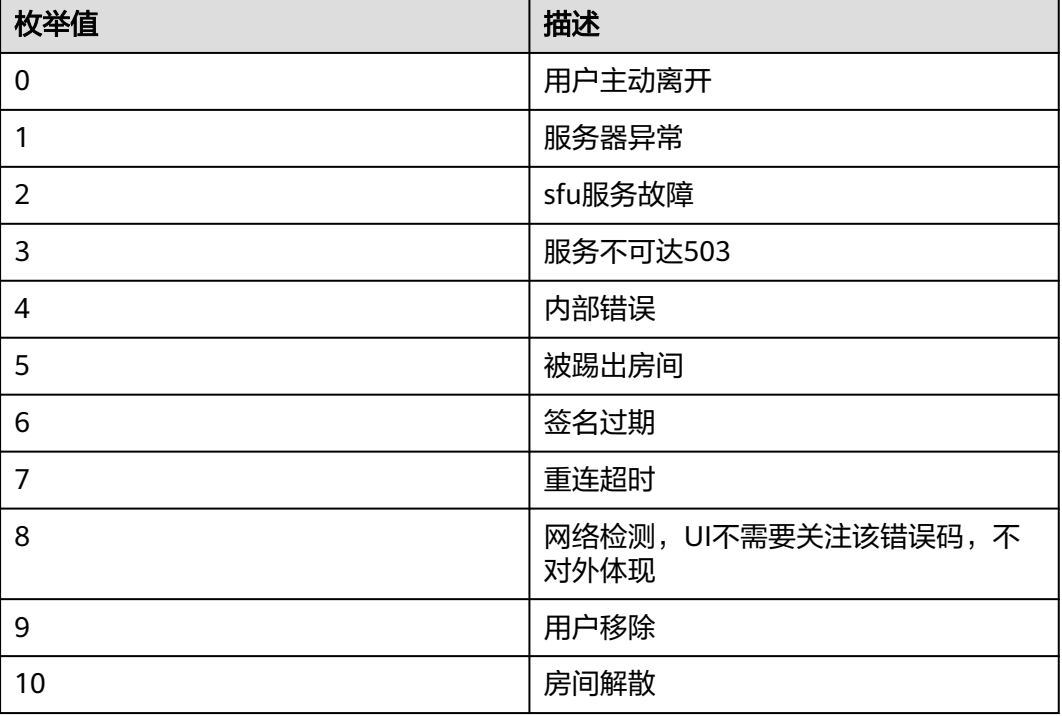

## **stream-added**

#### 【事件说明】

远端流添加事件,当远端用户发流成功后会收到该事件通知。

【回调参数】

stream: 必选, RemoteStream类型, 远端流对象。

#### **stream-removed**

#### 【事件说明】

远端流移除事件,当远端用户取消发流或者原来已经发布的远端用户退出房间后会收 到该事件通知。

#### 【回调参数】

stream: 必选, RemoteStream类型, 远端流对象。

#### **stream-updated**

#### 【事件说明】

远端流更新事件,当远端用户的流发生变化,例如添加或者移除音视频轨,视频轨规 格变化时会收到该事件通知。

#### 【回调参数】

stream: 必选, RemoteStream类型, 远端流对象。

## <span id="page-40-0"></span>**stream-subscribed**

## 【事件说明】

远端流订阅成功事件,当订阅远端流成功后会收到该事件通知。

#### 【回调参数】

stream: 必选, RemoteStream类型, 远端流对象。

## **client-banned**

#### 【事件说明】

用户被踢下线事件,当用户以相同的userId 在其他Client加入相同的房间后,被踢的 Client会收到该事件通知。

#### 【回调参数】

clientBannedEvent:必选,ClientBanInfo类型,

ClientBanInfo定义为:{

- userId:必选,string[64]类型,被踢用户标识。
- reason:必选,string类型,原因描述。

}

## **kick-room**

## 【事件说明】

解散房间,由调用的服务端接口触发。

【回调参数】

roomId: 必选, string[64]类型, 房间Id。

## **Error**

## 【事件说明】

客户端错误事件,当出现不可恢复的错误后,Client会上报该事件通知。

#### 【回调参数】

errorInfo: 必选, ErrorInfo类型, 错误信息。

ErrorInfo 定义为:{

- errorCode:必选,string类型,错误码。
- errorMsg:必选,string类型,错误描述。

}

## <span id="page-41-0"></span>**connection-state-changed**

## 【事件说明】

Client连接状态变更事件,Client连接状态变更会收到该事件通知。

## 【回调参数】

- ConnectionStateInfoEvent:{
	- prevState:必选,ConnectionState类型,变更前状态。
	- curState: 必选, ConnectionState类型, 变更后状态。

}

连接状态ConnectionState的取值如下所示:

- CONNECTING:连接建立中。
- CONNECTED:连接已连接。
- RECONNECTING:重新连接中。
- DISCONNECTED:连接已断开。

## **mute-audio**

## 【事件说明】

远端用户禁用音频通知事件,当远端用户禁用音频后,流接收端会收到该事件通知。

【回调参数】

mediaStatus: 必选, MediaStatusNotifyInfo类型。

MediaStatusNotifyInfo包含如下属性:

- roomId:必选,string[64]类型。
- userId: 必选,string[64]类型。
- status:必选,MediaStatusAction类型。MediaStatusAction枚举值定义如下所 示:
	- 1:媒资状态可用。
	- 2:媒资状态不可用。
- reason: 必选,MediaStatusReason类型。MediaStatusReason枚举值定义如下 所示:
	- 0:媒体离线。
	- 1:媒体静音。
	- 2:媒体不静音。

### **unmute-audio**

#### 【事件说明】

远端用户启用音频通知事件,当远端用户启用音频后,流接收端会收到该事件通知。

【回调参数】

mediaStatus:必选,**MediaStatusNotifyInfo**类型。

## <span id="page-42-0"></span>**mute-video**

## 【事件说明】

远端用户禁用视频通知事件,当远端用户禁用视频后,流接收端会收到该事件通知。

#### 【回调参数】

mediaStatus:必选,**[MediaStatusNotifyInfo](#page-41-0)**类型。

## **unmute-video**

## 【事件说明】

远端用户启用视频通知事件,当远端用户启用视频后,流接收端会收到该事件通知。

【回调参数】

mediaStatus:必选,**[MediaStatusNotifyInfo](#page-41-0)**类型。

## **log-upload-result**

#### 【事件说明】

日志上传结果事件。

【回调参数】

status: 必选, number类型, 日志上传结果, 200表示成功, 其余表示失败。

## **signature-expired**

## 【事件说明】

签名过期事件。

#### 【回调参数】

errorInfo:错误信息。必选,ErrorInfo类型。

ErrorInfo 定义为:{

- errorCode: 错误码。必选, string类型。
- errorMsg:必选,string类型。取值如下面的取值示例中所示。

}

取值示例,如下所示:

- 签名过期: { errorCode: '90100030' errorMsg: 'signature expired' }
- 签名无效: { errorCode: '90100031' errorMsg: 'signature invalid' }

监听到签名过期事件后可通过错误码区分是签名无效还是签名过期,签名过期后可通 过**[renewSignature](#page-36-0)**接口更新签名。

## <span id="page-43-0"></span>**camera-changed**

#### 【事件说明】

本地摄像头设备变更事件,当插、拔本地摄像头时触发。

【回调参数】

DeviceChangedEvent:必选,DeviceChangedInfo类型,设备变更详情。

DeviceChangedInfo 定义为:{

- deviceId: 必选, string类型, 设备deviceId。
- state: 必选, DeviceChangeMode类型, DeviceChangeMode枚举值定义如下:
	- ADD: 设备添加。
	- REMOVE: 设备移除。
- }

#### 注意

视频采集设备,拔插后需要应用层进行相应的处理,如:拔除摄像头的时候是否切换 其他视频采集设备重新采集;插入摄像头的时候是否使用新插入设备进行重新采集。

#### **recording-device-changed**

#### 【事件说明】

本地录音设备变更事件,当本地录音设备变更时触发。

## 【回调参数】

DeviceChangedEvent:必选,DeviceChangedInfo类型,设备变更详情。 DeviceChangedInfo定义参考**camera-changed**中的说明。

#### 注意

麦克风采集设备,拔插后需要应用层进行相应的处理,如:拔除麦克风的时候是否切 换其他麦克风采集设备重新采集;插入麦克风的时候是否使用新插入设备进行重新采 集。

## **playback-device-changed**

## 【事件说明】

本地音频播放设备变更事件,当本地音频播放设备变更时触发。

## 【回调参数】

DeviceChangedEvent:必选,DeviceChangedInfo类型,设备变更详情。 DeviceChangedInfo定义参考**[camera-changed](#page-43-0)**中的说明。

## <span id="page-44-0"></span>**network-quality**

## 【事件说明】

网络上下行质量报告事件,用户加入房间后,SDK在网络质量变化的时候会触发一次 该事件,报告用户的本地网络上下行质量情况。

#### 【回调参数】

NetworkQualityEvent:必选, NetworkQualityInfo类型,网络上下行质量详情。

NetworkQualityInfo定义为:{

- uplinkNetworkQuality: 必选, number类型, 上行网络质量。枚举值如下:
	- 0:质量未知。
	- 1:质量极好。
	- 2: 质量较好。
	- 3:质量一般。
	- 4:质量差。
	- 5:质量极差。
	- 6:网络连接断开。
- downlinkNetworkQuality: 必选, number类型, 下行网络质量。枚举值如下:
	- 0:质量未知。
	- 1:质量极好。
	- 2:质量较好。
	- 3:质量一般。
	- 4:质量差。
	- 5:质量极差。
	- 6:网络连接断开。

}

## **stream-interrupted**

#### 【事件说明】

远端流的码流中断事件。中断表示在 **[enableStreamStateDetection](#page-32-0)** 接口参数 interval 设置的统计周期内未接收到有效视频帧。该事件为 1.4.0 版本新增。

#### 【回调参数】

streamInterruptedEvent:必选,UserList[]类型,已订阅且无视频码流的用户列表。

UserList定义为:{

- userId: 必选, string类型, 用户Id。
- isScreen: 必选, boolean类型, true表示对应用户的辅流, false表示对应用户的 主流。

}

#### <span id="page-45-0"></span>**stream-recovered**

## 【事件说明】

远端流的码流恢复事件。

【回调参数】

streamRecoveredEvent: 必选, UserList[]类型, 已订阅且视频码流恢复的用户列表。 UserList参考**[stream-interrupted](#page-44-0)**中的定义。该事件为1.4.0版本新增。

## **volume-indicator**

#### 【事件说明】

音频TopN模式下,房间中当前音量最大的用户提示事件。

【回调参数】

userVolumeInfos:必选, UserVolumeInfo[]类型。

UserVolumeInfo定义为: {

- user\_id:必选,string类型,用户Id。
- volume: 可选, number类型, 取值范围为[0,100]。

}

注意

该事件仅在音频TopN模式下生效,1.5.0版本新增。

#### **remote-user-name-changed**

#### 【事件说明】

远端用户昵称变更事件。该事件为1.5.0版本新增。

## 【回调参数】

userNameChangedEvent:必选, UserNameInfo类型。

UserNameInfo定义为:{

- roomId: 必选, string[64]类型, 房间Id。
- userld: 必选,string[64]类型,用户Id 。
- userName:必选, string[256]类型,修改后的用户昵称。

}

#### **live-streaming-updated**

#### 【事件说明】

旁路推流状态更新事件。该事件为2.0.1版本新增。

## <span id="page-46-0"></span>【回调参数】

urlStatus: UrlStatus[]类型, 所有CDN推流状态更新。UrlStatus定义如下:

- url: 必选, string类型, 表示CDN推流URL
- status: 必选, number类型, 表示当前推流状态。
	- 0:初始化。
		- 1: 链接正常日有流。
	- 2: 链接正常但无流。
	- 3:异常重试。
	- 4:处理失败。
- errorCode: 可选, number类型, 表示详细的失败原因, 支持的枚举值如下:
	- 0: 正常。
	- 1: 内部错误。
	- 2: 地址解析失败。
	- 3: 连接失败。
	- 4: RTMP握手失败。
	- 5: 内存错误。
	- 6: 参数错误。
	- 7: 重试失败。
	- 8: 响应超时失败。

#### **rtc-stats**

#### 【事件说明】

音视频流数据统计事件。该事件为2.0.3版本新增。

#### 【回调参数】

rtcStatsInfo:必选, rtcStatsInfo[]类型。

rtcStatsInfo定义为:{

- userName: 必选, string类型, 用户昵称。
- isRemote: 必选, boolean类型, 是否为远端流, true表示远端流, false表示本 地流。
- streamType: 必选, ContentType类型, 流类型。ContentType类型的枚举值如 下:{
	- main: string类型,表示主流。
	- middle1: string类型, 表示主流, middle1~middle4码流依次降低。
	- middle2: string类型, 表示主流, middle1~middle4码流依次降低。
	- middle3: string类型, 表示主流, middle1~middle4码流依次降低。
	- middle4: string类型,表示主流,middle1~middle4码流依次降低。
	- slides: string类型, 表示主流视频分辨率最小的流。
	- desktop: string类型, 表示共享流。
		- }
- mediaType:必选,MediaType类型,媒体类型,音频或视频。
- bitrate: 必选, number类型, 音视频流码率, 单位为kbps。
- frameRate:必选,number类型,视频帧率,单位为帧/秒。
- rtt: 必选, number类型, 表示SDK到边缘服务器的RTT (Round-Trip Time), 单 位毫秒。只有本地流才有rtt 值。
- jitter:必选,number类型,音视频流抖动值。
- pktLossRate:必选,number类型,音视频流丢包率。

}

# **3.5.4** 流对象(**Stream**)

本章节介绍了Web SDK的Stream接口详情。

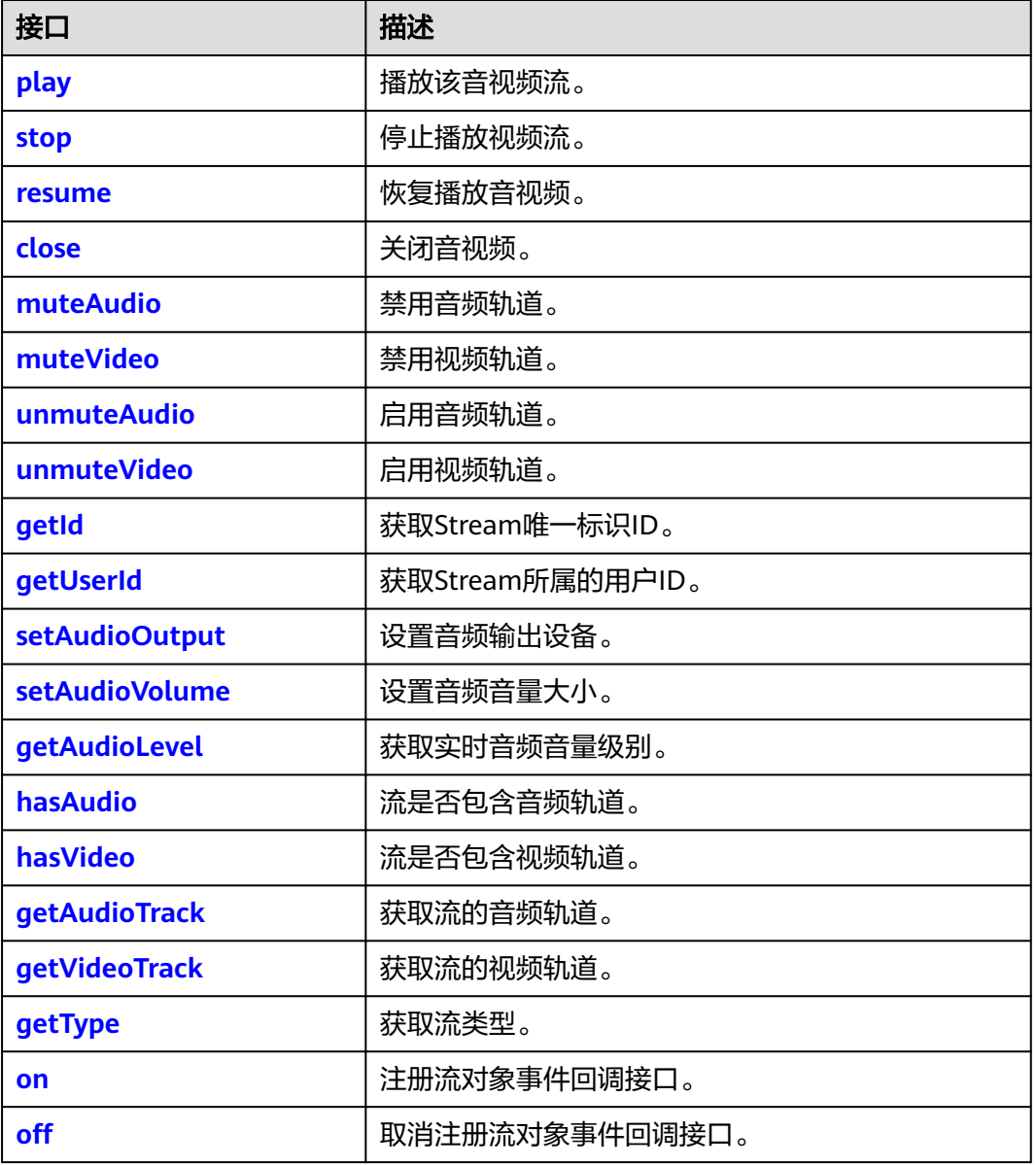

#### 表 **3-7** Stream 接口

<span id="page-48-0"></span>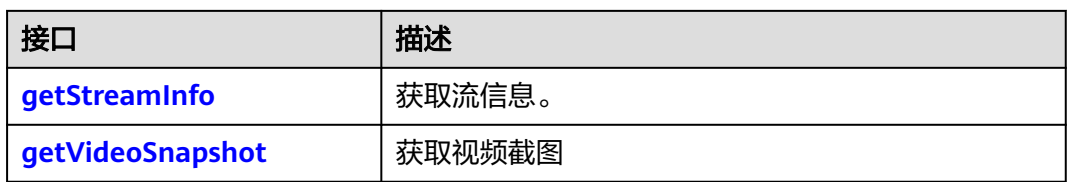

## **play**

async play(elementId: string, options?: Options): Promise<void>

#### 【功能说明】

播放音视频流。该方法会自动创建<audio>、<video>标签,并在指定的标签上播放音 频和视频,同时该标签会被添加到页面中名为 "elementId "的div容器下。

## 【请求参数】

- elementId: 必选, string类型, HTML <div>标签ID。
- options: 可选, Options类型, 播放选项。 Options类型定义为:{
	- objectFit: 可选, string类型, 远端共享流的默认值为contain, 其他流默认 值为cover。支持的枚举值如下:
		- contain: 优先保证视频内容全部显示。视频尺寸等比缩放, 直至视频窗 口的一边与视窗边框对齐。如果视频尺寸与显示视窗尺寸不一致,在保 持长宽比的前提下,将视频进行缩放后填满视窗,缩放后的视频四周会 有一圈黑边。
		- cover: 优先保证视窗被填满。视频尺寸等比缩放,直至整个视窗被视频 填满。如果视频长宽与显示窗口不同,则视频流会按照显示视窗的比例 进行周边裁剪或图像拉伸后填满视窗。
		- fill:视频内容完全填充视窗。如果视频的宽高比与视窗不相匹配,那么 视频将被拉伸以适应视窗。
	- muted: 可选, boolean类型, true表示静音, false表示不静音。默认值为 false。
	- resolutionId: 可选, string类型。双流场景, 指定播放的分辨率Id的视频, 如果不指定,默认选择分辨率最高的视频。该参数为1.8.0版本新增。
	- $\lambda$

#### 【返回参数】

Promise<void>:返回一个Promise对象。

- <span id="page-49-0"></span>● 由于浏览器自动播放策略的限制,在play()返回错误后需要引导用户通过手动触发 页面控件后,调用**resume**接口恢复播放。
- 本地流播放通常需要设置muted参数为true(静音),以防播放出来的声音也被麦 克风采集到,造成回音的效果。
- 在App上,一个resolution对应于一个音视频播放窗口,Stream中的音频对所有的 resolution是公共的。

**stop**

stop(option?: StopOption): void

#### 【功能说明】

停止播放音视频流。

## 【请求参数】

option: 可选, StopOption类型, 表示停止播放的选项。如果不传, 则停止该流的音 频和所有分辨率的视频。

StopOption类型定义如下: {

- audio: 可选, boolean类型。表示是否停止音频。默认为false。
- video:可选,boolean类型。表示是否停止视频。默认为false。
- resolutionIds: 可选, string[] 型。在video为true的时候有效。指定停止播放的 分辨率Id 的视频, 如果不传resolutionIds, 则默认停止所有分辨率的视频。
- }

【返回参数】

无

#### **resume**

async resume(option?: ResumeOption): Promise<void>

#### 【功能说明】

恢复播放音视频。场景说明如下:

- 在某些版本浏览器上,移动传入play()的div容器可能会导致音视频播放器进入 PAUSED状态,此时需要调用该接口恢复播放。
- 由于浏览器自动播放策略的限制,在play()返回错误后需要引导用户通过手动方式 调用该接口恢复播放。

#### 【请求参数】

option: 可选, 表示恢复播放的选项, ResumeOption类型, 如果不传则恢复播放该流 的音频和所有分辨率的视频。

ResumeOption类型定义为:{

audio: 可选, boolean类型。是否resume音频。默认为false。

- <span id="page-50-0"></span>● video:可选,boolean类型。是否resume视频。默认为false。
- resolutionIds:可选,string[]类型,在video为true的时候有效。指定恢复播放的 分辨率Id的视频,如果不传resolutionIds,默认恢复所有分辨率的视频。

}

#### 【返回参数】

Promise<void>:返回一个Promise对象。

## **close**

close(option?: CloseOption): void

## 【功能说明】

关闭音视频的播放。对于本地流,该方法在关闭播放的同时会关闭音视频采集,释放 设备资源占用。

## 【请求参数】

option:可选,CloseOption类型,表示关闭音视频的选项。如果option不填写,则关 闭音频和所有分辨率的视频。

CloseOption类型定义如下:{

- audio: 可选, boolean类型。表示是否关闭音频。默认为false。
- video:可选,boolean类型。表示是否关闭视频。默认为false。
- resolutionIds: 可选, string[]类型。在video为true的时候有效。指定关闭播放的 分辨率Id的视频,如果不传resolutionIds,默认关闭所有分辨率的视频。
- }

【返回参数】

无

## **muteAudio**

muteAudio(): boolean

#### 【功能说明】

禁用音频轨道。

## 【请求参数】

无

#### 【返回参数】

boolean类型, true表示禁用音频轨道成功, false表示禁用音频轨道失败。

## **muteVideo**

muteVideo(): boolean

#### 【功能说明】

禁用视频轨道。

## 【返回参数】

boolean类型, true表示禁用视频轨道成功, false表示禁用视频轨道失败。

## <span id="page-51-0"></span>**unmuteAudio**

unmuteAudio(): boolean

【功能说明】

启用音频轨道。

## 【请求参数】

无

## 【返回参数】

boolean类型, true表示启用音频轨道成功, false表示启用音频轨道失败。

## **unmuteVideo**

unmuteVideo(): boolean

#### 【功能说明】

启用视频轨道。

## 【请求参数】

## 无

【返回参数】

boolean类型,true表示启用视频轨道成功,false表示启用视频轨道失败。

## **getId**

getId(): string

#### 【功能说明】

获取Stream唯一标识ID。发布流中需包含视频流,发布后才能获取到有效的ID。

## 【请求参数】

无

## 【返回参数】

string类型, Stream唯一标识ID。

#### **getUserId**

getUserId(): string

## 【功能说明】

获取Stream所属的用户ID。对于本地流,如果在**[createStream](#page-20-0)**的时候入参 StreamConfig中没有设置该参数,则返回undefined。

## 【返回参数】

string类型, Stream所属的用户ID。

## <span id="page-52-0"></span>**setAudioOutput**

setAudioOutput(deviceId: string): Promise<void>

## 【功能说明】

设置音频输出设备。

## 【请求参数】

deviceId: 必选, string类型, 音频输出设备的设备ID。

## 【返回参数】

Promise<void>:返回一个Promise对象。

## **setAudioVolume**

setAudioVolume(volume: number): void

## 【功能说明】

设置音频音量大小。

## 【请求参数】

volume: 必选, number类型, 音量大小, 取值范围为[0,100]。

#### 【返回参数】

#### 无

## **getAudioLevel**

getAudioLevel(): number

#### 【功能说明】

获取实时音量级别。

## 【请求参数】

## 无

#### 【返回参数】

number类型, 返回值在(0,1)之间, 通常该值大于0.1认为用户正在说话。

## **hasAudio**

hasAudio(): boolean

## 【功能说明】

该Stream是否包含音频轨道。

## 【返回参数】

boolean类型, true表示包含音频轨道, false表示不包含音频轨道。

## <span id="page-53-0"></span>**hasVideo**

hasVideo(): boolean

#### 【功能说明】

该Stream 是否包含视频轨道

## 【请求参数】

无

## 【返回参数】

boolean类型,true表示包含视频轨道,false表示不包含视频轨道。

## **getAudioTrack**

getAudioTrack(): MediaStreamTrack

【功能说明】

获取音频轨道

## 【请求参数】

## 无

#### 【返回参数】

MediaStreamTrack类型。MediaStreamTrack类型详情可参见**[MediaStreamTrack](https://developer.mozilla.org/zh-CN/docs/Web/API/MediaStreamTrack)**。

## **getVideoTrack**

getVideoTrack(resolutionId?:string): MediaStreamTrack

#### 【功能说明】

获取视频轨道。

#### 【请求参数】

resolutionId: 可选, string类型。指定分辨率Id, 如果不指定, 默认选择分辨率最高 的视频。

#### 【返回参数】

MediaStreamTrack 类型。MediaStreamTrack类型详情可参见**[MediaStreamTrack](https://developer.mozilla.org/zh-CN/docs/Web/API/MediaStreamTrack)**。

## **getType**

getType(): string

### 【功能说明】

获取流类型。用于判断一个流是主流还是辅流,辅流通常是一个屏幕共享流。

## 【返回参数】

string类型,本地流: local, 远端主流: main, 远端辅流: auxiliary。

#### <span id="page-54-0"></span>**on**

**off**

on(event: string, handler: function): void

## 【功能说明】

注册流对象事件回调接口。

#### 【请求参数】

- event:必选,string类型,事件名称。详细事件列表请参见**[RTCStreamEvent](#page-67-0)**。
- handler: 必选, function类型, 事件处理方法。

#### 【返回参数】

无

off(event: string, handler: function): void

#### 【功能说明】

取消注册流对象事件回调接口。

## 【请求参数】

- event:必选,string类型,事件名称。详细事件列表请参见**[RTCStreamEvent](#page-67-0)**。
- handler: 必选, function类型, 事件处理方法。

## 【返回参数】

无

## **getStreamInfo**

getStreamInfo(): StreamInfo

## 【功能说明】

获取已经初始化的本地流,或者收到的远端流的的信息。

#### 【请求参数】

无

#### 【返回参数】

StreamInfo 类型定义如下:{

- videoProfiles: RTCVideoProfileInfo[]类型。
- audioProfile: RTCAudioProfile类型。

}

RTCVideoProfileInfo类型定义如下: {

- <span id="page-55-0"></span>● resolutionId: string类型, 表示分辨率Id。
- hasTrack:boolean类型,表示该分辨率的视频是否具备可播放的track。
- width: number类型, 分辨率的宽度, 单位为像素。
- height:number类型,分辨率的高度,单位为像素。
- frameRate:number类型,视频帧率,单位为帧/秒。
- minBitrate: number类型, 视频最小码率, 单位为bps。
- maxBitrate:number类型,视频最大码率,单位为bps。
- }

RTCAudioProfile类型定义如下:{

- sampleRate:number类型,表示音频采样率。
- channelCount:number类型,表示音频声道数。
- bitrate: number类型, 表示音频码率, 单位为bps。

}

#### **getVideoSnapshot**

getVideoSnapshot(resolutionId?: string,format?: string, encoderOptions?: number): string

#### 【功能说明】

获取视频截图

#### 【请求参数】

- resolutionId: 可选, string类型。双流场景, 指定需要截图的视频分辨率Id, resolutionId可通过接口[getStreamInfo](#page-54-0) 获取。如果不传resolutionId,则默认对 分辨率最高的视频流截图。
- format: 可选, string类型。表示截图的格式, 可填'ipeg'、'webp'、 'png'。如果不传format,则默认使用png格式截图。
- encoderOptions: 可选, number类型。format填'jpeg'或者'webp'时生 效,表示图片质量,值范围【0,1】,默认值为1。

## 【返回参数】

string类型,表示视频截图对象的url,当视频未播放,或者resolutionId错误时,返回 的string为空。

## **3.5.5** 本地流对象(**LocalStream**)

该对象继承自Stream对象,并有如下新增接口。

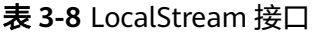

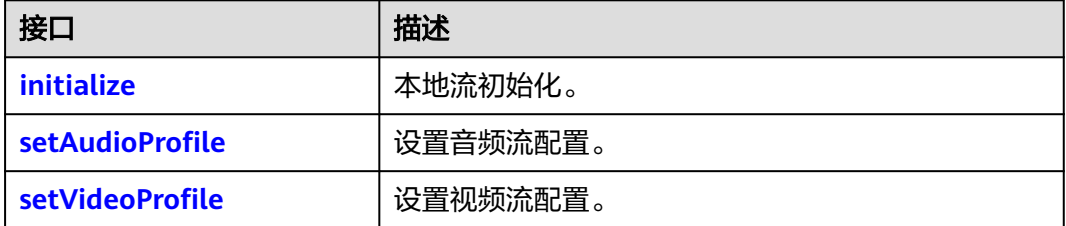

<span id="page-56-0"></span>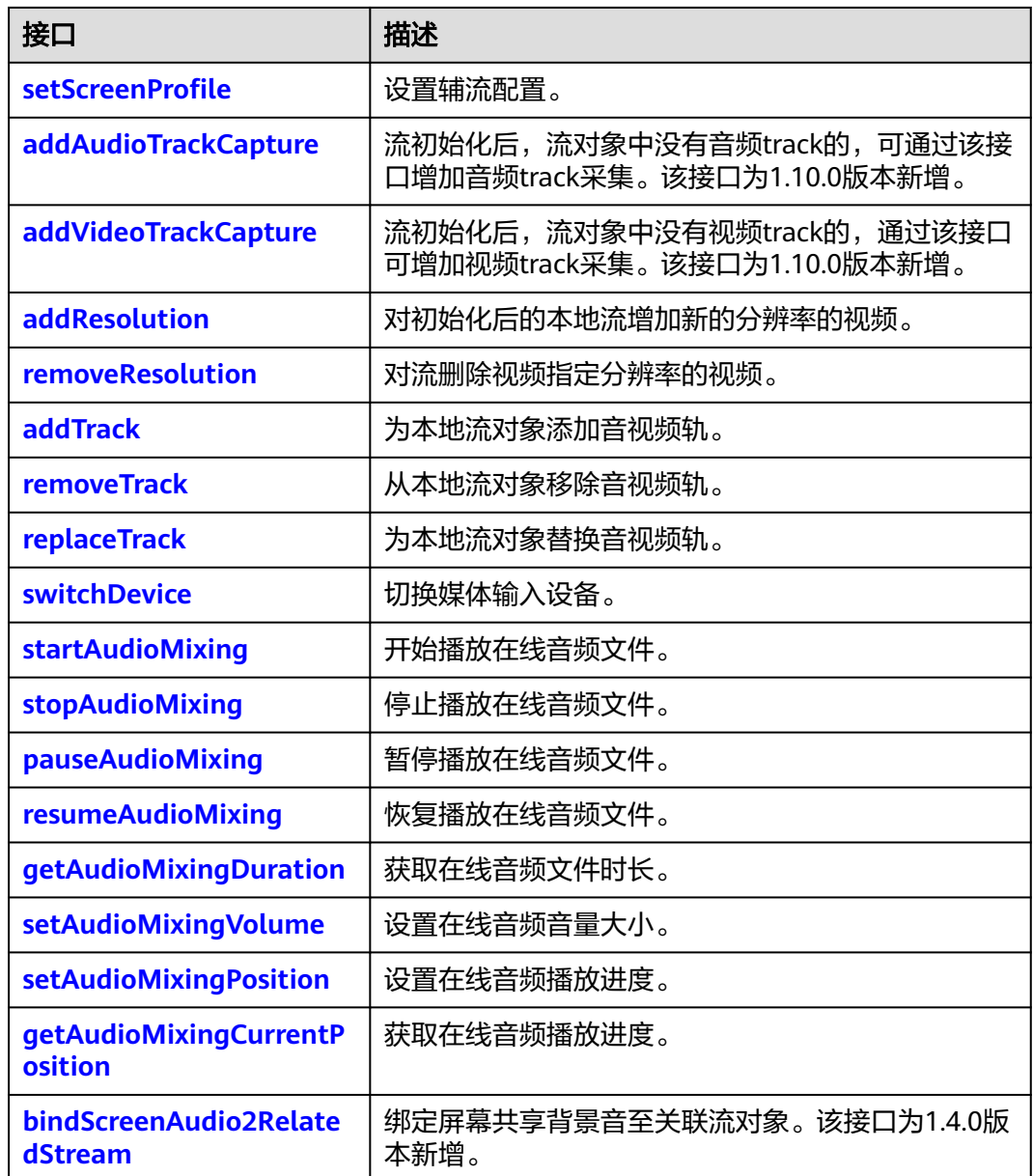

## **initialize**

initialize(): Promise<StreamInitializeResult>

## 【功能说明】

根据**[createStream](#page-20-0)**入参StreamConfig,初始化本地音视频流对象。流只有初始化完成 后才可以播放。

## 【请求参数】

无

## 【返回参数】

流初始化结果:StreamInitializeResult类型。

<span id="page-57-0"></span>StreamInitializeResult表示流初始化的结果。对象继承自RtcError。提供如下方法:

- 获取所有媒体类型的初始化结果: getMediaCaptureResult(): MediaCaptureResult[]
- 获取指定媒体类型的初始化结果: getMediaCaptureResultByType(type: MediaType): MediaCaptureResult

MediaCaptureResult类型定义如下:

{

- type:必选,表示媒体类型,MediaType类型,MediaType枚举值包括audio或者 video。
- track:可选,表示对应媒体类型如果初始化成功后的 track,MediaStreamTrack类 型。
- error:可选,表示对应媒体类型如果初始化失败的错误,RtcError类型。

}

如果初始化音视频采集失败,则结果中会返回对应的错误信息。错误码范围 90000001,90100017~90100020,具体请参考表**[3-13](#page-69-0)**。

## **setAudioProfile**

setAudioProfile(profile: string|RTCAudioProfile): void

#### 【功能说明】

设置音频流采样率、声道和码率等配置。如果未调用该接口设置,则SDK设置为默认 值standard。

#### 【请求参数】

profile: 必选, string类型或RTCAudioProfile类型。 若为string类型, 则相关的采样 率、声道数、码率如表**3-9**所示。 若为RTCAudioProfile类型,则需要根据实际情况进 行配置,推荐使用已定义的profile,输入不合法时,默认使用standard。

表 **3-9** profile 对应的采样率、声道数和码率

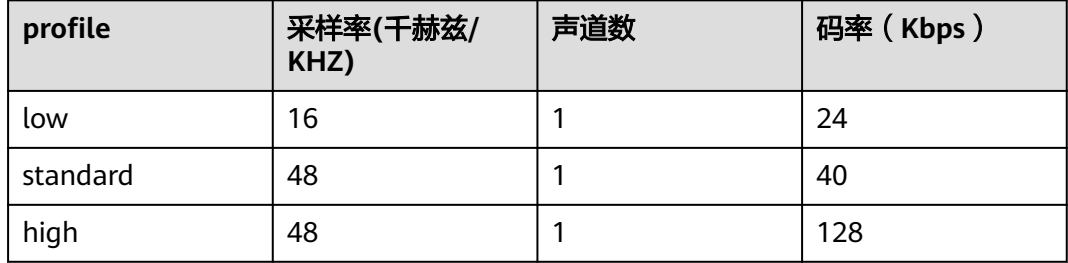

RTCAudioProfile类型定义为:{

- sampleRate: 可选, number类型, 采样率。
- channelCount: 可选, number类型, 音轨数。
- bitrate: 可选, number类型, 码率, 单位为bps。

<span id="page-58-0"></span>}

【返回参数】

无

## 注意

该方法需要在调用**[initialize](#page-56-0)**之前调用。

需注意码表中单位为kbps,接口传参的单位为bps,实际调用接口时需进行转换。

## **setVideoProfile**

setVideoProfile(profile: string|RTCVideoProfile,resolutionId?: string): void

#### 【功能说明】

设置视频主流配置,如分辨率、帧率和码率等。如果未调用该接口设置,则SDK设置 默认值为360p\_2。如果该流已经发布,则该流会自动重新发布到远端。

#### 【请求参数】

● profile: 必选,string类型或RTCVideoProfile类型。 若为string类型,则相关的分 辨率、帧率和码率如表**3-10**。 若为RTCVideoProfile类型,则需要根据实际情况进 行配置,推荐使用已定义的"profile"。输入不合法时,默认使用360p\_2。

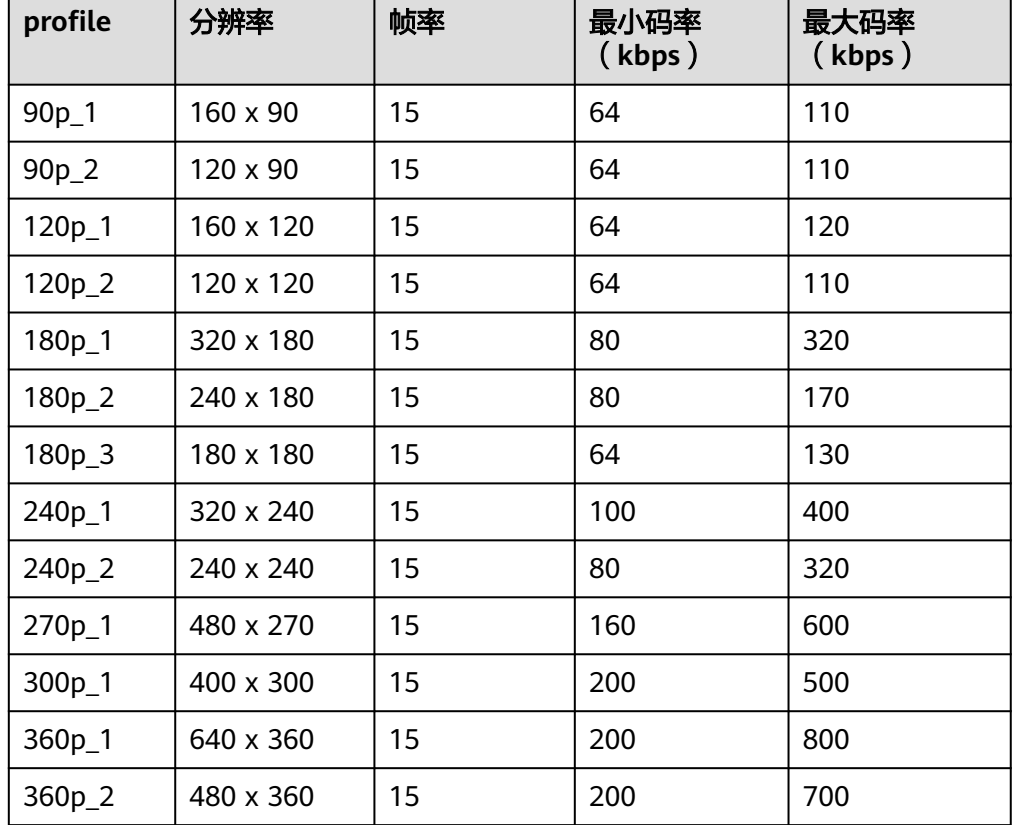

表 **3-10** profile 对应的分辨率、帧率和码率

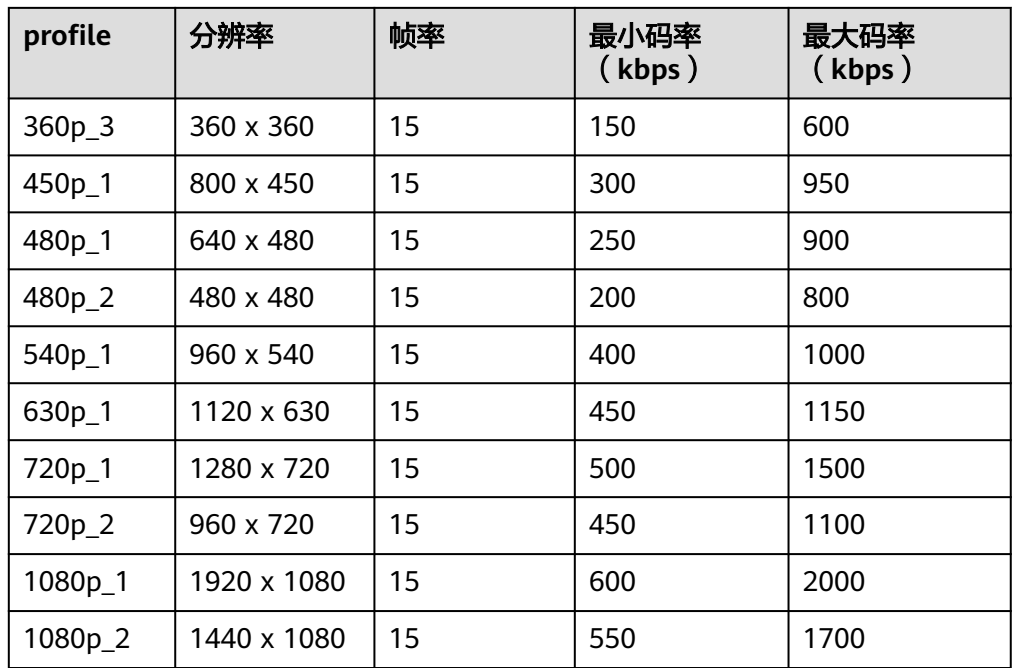

● resolutionId:可选,string类型。在双流场景下,指定要设置的分辨率Id的视 频,如果不指定,默认选择最高的分辨率的视频。

RTCVideoProfile类型定义为:{

- width:可选,number类型,分辨率的宽度,单位为像素。
- height:可选,number类型,分辨率的高度,单位为像素。
- frameRate:可选,number类型,视频帧率,单位为帧/秒。
- minBitrate: 可选, number类型, 视频最小码率, 单位为bps。
- maxBitrate:可选,number类型,视频最大码率,单位为bps。
- }

【返回参数】

无

- <span id="page-60-0"></span>● 需注意码表中单位为kbps,接口传参的单位为bps,实际调用接口时需进行转换。
- 自定义采集的流(使用videoSource创建的Stream)不支持动态调用此接口,仅支 持摄像头采集的流调用。
- 由于设备采集能力、系统性能以及浏览器的限制,视频分辨率,帧率,码率的实际 值不一定能够完全匹配设定值,这种情况下浏览器会自动调整分辨率,尽可能匹配 设定值,具体分辨率以实际采集到的分辨率为准。
- 能否采集1080p及以上的分辨率取决于采集设备能力以及系统性能,iOS Safari不支 持采集1080p。
- 码表中的1080p分辨率为2.0.0版本新增,1.0版本如需采集1080P分辨率,请使用自 定义参数的方式设置。
- Firefox不支持自定义帧率(默认为30fps)。
- 如果上表的Profile不符合您的要求,用户可以根据自身业务需求自定义Profile。

## **setScreenProfile**

setScreenProfile(profile: string|RTCScreenProfile): void

#### 【功能说明】

设置辅流配置,包括分辨率、帧率和码率等。如果未调用该接口设置,则SDK设置默 认值为720p。

#### 【请求参数】

profile: 必选, string类型或RTCScreenProfile类型。若为string类型, 则相关分辨率、 帧率、码率如表**3-11**所示。如果为RTCScreenProfile,则需要根据实际情况进行配置, 推荐使用已定义的"profile"。输入不合法时,默认使用720p。

表 **3-11** profile 对应的分辨率、帧率和码率

| profile           | 分辨率         | 帧率 | 码率 (kbps) |
|-------------------|-------------|----|-----------|
| 720 <sub>p</sub>  | 1280 x 720  | 15 | 1200      |
| 1080 <sub>p</sub> | 1920 x 1080 | 15 | 2000      |

RTCScreenProfile类型为: {

- width:可选,number类型,分辨率的宽度,单位为像素。
- height:可选,number类型,分辨率的高度,单位为像素。
- frameRate: 可选, number类型, 视频帧率, 单位为帧/秒。
- bitrate:可选,number类型,视频码率,单位为bps。

}

【返回参数】

无

该方法需要在调用**[initialize](#page-56-0)**之前调用。 需注意码表中单位为kbps,接口传参的单位为bps,实际调用接口时需进行转换。

## <span id="page-61-0"></span>**addAudioTrackCapture**

addAudioTrackCapture(microphoneId?: string): promise<MediaStreamTrack>

#### 【功能说明】

已经初始化的本地流对象,如果未初始化音频或者音频初始化失败,可以调用该接口 对本地流增加音频的track采集。若该本地流已经被发布,则该流会自动重新发布到远 端。该接口为1.10.0版本新增。

## 【请求参数】

microphoneId:可选,string类型,指定采集的麦克风设备Id。如果不传,SDK采用 **[createStream](#page-20-0)**入参StreamConfig中指定的microphoneId。

## 【返回参数】

MediaStreamTrack类型。表示增加成功的track。

## 注意

在通过**[removeTrack](#page-63-0)**移除音频的track后,可以通过该接口重新添加音频的track。

## **addVideoTrackCapture**

addVideoTrackCapture(option?: VideoCaptureOption): promise<MediaStreamTrack>

#### 【功能说明】

已经初始化的本地流对象,如果未初始化视频或者视频初始化失败,可以调用该接口 对本地流增加视频的track采集。若该本地流已经被发布,则该流会自动重新发布到远 端。该接口为1.10.0版本新增。

#### 【请求参数】

option:可选,指定采集参数。VideoCaptureOption类型。

VideoCaptureOption定义如下:{

- cameraId:可选,string类型。指定摄像头设备Id。对于Android设备:user表示 前置摄像头,environment表示后置摄像头。如果不传,SDK采用**[createStream](#page-20-0)** 入参StreamConfig中指定的cameraId和facingMode 。
- resolutionId: 可选, string类型。指定要设置的分辨率Id的视频。如果不传, SDK 默认选择分辨率最高的视频。

}

## 【返回参数】

MediaStreamTrack类型。表示增加成功的track。

在通过**[removeTrack](#page-63-0)**移除视频的track后,可以通过该接口重新添加视频的track。

## <span id="page-62-0"></span>**addResolution**

addResolution(profile: string|RTCVideoProfile,audio?: boolean): promise<RTCVideoProfileInfo>

#### 【功能说明】

为已经初始化的本地流对象添加指定分辨率的视频。若该本地流已经被发布,则该流 会自动重新发布到远端。

#### 【请求参数】

- profile: 必选, string类型, 表示添加的分辨率视频的参数信息。RTCVideoProfile 类型说明参考**[setVideoProfile](#page-58-0)**部分的说明。
- audio: 可选, boolean类型, 表示是否创建音频, true表示创建, false表示不创 建。Stream中的音频对该stream中的所有的resolution是公共的。如果创建流的 配置开启了音频但是没有音频track,则默认创建。

#### 【返回参数】

RTCVideoProfileInfo类型。增加成功后resolution的profile信息。RTCVideoProfileInfo 定义参考**[getStreamInfo](#page-54-0)**接口定义。

如果失败,则返回StreamInitializeResult。StreamInitializeResult参考**[initialize](#page-56-0)**接口 的定义。

#### 注意

- 当前对一个LocalStream最多可支持2个分辨率。
- 当开启大小流的场景下,流的分辨率设置接口<mark>[setVideoProfile](#page-58-0)</mark>使用会存在限制(两 条流的分辨率大者,决定了可调整的最大分辨率上限),建议谨慎使用。

#### **removeResolution**

removeResolution(resolutionId: string): promise<void>

#### 【功能说明】

对本地流对象删除视频分辨率。若该本地流已经被发布,则该流会自动重新发布到远 端。

#### 【请求参数】

resolutionId:必选。string类型,指定要删除的视频的分辨率Id。

#### 【返回参数】

Promise<void>:返回一个Promise对象。

## **addTrack**

addTrack(track: MediaStreamTrack,resolutionId?: string ): promise<void>

#### <span id="page-63-0"></span>【功能说明】

为初始化后的本地流对象添加音视频轨。若该本地流已经被发布,则该流会自动重新 发布到远端。

#### 【请求参数】

- track: 必选, MediaStreamTrack类型。指定要添加的track。
- resolutionId: 可选, string类型。在双流主流场景下, 指定分辨率Id的视频, 如 果不指定,默认选择分辨率最高的视频增加 track。

#### 【返回参数】

Promise<void>:返回一个Promise对象。

### 注意

- 如果分辨率的视频track已经存在,则不能重复添加。
- 如果需要更新旁路推流等操作,需要等待异步操作完成

## **removeTrack**

removeTrack(track: MediaStreamTrack): promise<void>

#### 【功能说明】

从本地流对象移除音视频轨。若该本地流已经被发布,则该流会自动重新发布到远 端。

#### 【请求参数】

track: 必选, MediaStreamTrack类型。指定要移除的track。

#### 【返回参数】

Promise<void>:返回一个Promise对象。

### 注意

- 如果麦克风对应的音频track都移除, 则SDK不会再访问该麦克风。
- 如果摄像头对应的视频track都移除,则SDK不会再访问该摄像头。
- 如果需要更新旁路推流等操作,需要等待异步操作完成

#### **replaceTrack**

replaceTrack(track: MediaStreamTrack, type: "audio" | "video",resolutionId?: string): promise<void>

#### 【功能说明】

为初始化后的本地流对象替换音视频轨。若该本地流已经被发布,则该流会自动重新 发布到远端。

- <span id="page-64-0"></span>● track:必选,MediaStreamTrack类型。
- type:必选,string类型,"audio" | "video"。
- resolutionId: 可选, string类型。type为video的时候有效。指定要替换的分辨率 ld的视频,如果不指定,默认选择分辨率最高的视频。

#### 【返回参数】

Promise<void>:返回一个Promise对象。

## **switchDevice**

switchDevice(deviceType: "audio" | "video", deviceId: string): Promise<void>

#### 【功能说明】

切换媒体输入设备。若该本地流已经被发布,则会自动更新发布到远端的音视频流。

## 【请求参数】

- deviceType: 必选, string类型, "audio" | "video"。
- deviceId: 必选, string类型, 输入设备的设备ID。

#### 【返回参数】

Promise<void>:返回一个Promise对象。

## **startAudioMixing**

startAudioMixing(option: AudioMixOption): Promise<void>

#### 【功能说明】

开始播放在线音频文件。

## 【请求参数】

option:必选,音频文件播放参数。参数类型为AudioMixOption。

AudioMixOption定义为:{

- filePath: 必选, string类型, 表示在线音频文件的下载路径。支持音频格式包括 MP3、AAC以及浏览器支持的其他音频格式。
- startTime: 可选, number类型, 表示音频文件开始播放的时间点, 默认值为0。
- replace: 可选, boolean类型, 如果为true表示要用音频文件替换本地音频流, 默认值为false。
- loop:可选,boolean类型,如果为true表示需要无限循环播放,默认值为false。
- repeatCount: 可选, number类型, 循环播放次数。如果为0, 表示不重复播放, 默认值为0。

}

#### 【返回参数】

Promise<void>:返回一个Promise对象。

- loop设置为true时, repeatCount需要设置为0。
- 混音功能相关接口仅在**[publish](#page-24-0)**接口调用成功后方可调用。

## <span id="page-65-0"></span>**stopAudioMixing**

stopAudioMixing(): Promise<void>

## 【功能说明】

停止播放在线音频文件。

## 【请求参数】

无

## 【返回参数】

Promise<void>:返回一个Promise对象。

## **pauseAudioMixing**

pauseAudioMixing(): void

【功能说明】

暂停播放在线音频文件。

【请求参数】

无

【返回参数】

## 无

## **resumeAudioMixing**

resumeAudioMixing(): void

### 【功能说明】

恢复播放在线音频文件。

## 【请求参数】

无

#### 【返回参数】

无

## **getAudioMixingDuration**

getAudioMixingDuration(): number

### 【功能说明】

获取在线音频文件时长。单位为毫秒。

## 【返回参数】

number类型,音频文件时长。

## <span id="page-66-0"></span>**setAudioMixingVolume**

setAudioMixingVolume(level: number): void

#### 【功能说明】

设置在线音频音量大小。

## 【请求参数】

level: 必选, number类型, 表示音量大小。

#### 【返回参数】

无

## **setAudioMixingPosition**

setAudioMixingPosition(position: number): void

#### 【功能说明】

设置在线音频播放进度。

## 【请求参数】

position: 必选, number类型, 表示进度, 取值不能大于音频实际时长。单位为毫 秒。

【返回参数】

无

#### **getAudioMixingCurrentPosition**

getAudioMixingCurrentPosition(): number

#### 【功能说明】

获取在线音频播放进度。

## 【请求参数】

无

#### 【返回参数】

number类型,当前音频播放进度。单位为毫秒。

## **bindScreenAudio2RelatedStream**

bindScreenAudio2RelatedStream(bindStream: LocalStream, muteMainStreamAudio?: boolean): void

#### 【功能说明】

绑定屏幕共享背景音至关联流对象。

- <span id="page-67-0"></span>● bindStream:必选,LocalStream类型, 创建并初始化成功的本地主流对象。
- muteMainStreamAudio:可选,boolean类型, 主流音频是否静音,默认值为 false。true表示主流音频静音,false表示主流音频不静音。

#### 【返回参数】

无

## 注意

- 该接口仅由通过**[HRTC.createStream](#page-20-0)**创建的辅流对象调用。
- 屏幕共享背景音需要借助主流的音频通道发送,若想要订阅共享背景音,至少需要 订阅主流音频。
- 弹出的共享选择窗口,需要勾选左下角的共享音频复选框,否则屏幕共享背景音将 无法共享。
- 该功能仅支持Windows平台Chrome浏览器74及以上版本。

## **3.5.6** 远端流对象(**RemoteStream**)

该对象继承自Stream对象。

## **getUserName**

getUserName(): string

## 【功能说明】

获取远端流所属用户的用户名

## 【请求参数】

无

## 【返回参数】

string类型,远端流所属用户的用户名。

# **3.5.7** 流事件通知(**RTCStreamEvent**)

本章节介绍了Web SDK的RTCStreamEvent事件。

#### 表 **3-12** StreamEvent 事件

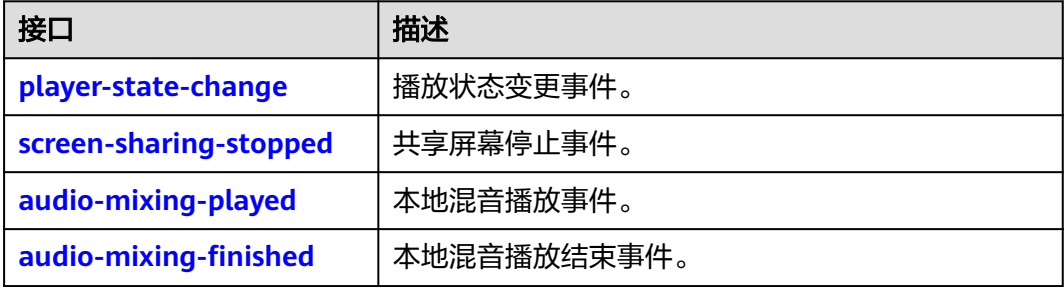

事件注册监听应在业务结束时取消注册,否则注册监听事件累积会有内存泄漏风险。

## <span id="page-68-0"></span>**player-state-change**

## 【事件说明】

播放状态变更事件。在播放状态变更的时候触发。

#### 【回调参数】

event: playState类型。字段定义如下:

- type:string类型,表示播放器类型,取值为video/audio。
- id:string类型,表示流分辨率Id。
- state: string类型, 表示当前播放状态。取值包括: PLAYING, STOPPED, PAUSED, NONE。
- reason: string类型, 表示触发播放状态变更的原因。

#### **screen-sharing-stopped**

#### 【事件说明】

共享屏幕停止事件。仅在本地共享屏幕停止时触发。

【回调参数】

event: string类型。表示停止共享屏幕时的流Id。

## **audio-mixing-played**

【事件说明】

混音播放事件。仅在本地混音播放时触发。

【回调参数】

无

## **audio-mixing-finished**

## 【事件说明】

混音播放结束事件。仅在本地混音结束播放时触发。

注意:手动调用**[stopAudioMixing](#page-65-0)**和**[pauseAudioMixing](#page-65-0)**不会触发此事件。

【回调参数】

无

# <span id="page-69-0"></span>**3.5.8** 错误码(**RtcError**)

## **getCode**

getCode(): number

【功能说明】

获取错误码。

## 【请求参数】

无

## 【返回参数】

number类型,错误码值。

## **getMsg**

getMsg(): string

【功能说明】

获取错误描述。

【请求参数】

无

【返回参数】

string类型,错误码描述。

## **3.5.9** 客户端错误码

本章节介绍了Web SDK的客户端错误码RtcErrorCode的详细信息。

#### 表 **3-13** 错误码说明

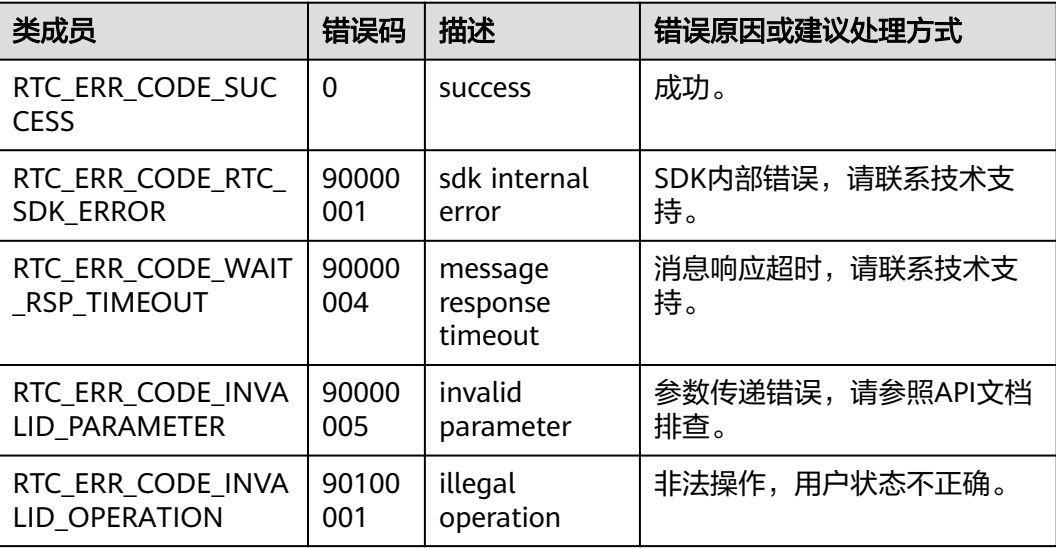

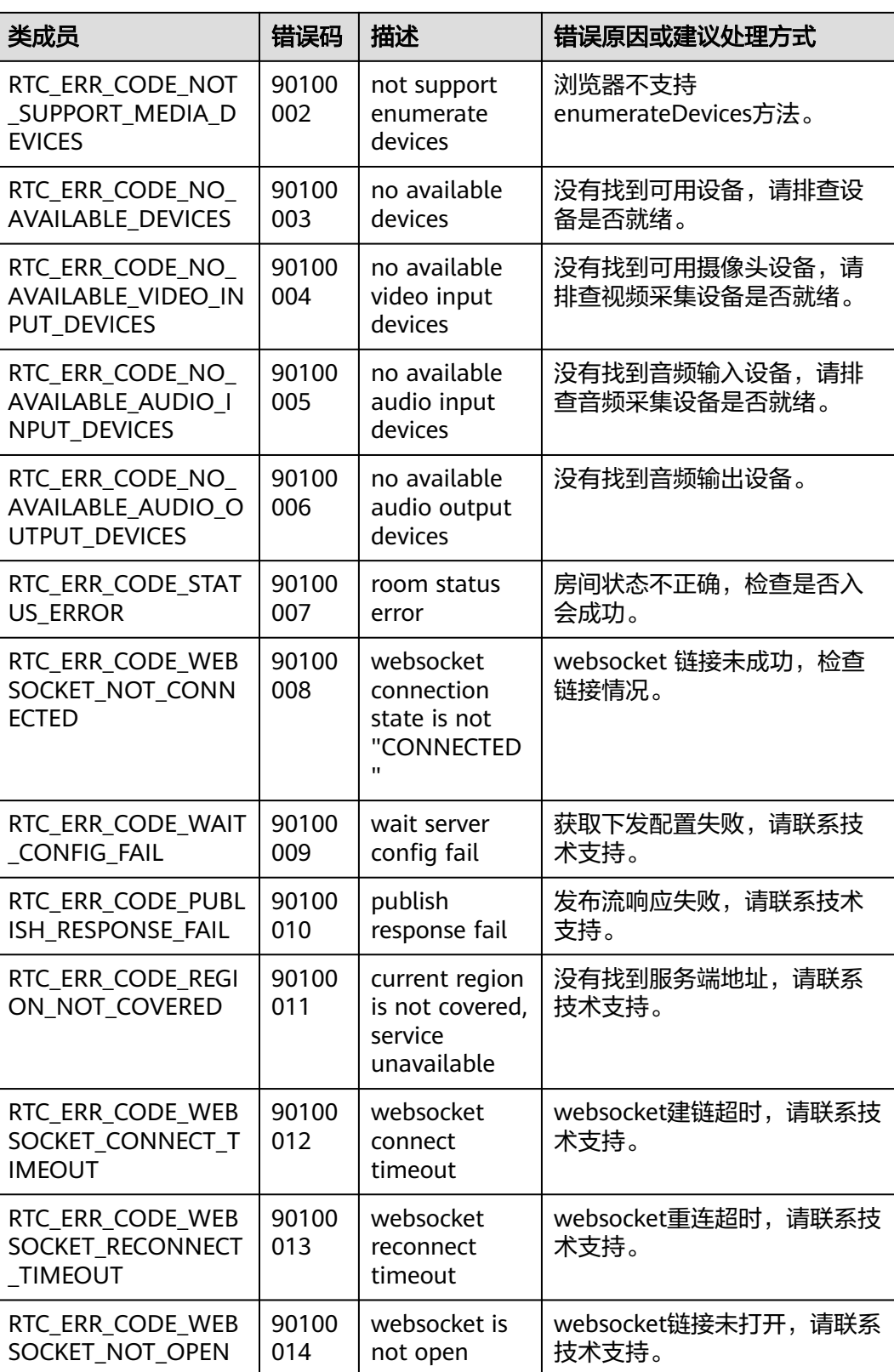

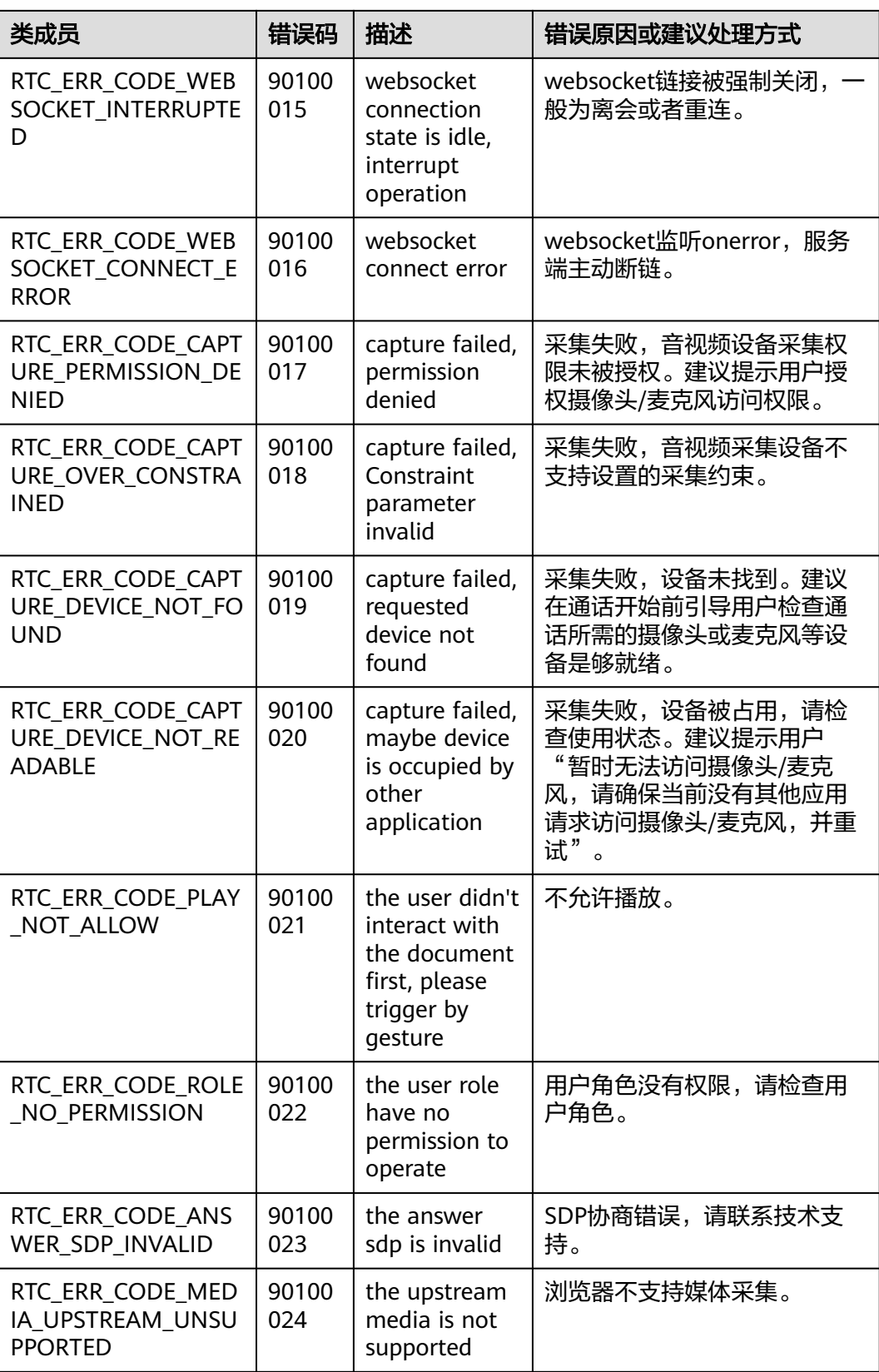
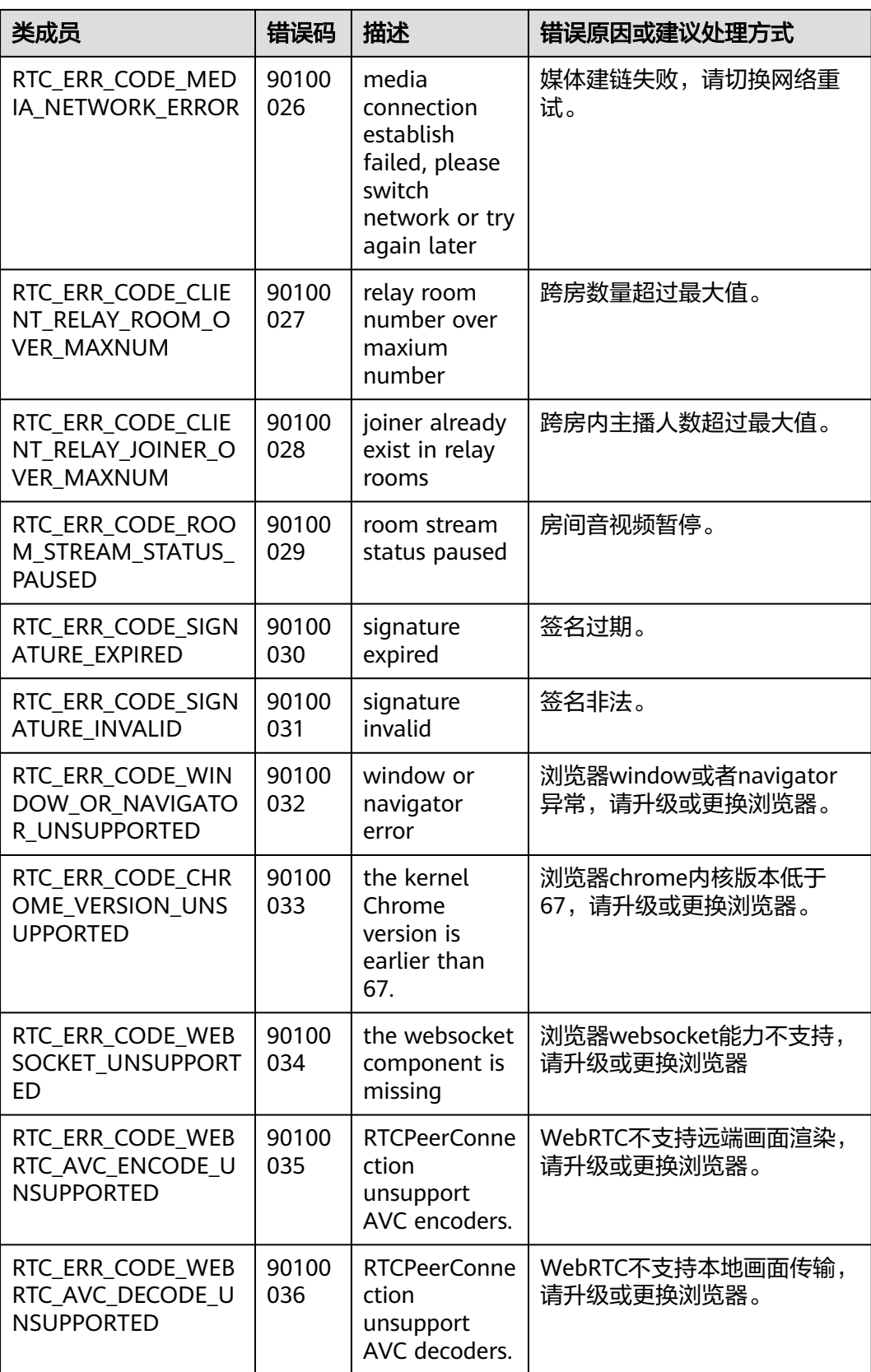

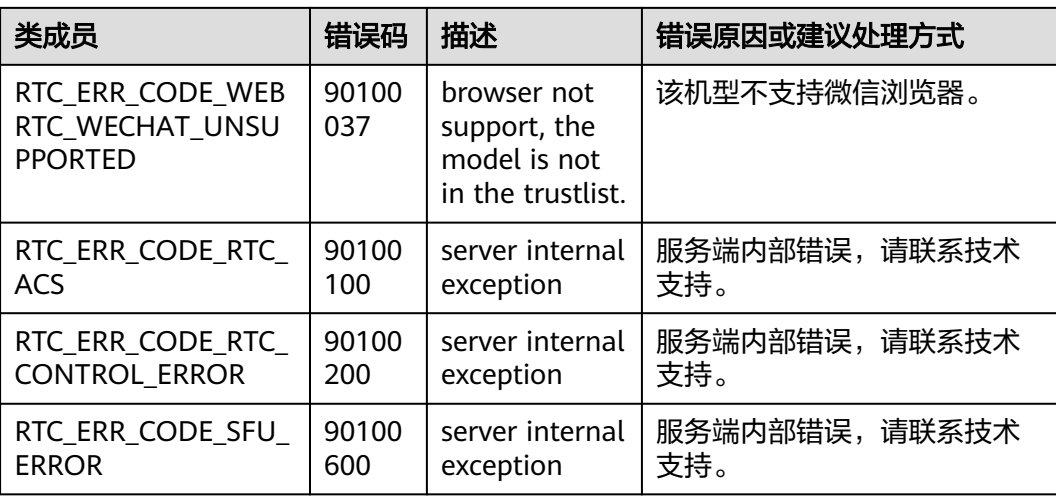

## **3.5.10** 服务端错误码

当SDK运行出现网络、媒体相关等错误时,SDK无法自动恢复,需要APP干预或进行用 户提示。该错误码由服务端产生,通过onError返回。

表 **3-14** 服务端错误码

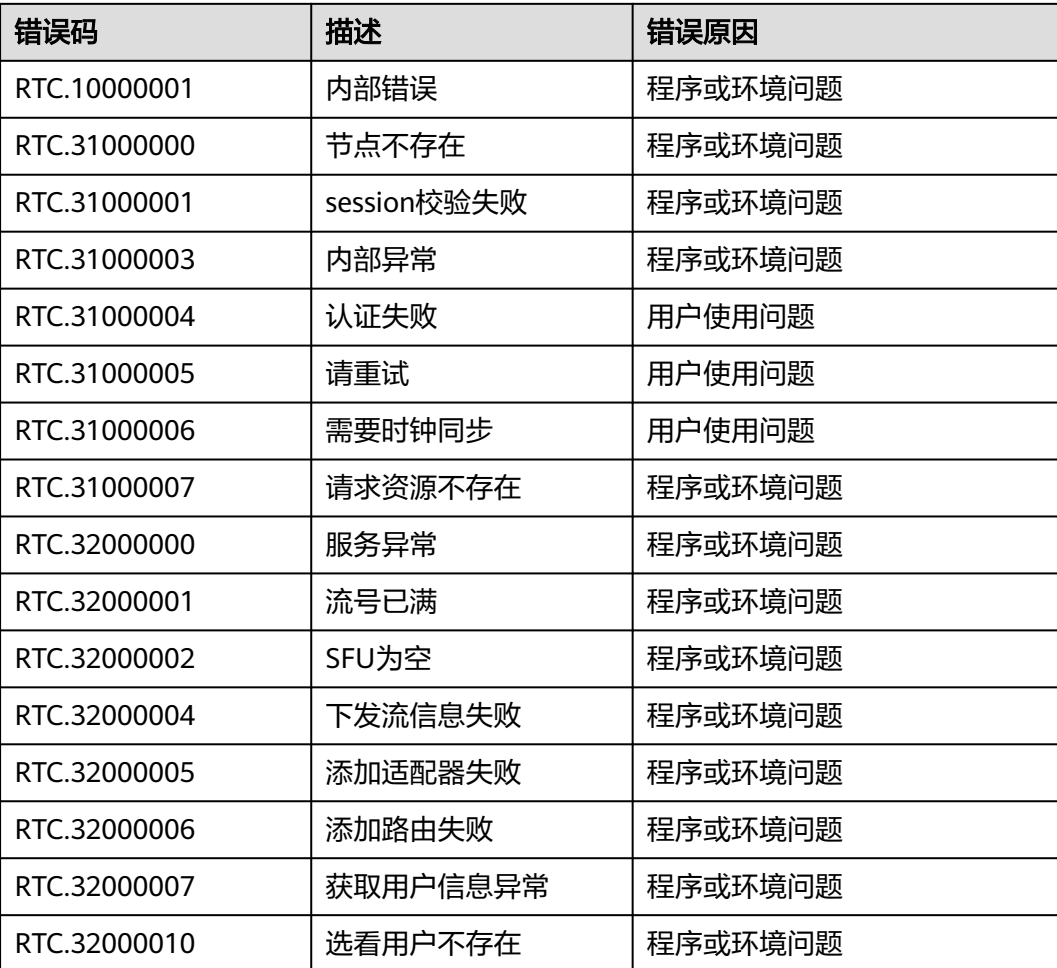

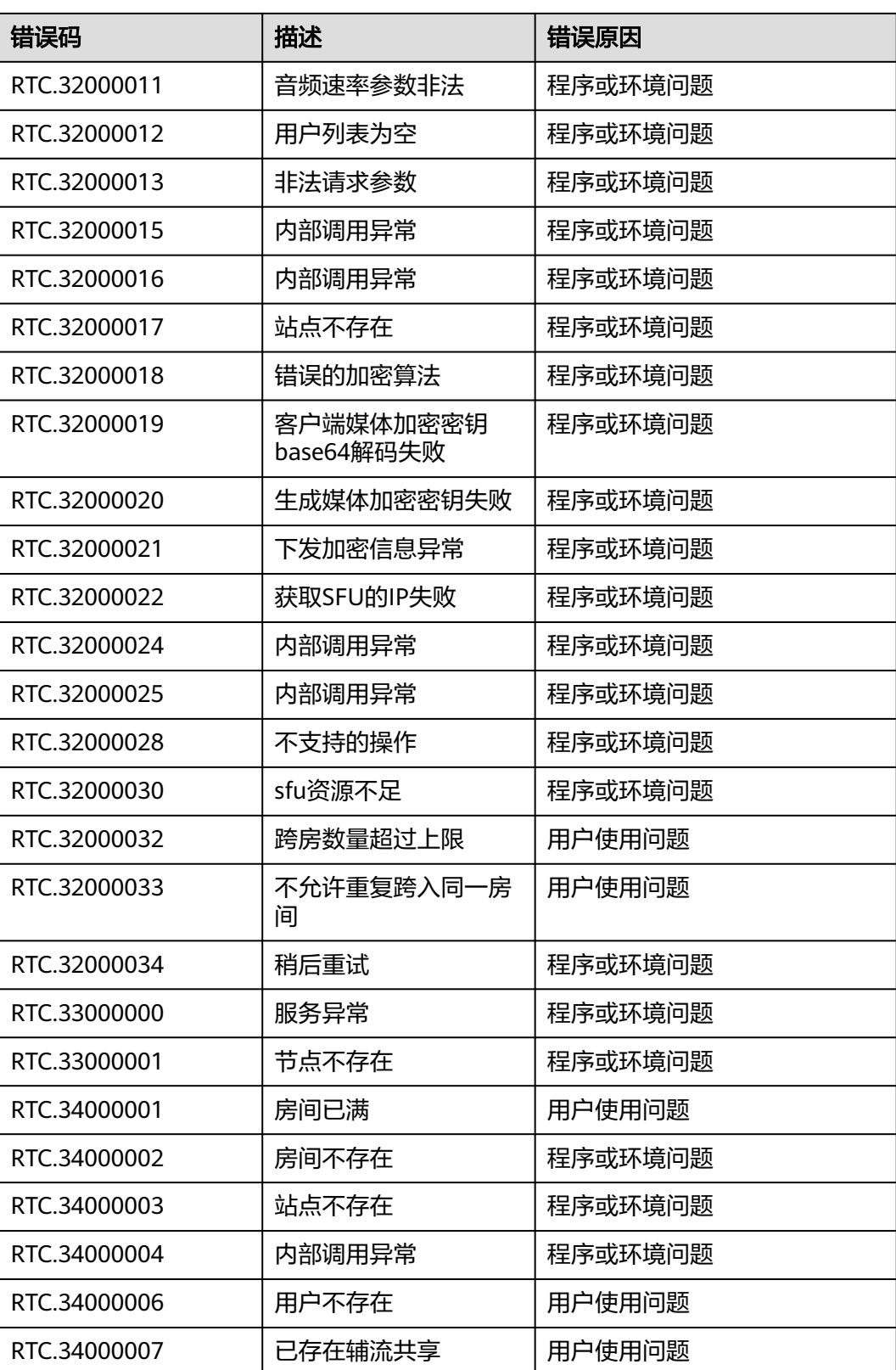

## <span id="page-75-0"></span>**3.5.11** 授权浏览器摄像头**/**麦克风访问权限的方法

#### 谷歌浏览器

1. 打开谷歌浏览器,单击右上角设置图标。

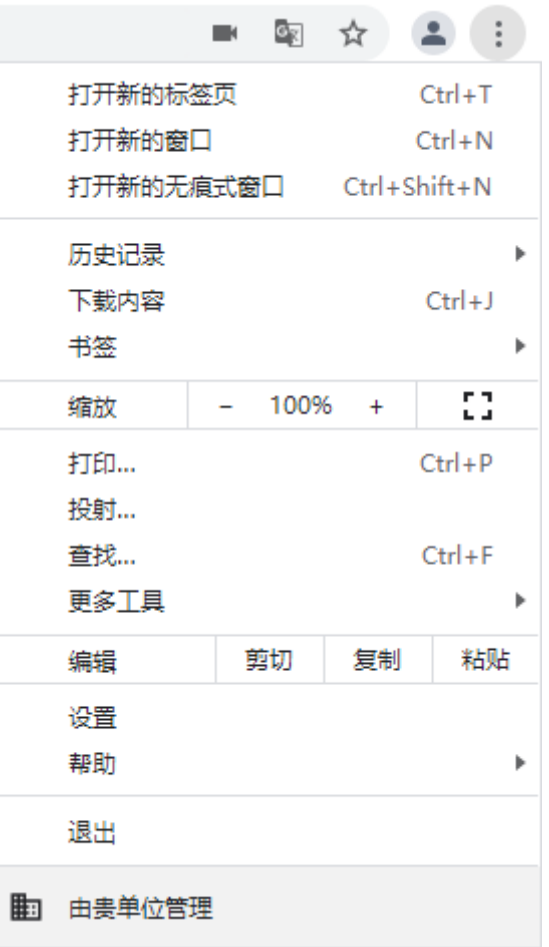

2. 单击"设置",打开设置页面。选择"隐私设置和安全性",再单击"网站设 置"。

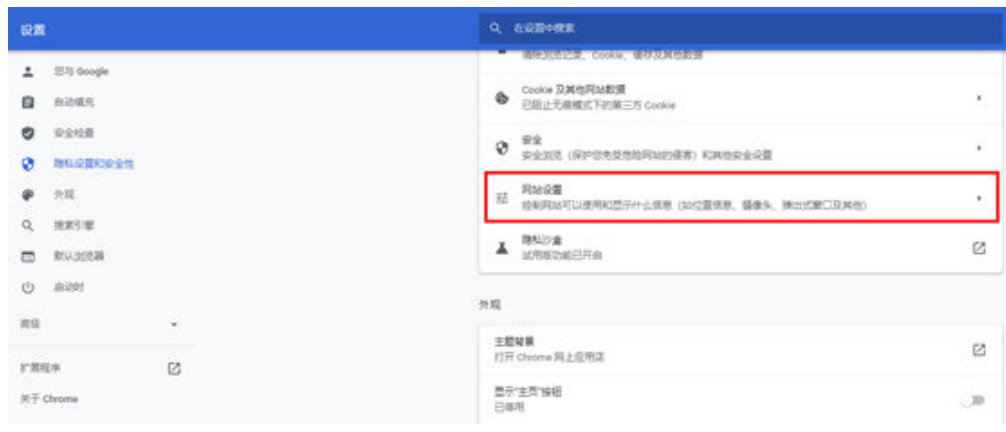

3. 进入网站设置页面, 分别单击"摄像头"和"麦克风"。

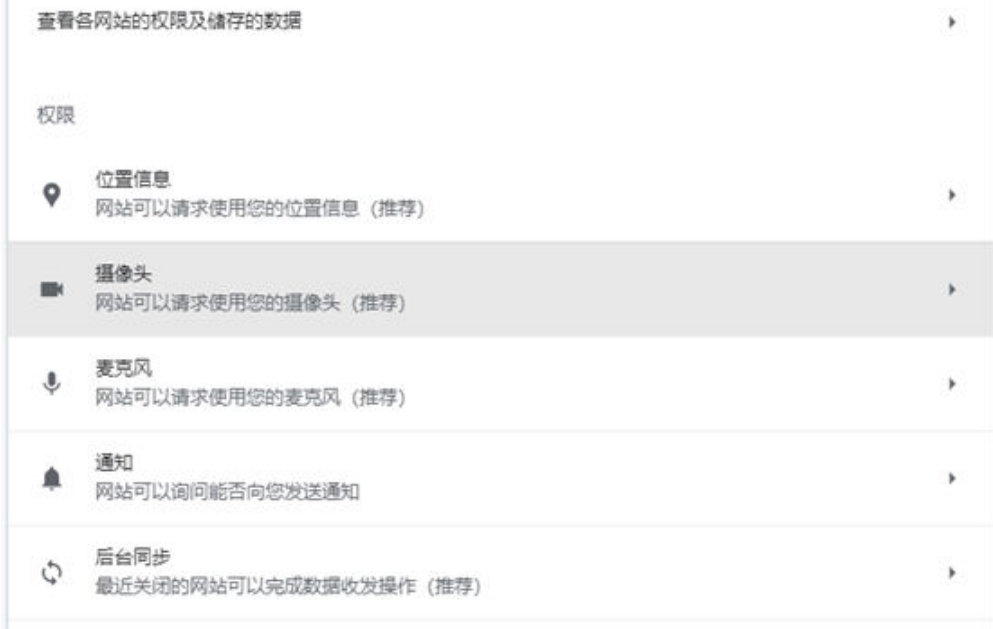

4. 进入摄像头、麦克风授权页面,选择网站可以请求使用您的摄像头、麦克风权限 即可。

← 摄像头

*month* 

网站通常会使用您的摄像头以实现通信功能 (例如视频聊天)

 $\star$ 

默认行为

网站会在您访问时自动采用此设置

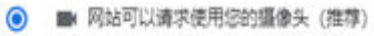

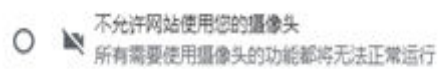

自定义的行为

下列网站采用的是自定义设置 (而非默认设置)

不允许使用您的摄像头

未添加任何网站

← 麦克风

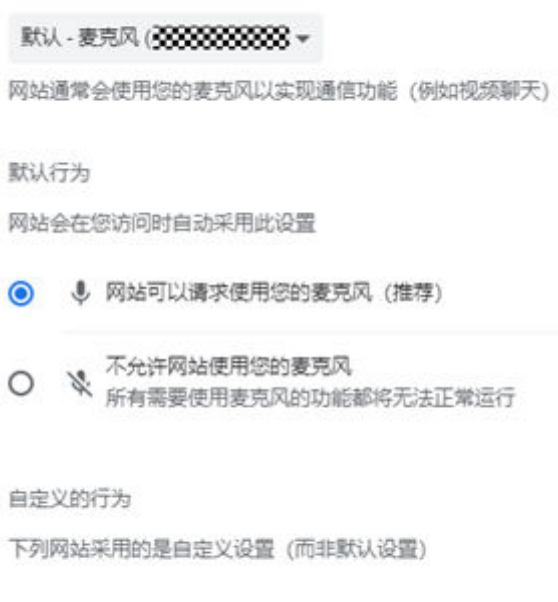

不允许使用您的麦克风

未添加任何网站

5. 完成以上设置后,浏览器在需要使用摄像头、麦克风时,就会在页面弹出设备询 。<br>问框,选择"允许"即可。

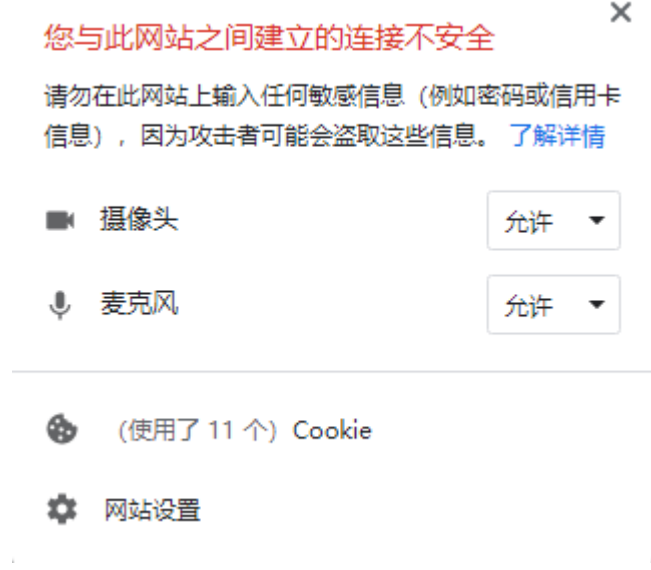

### 火狐浏览器

1. 打开火狐浏览器,单击右上角设置图标,单击"设置"。

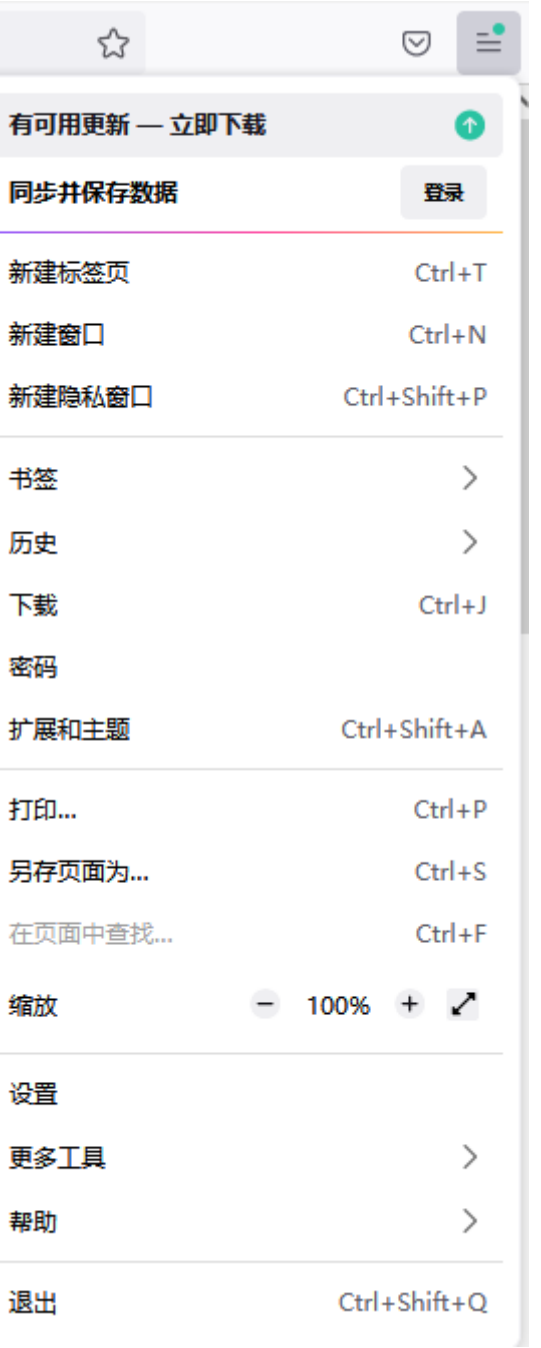

2. 打开设置页面,单击"隐私与安全",找到摄像头、麦克风权限。分别单击"摄 像头"和"麦克风"的"设置"。

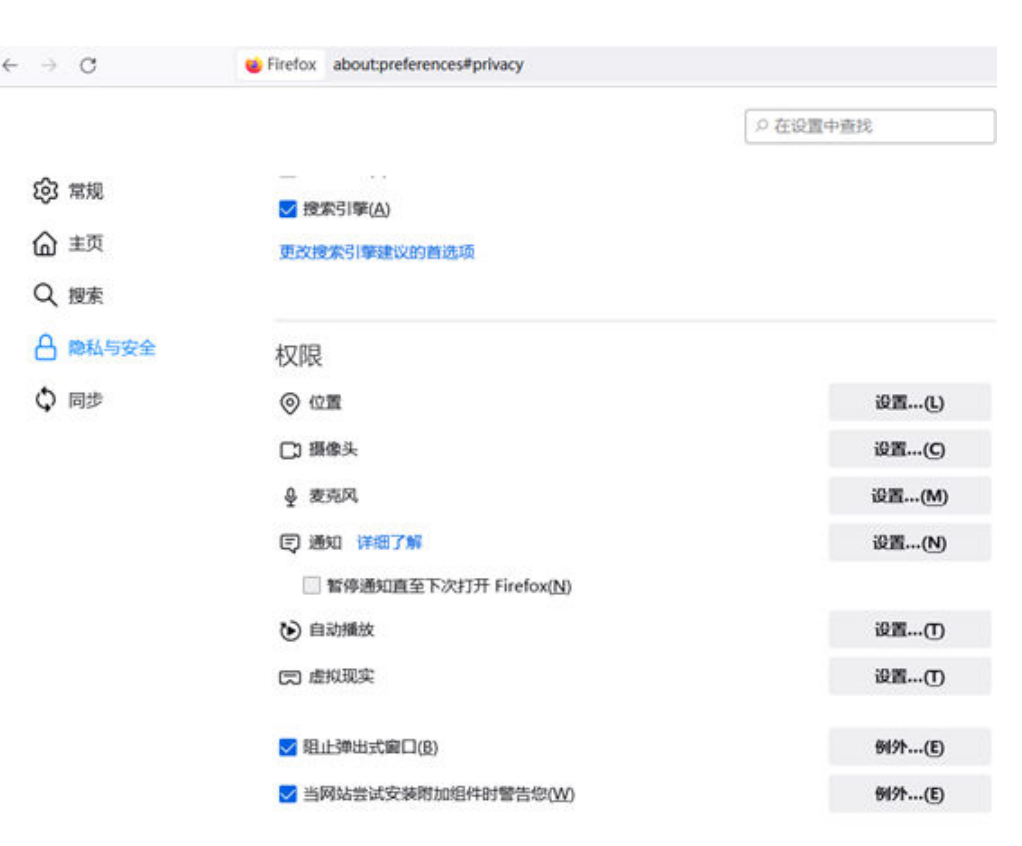

3. 进入设置页面,将请求使用摄像头、麦克风权限的网站加入使用列表,并单击 "保存更改"。

```
设置 - 摄像头权限
```
下列网站普请求操控您的摄像头。您可选择允许哪些网站操控您的摄像头,还可禁止新的操控摄像头请求。

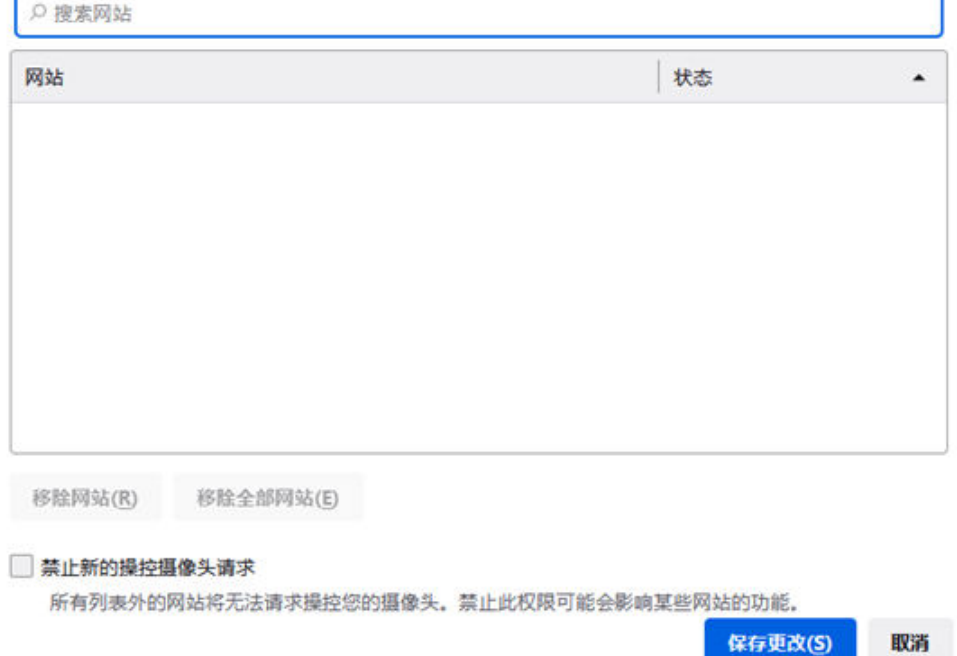

4. 完成以上设置后,浏览器在需要使用摄像头、麦克风时,就会在页面弹出设备询 问框,选择"允许"即可。

b.

 $\times$ 

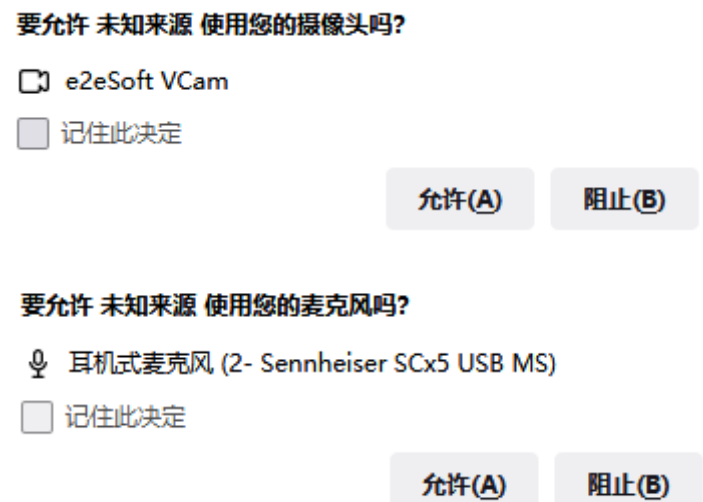

### **Mac** 系统的浏览器

1. 在程序坞中找到"系统偏好设置"并单击图标。

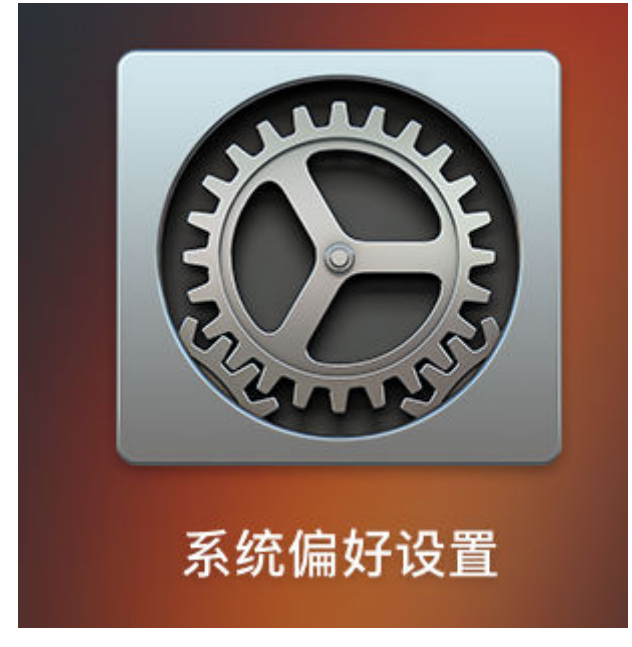

2. 打开后找到"安全性与隐私"并单击打开。

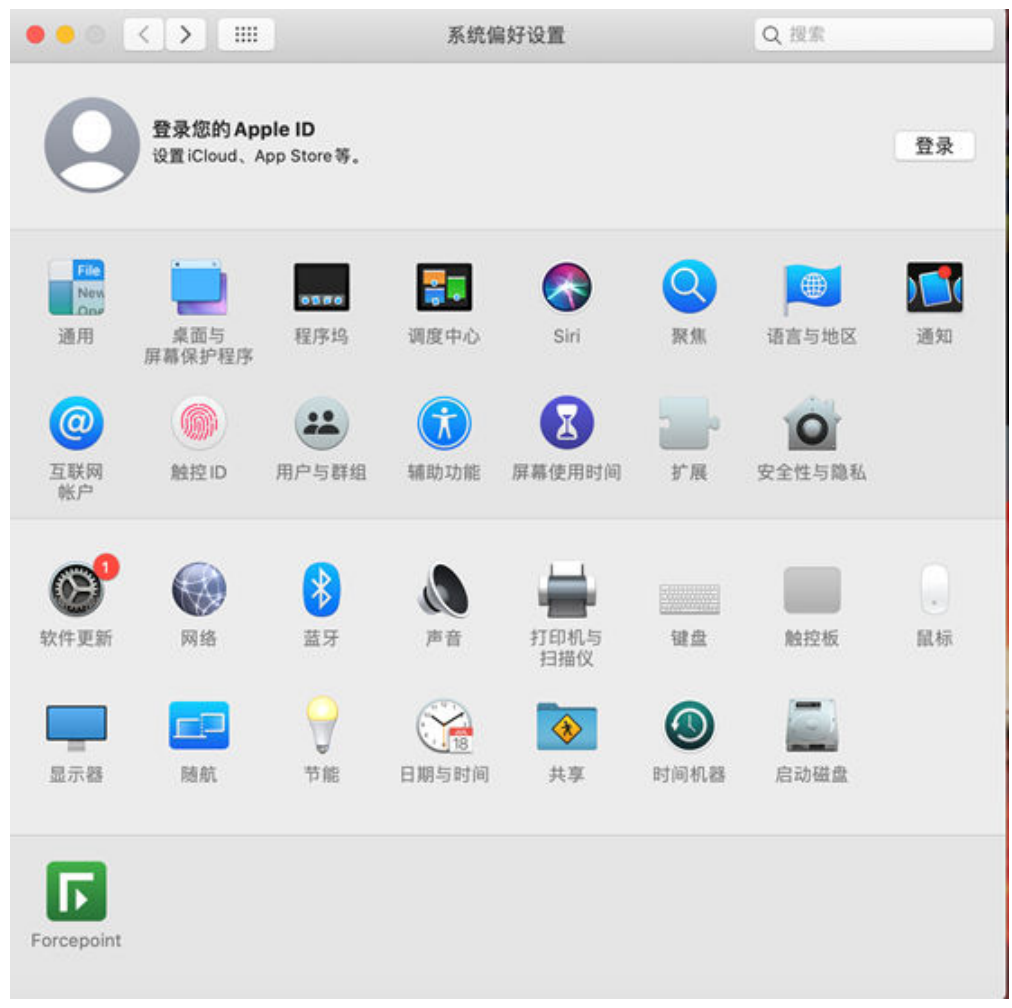

3. 在"安全性与隐私"页面选择"隐私",然后单击"摄像头"/"麦克风",将需 要使用摄像头/麦克风的应用设置为允许。

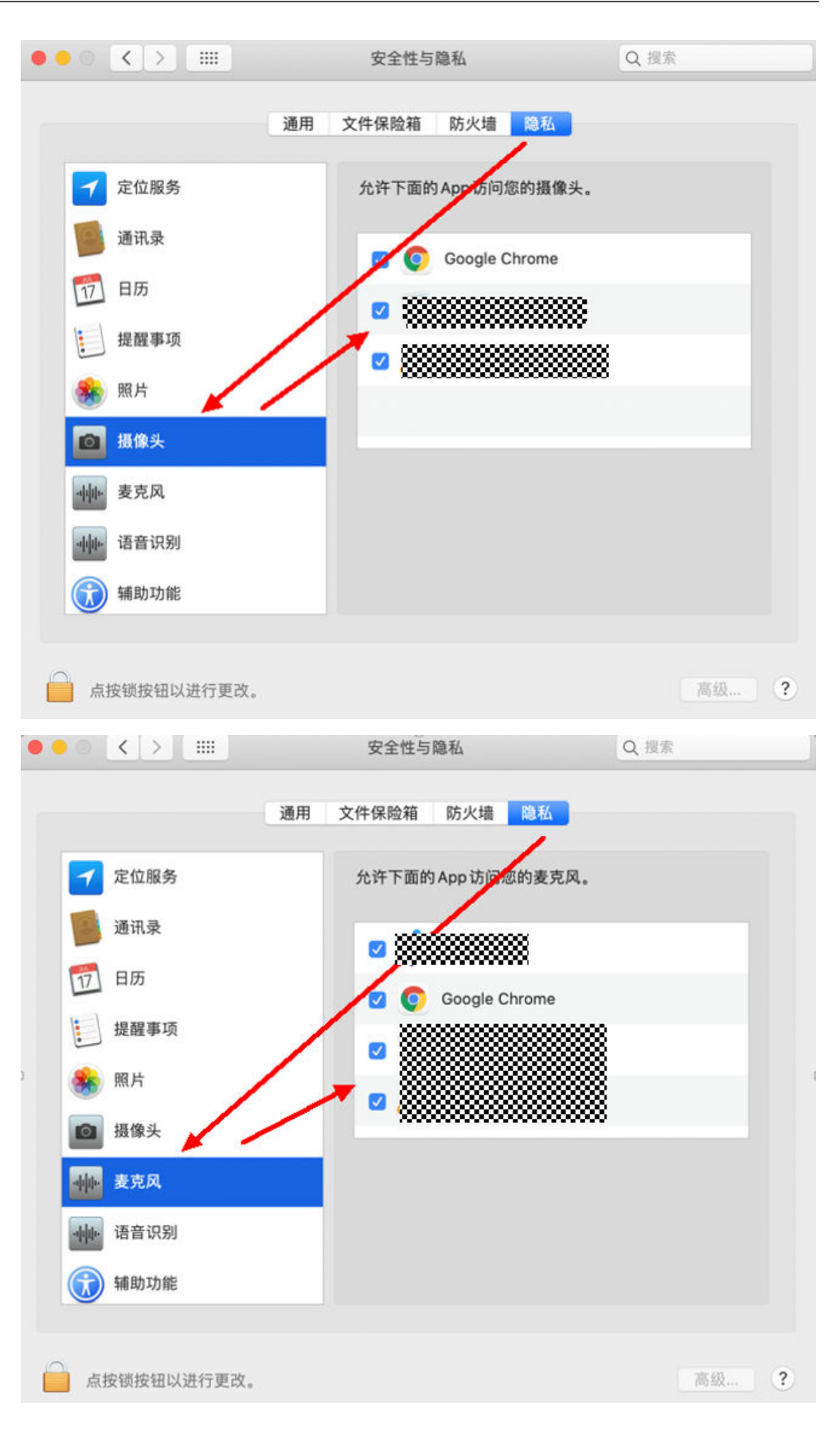

## **3.6** 常见问题

#### ● 加入房间时,**userName**必须填吗?

非必填。userName、userId由App自定义,但可以相同。

- userId: 必填, string[64]类型, 用户标识, userId需要保证应用内唯一。 userId支持的字符包括: a-z、A-Z、0-9、连接符 '-'、下划线 ' '。
- userName: 选填, string[128]类型, 用户昵称。
- **microphoneId**跟**cameraId**在哪获取?为什么是必填的?

分别为麦克风ID和摄像头ID ,音视频通话必须的,即在创建流的时候采集ID对应 的音频、视频。

使用**[getDevices](#page-18-0)**、**[getCameras](#page-19-0)**、**[getMicrophones](#page-19-0)**接口可直接获取媒体输入输 出、麦克风/摄像头设备ID 。

- 若摄像头不打开,是否显示默认的人像图标? 如果获取不到摄像头 ,但是能获取到麦克风,则视频是黑屏,音频有流。如果麦 克风和摄像头都获取不到,则本地预览失败,不会显示默认的人像图标。
- 退出房间后摄像头没关,是不是需要释放摄像头? 退出房间不需要手动释放摄像头,会自动关闭,不再采集摄像头。
- 如何鉴权?在什么时候鉴权? 具体请参见<mark>接入鉴权</mark>。
- 客户端以**joiner**角色加入房间失败。

客户端调用**[join](#page-23-0)**时传入的角色参数不对。role是数值型,如果客户端传入的是字符 串型,则会加入房间失败。

● 创建本地流失败,控制台提示**Cannot read property 'getUserMedia' of undefined**,无法获取到媒体源。

可能有以下原因:

原因1: 系统未允许应用访问摄像头等媒体源,解决方法请参见<mark>授权浏览器摄像</mark> 头**/**[麦克风访问方法](#page-75-0)。

原因2:由于浏览器的策略,仅允许通过https://方式或者localhost的方式访问用 户的摄像头和麦克风权限。

原因3:检查摄像头等设备是否被其他应用占用了。

● 如果之前访问过使用**Web SDK**开发的**App**网站,又清理了该网站的权限,存在一 定几率无法开启摄像头和麦克风。

在保证打开授权浏览器摄像头**/**[麦克风访问权限的方法前](#page-75-0)提下。点开网页的左上 角,将权限改为允许。如下图所示:

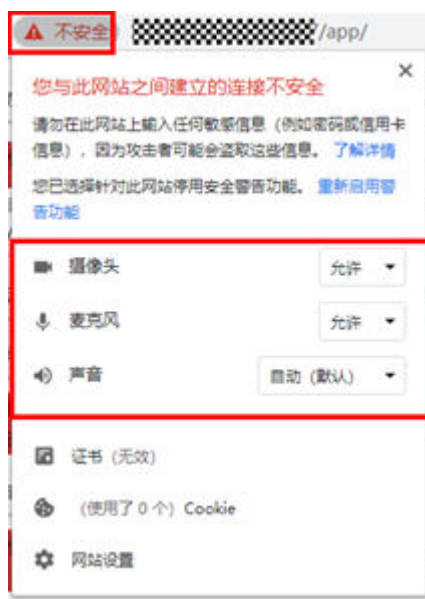

● 输入在线音频地址,且该地址可以在浏览器中打开,但是使用**Web SDK**的混音功 能时,启动混音失败。

需要确认在线音频文件下载服务器是否支持跨域,由于浏览器的安全策略,必须 要支持跨域,否则请求失败。

注意:混音只有对端可以听到,本端听不见。

● 音频**TopN** 模式(音频最大三方模式)是什么意思?

音频TopN模式也叫音频最大三方模式。开启音频TopN模式后,本地用户不需要 通过调用接口,单独订阅某个远端用户的音频,即可接收到当前房间内音量值最 大的三个用户的音频。具体接口调用可参见<mark>切换音频模式</mark>。

- 调用**[setVolume4TopThree](#page-31-0)**设置音频最大三方音量值是设置房间内三个最大声音 的用户的音量值吗?传参需要传一个参数还是三个参数? 是的。传参只需要传一个参数。
- 如果业务上**App**只能使用**http**协议,是否能够集成使用**SparkRTC Web SDK ?** 可以集成使用,但不推荐。需要用户手动关闭安全策略相关的开关。打开chrome 页签,输入**chrome://flags/#unsafely-treat-insecure-origin-as-secure**,开启 开关项,并把App的加载地址加入到忽略列表。

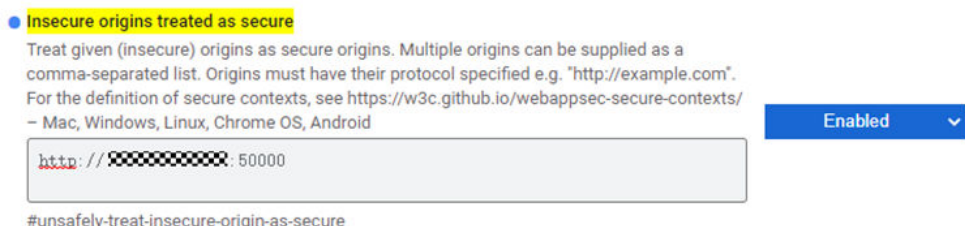

● **Firefox**浏览器中使用**Web SDK**,加入房间失败怎么办?

请排查Firefox浏览器的H264插件是否安装。浏览器中输入**about:addons**,跳转 到插件安装页面,查看H264插件是否安装完成,如未安装请在该页面更新安装。

● 使用**Mac Chrome**浏览器屏幕分享失败,提示 **"NotAllowedError: Permission denied by system"** 或 **"NotReadableError: Could not start video source"** 时 怎么办?

可能是由于未开启浏览器的屏幕录制权限导致。您可以通过在Mac的"设置 > 安 全性与隐私 > 隐私 > 屏幕录制"中,打开Chrome屏幕录制授权后,重启Chrome 浏览器。

# <span id="page-85-0"></span>**3.7** 修订记录

表 **3-15** 修订记录

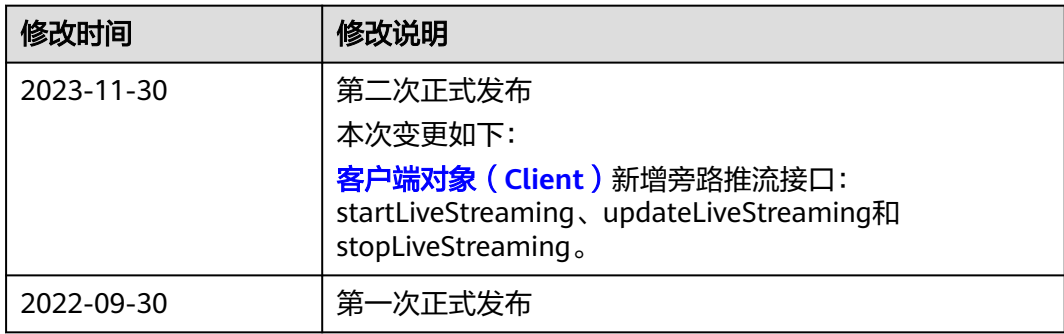

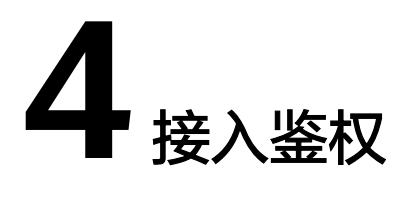

<span id="page-86-0"></span>为保证SparkRTC的通信安全,当用户加入房间时,华为云SparkRTC服务需要对其进行 接入鉴权。本章节主要介绍华为云SparkRTC接入鉴权的实现原理及鉴权签名的生成方 法。

#### 鉴权原理

华为云SparkRTC系统使用数字签名作为接入鉴权方式,需要在SDK加入房间时设置 "signature"和"ctime"。"signature"为标识签名,由租户使用华为云SparkRTC 提供的"app\_key","app\_id"以及当前的"room\_id","user\_id", "ctime",按照华为SparkRTC的<mark>签名生成样例</mark>自行生成。具体参数说明请参见<mark>表</mark>

**4-1**。

//认证用的app\_key和app\_id硬编码至代码中或以明文形式存储会有极大风险。建议密文形式配置存储在文件或者 环境变量中,使用时解密,以确保安全。本例以app\_key和app\_id存放至环境变量为例,运行前请先在本地环境 中设置完成环境变量APP\_KEY和APP\_ID。

app\_key = System.getenv("APP\_KEY");

app\_id = System.getenv("APP\_ID");

 $signature = hmacSha256 (app\_key, (app_id + room_id + user_id + ctime))$ 

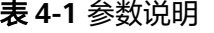

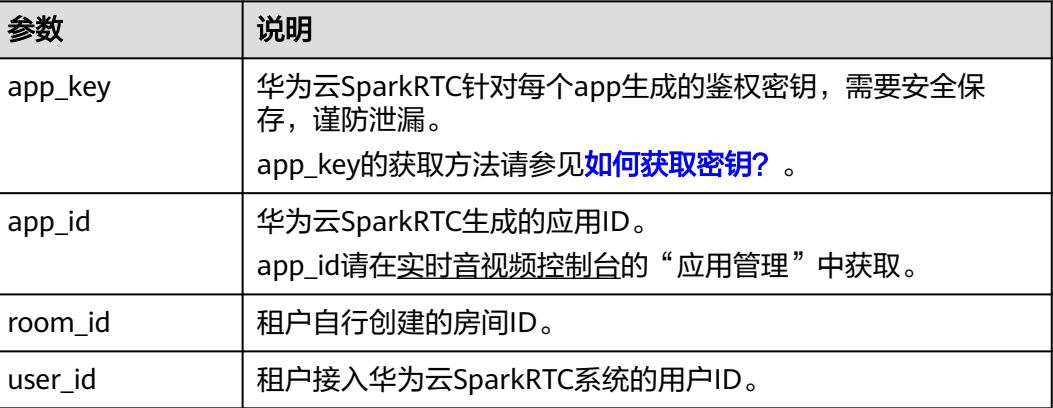

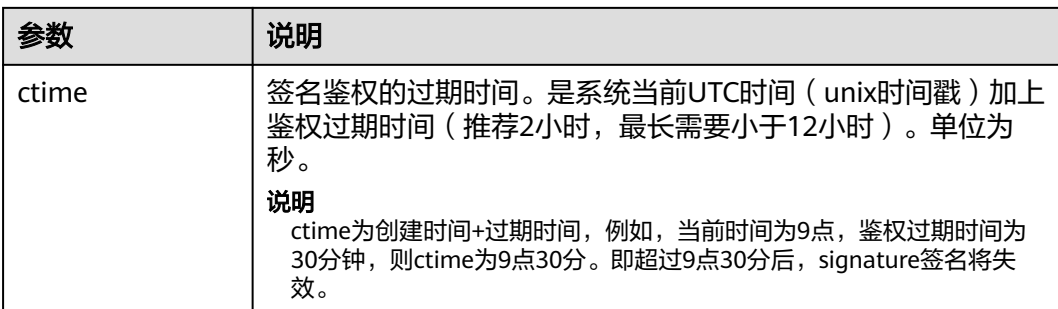

建议租户构建自己的应用签名分发服务器,以防止"app\_key"下沉到终端APP的过程 中造成不必要的泄漏,鉴权原理如图**4-1**所示。

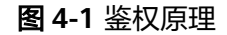

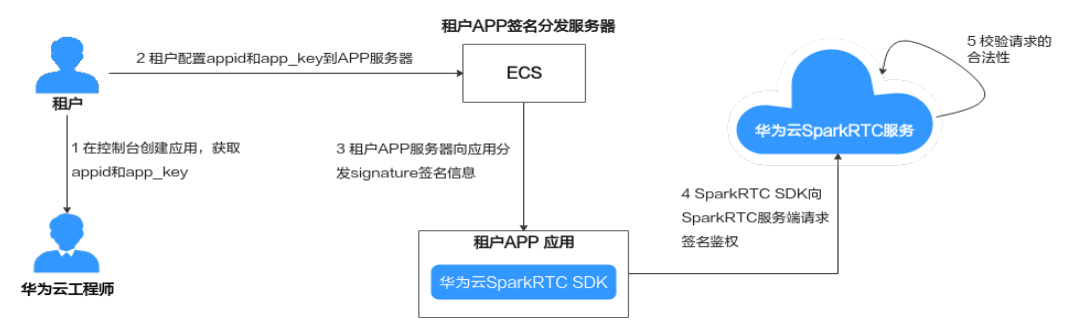

#### 签名生成方法

您可以参考如下方法生成对应的签名。

- 1. 将"app\_id"、"room\_id","user\_id "和"ctime"拼接为一个字符串。 long ctime = System.currentTimeMillis() / 1000 + 60 \* 60; //有效时间为1小时,单位是秒 String content = app\_id + "+" + room\_id + "+" + user\_id + "+" + ctime;
- 2. 使用"app\_key",通过HMAC-SHA256方式将字符串"content"进行加密,得 到签名字符串。

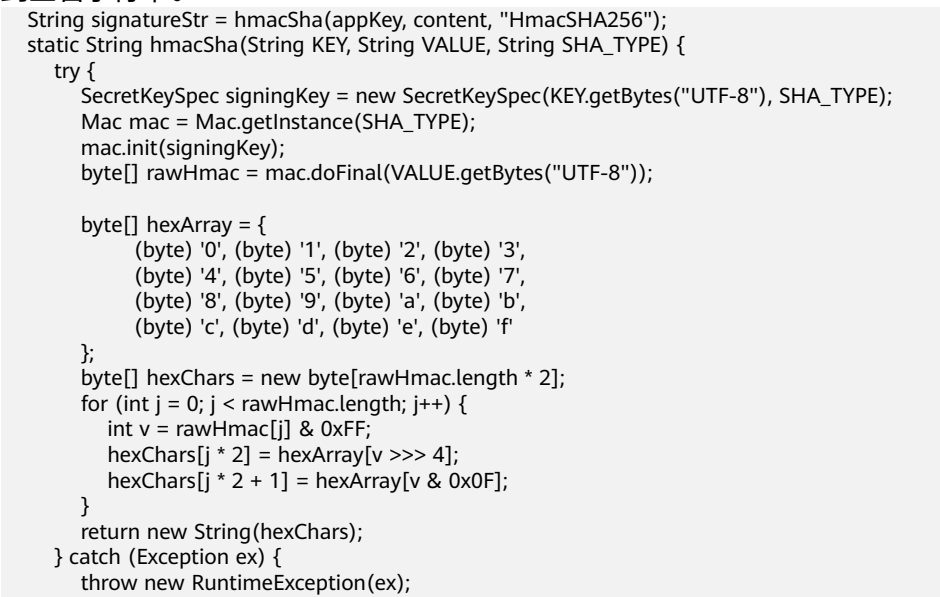

 } }

#### <span id="page-88-0"></span>签名生成样例

为防止"app\_key"密钥泄漏,建议您配置自己的应用签名分发服务器,向服务器传入 "app\_id"、"room\_id","user\_id"和"ctime"后,由服务器返回签名。详细代 码示例如下所示:

package com.xxx.xxx.utils;

import androidx.annotation.NonNull; import com.alibaba.fastjson.JSON; import com.huawei.rtcdemo.Constants;

import java.io.IOException;

import javax.crypto.Mac; import javax.crypto.spec.SecretKeySpec;

import okhttp3.Response;

```
public class SignatureUtil {
   private static final String TAG = "SignatureUtil";
```
 public interface onSignatureSuccess { void onSuccess(String signature); }

 public static void getSignature(String appid, String roomid, String userid, long ctime, String signatureKey, onSignatureSuccess callback) {

```
 if (Constants.RTC_SIGNATURE_USE_LOCAL) {
   getSignatureLocal(appid, roomid, userid, ctime, signatureKey, callback);
```

```
 } else {
```
getSignatureRemote(appid, roomid, userid, ctime, callback);

```
 }
 }
```
 private static void getSignatureLocal(String appid, String roomid, String userid, long ctime, String signatureKey, @NonNull onSignatureSuccess callback) {

```
String content = appid + "+" + roomid + "+" + userid + "+" + ctime; // here "+" is real char in content.
 String signature = SignatureUtil.hmacSha256(signatureKey, content);
 callback.onSuccess(signature);
```

```
 }
```
 private static void getSignatureRemote(String appid, String roomid, String userid, long ctime, @NonNull onSignatureSuccess callback) {

```
 new Thread(new Runnable() {
        @Override
        public void run() {
          HttpUtil httpUtil = new HttpUtil();
           // Constants.RTC_SIGNATURE_URL:带用户自己应用签名的分发服务器地址
          String url = Constants.RTC_SIGNATURE_URL + "?appid=" + appid + "&roomid=" + roomid +
"&userid=" + userid + "&ctime=" + ctime;
           Response response = httpUtil.sendGetMethodWithHead(url, "X-AUTH-TOKEN", 
Constants.RTC_AUTH_TOKEN);
          if (response == null) {
             return;
           }
           if (response.isSuccessful()) {
             try {
               String json = response.body().string();
                String signature = JSON.parseObject(json).getString("signature");
                callback.onSuccess(signature);
```

```
 } catch (IOException e) {
```

```
 LogUtil.e(TAG, "getSignature failed:" + e.getMessage());
```

```
\qquad \qquad \} } else {
              LogUtil.e(TAG, "getSignature failed!");
           }
         }
      }).start();
   }
   public static String hmacSha256(String KEY, String VALUE) {
      return hmacSha(KEY, VALUE, "HmacSHA256");
   }
   private static String hmacSha(String KEY, String VALUE, String SHA_TYPE) {
 try {
 SecretKeySpec signingKey = new SecretKeySpec(KEY.getBytes("UTF-8"), SHA_TYPE);
        Mac mac = Mac.getInstance(SHA_TYPE);
         mac.init(signingKey);
         byte[] rawHmac = mac.doFinal(VALUE.getBytes("UTF-8"));
         byte[] hexArray = {
 (byte) '0', (byte) '1', (byte) '2', (byte) '3',
 (byte) '4', (byte) '5', (byte) '6', (byte) '7',
              (byte) '8', (byte) '9', (byte) 'a', (byte) 'b',
              (byte) 'c', (byte) 'd', (byte) 'e', (byte) 'f'
         };
        byte[] hexChars = new byte[rawHmac.length * 2];
        for (int j = 0; j < rawHmac.length; j++) {
          int v = rawHmac[j] & 0xFF;
hexChars[j * 2] = hexArray[v >>> 4];
 hexChars[j * 2 + 1] = hexArray[v & 0x0F];
         }
         return new String(hexChars);
      } catch (Exception ex) {
         throw new RuntimeException(ex);
      }
   }
}
```
# **5** 附录

# **5.1 Grs** 国家**/**地区码对照表

## **DR1**:中国区

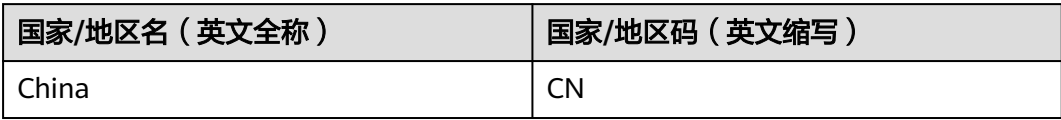

## **DR2**:亚非拉(新加坡)

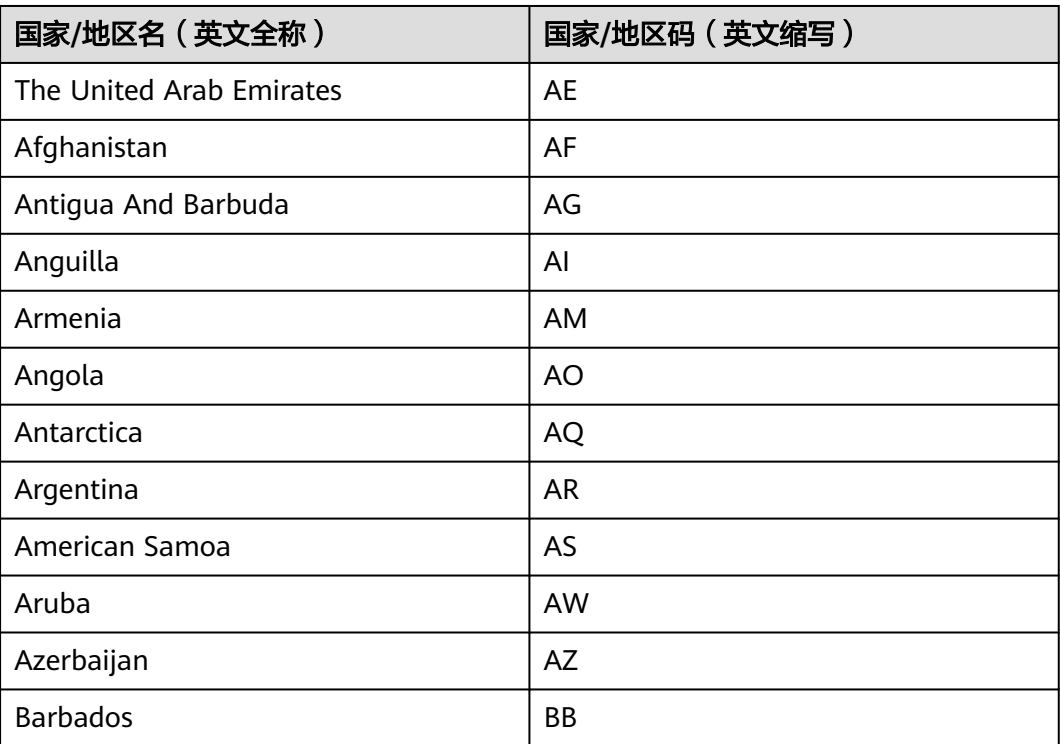

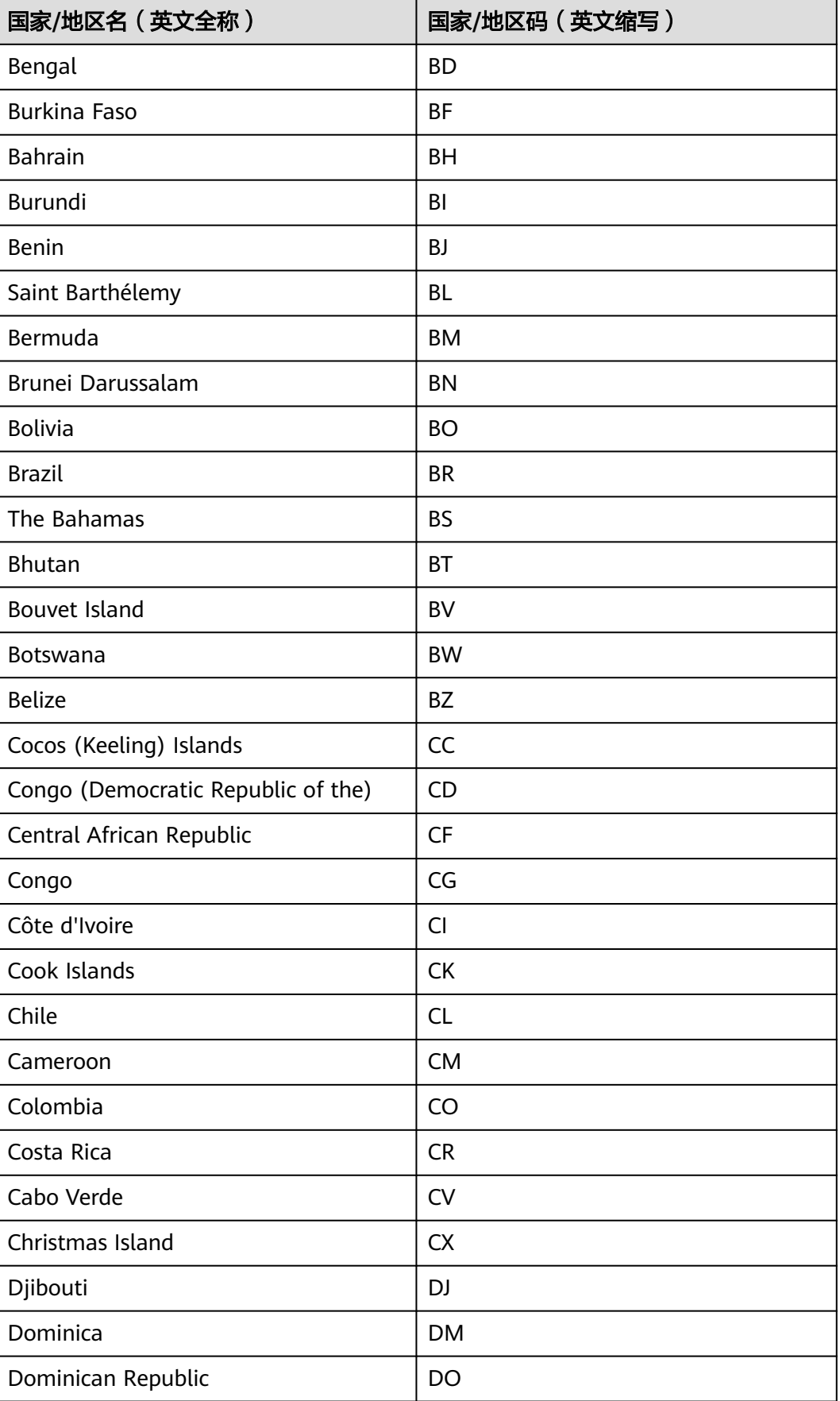

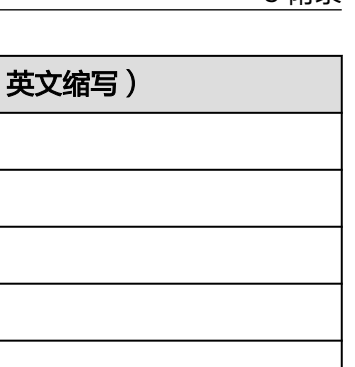

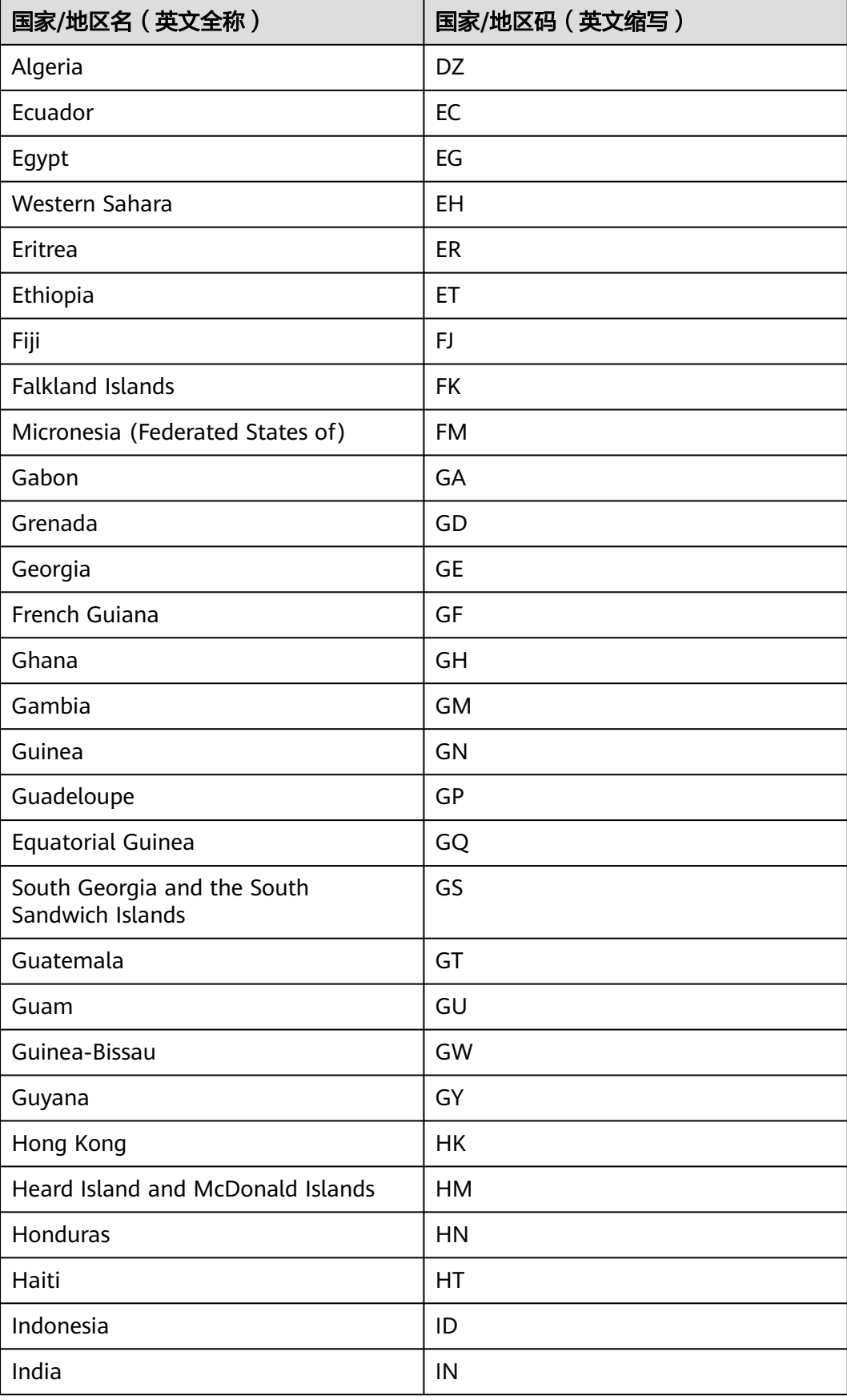

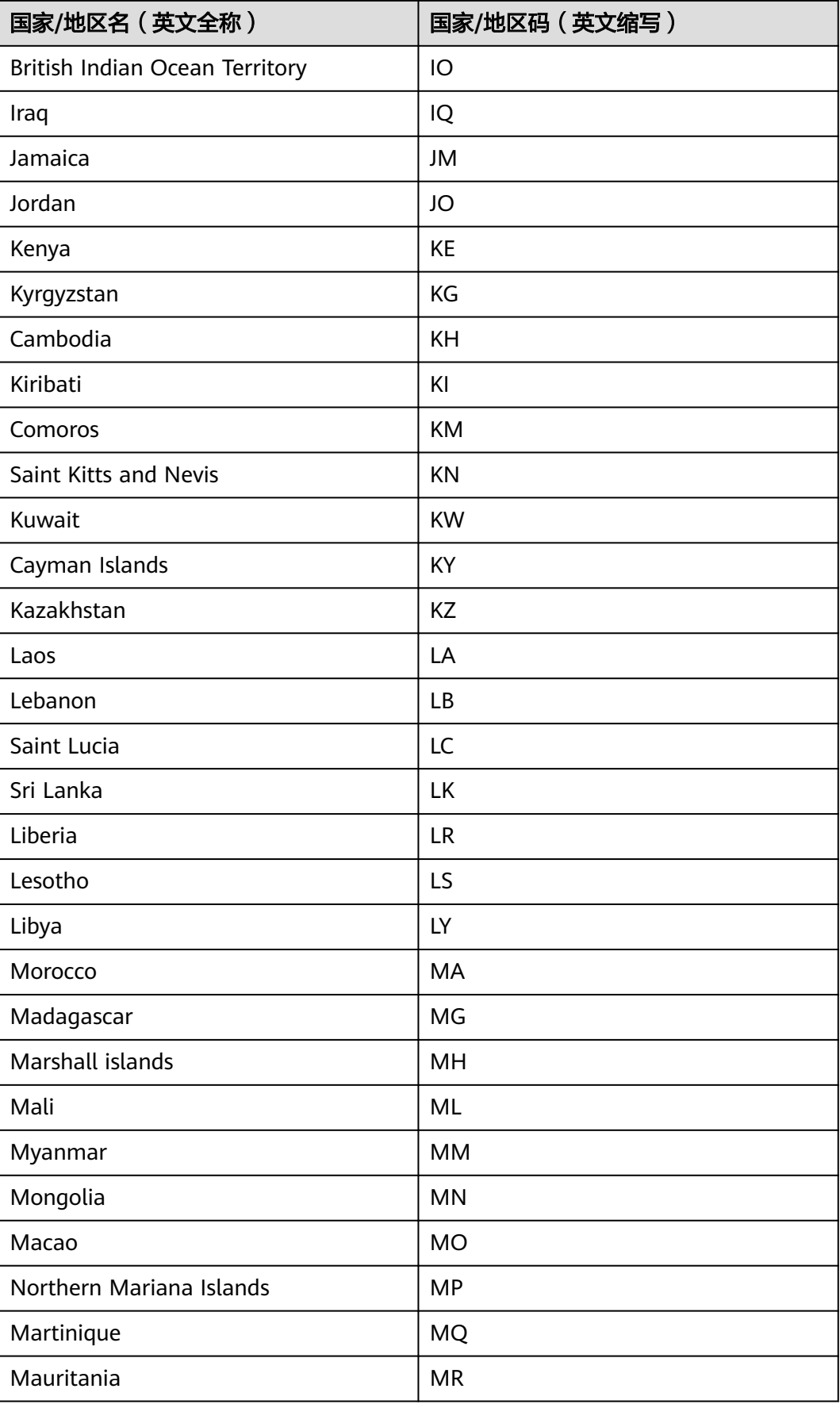

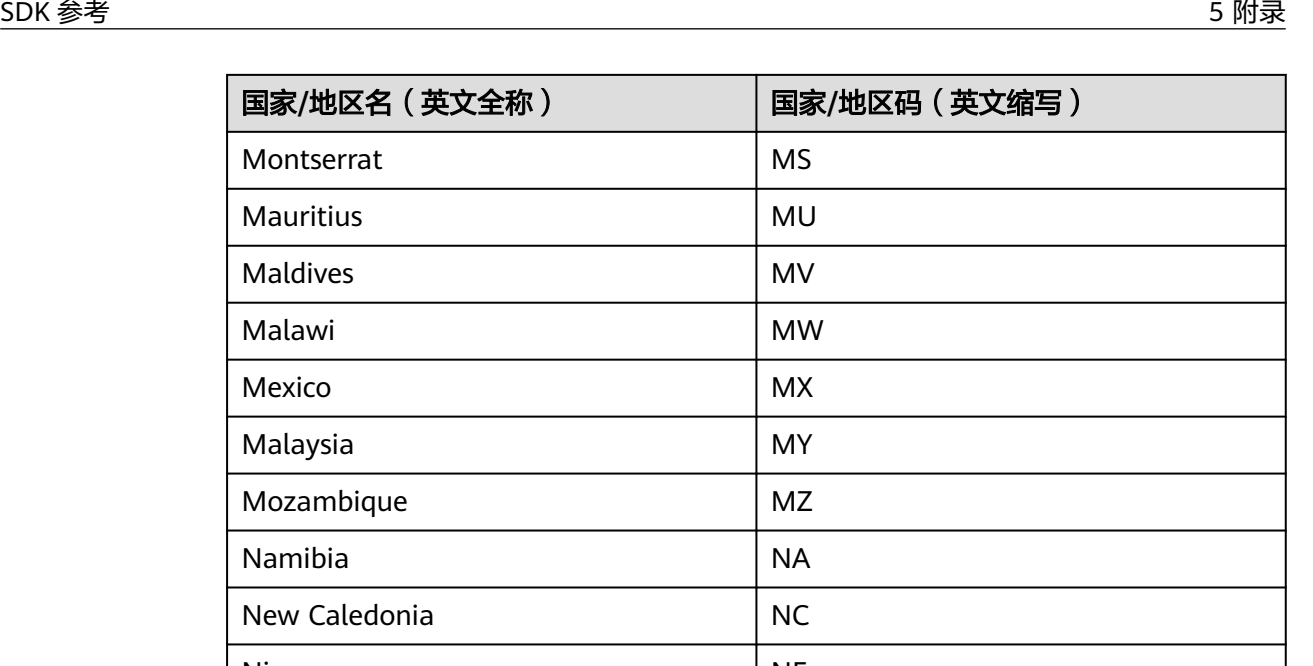

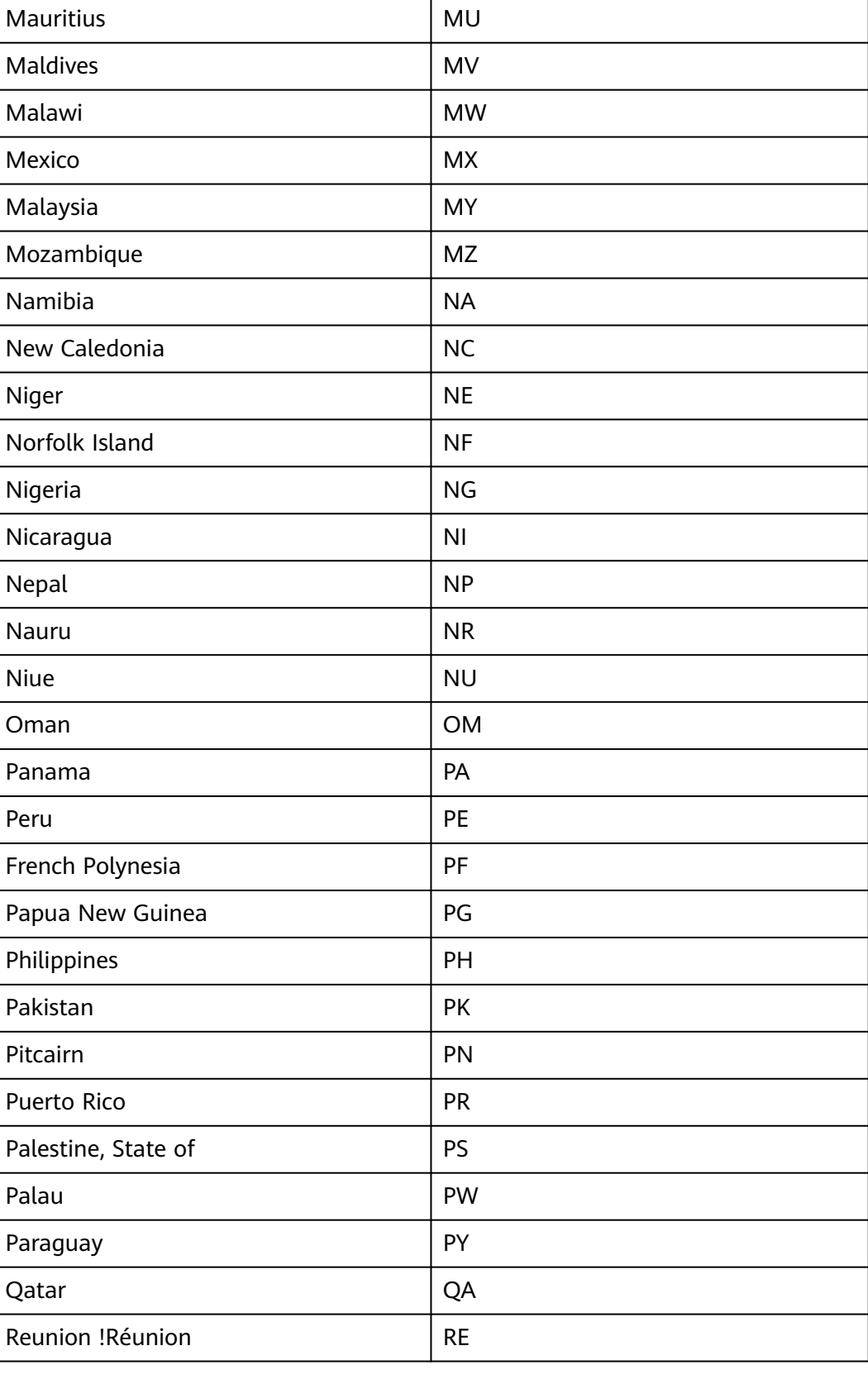

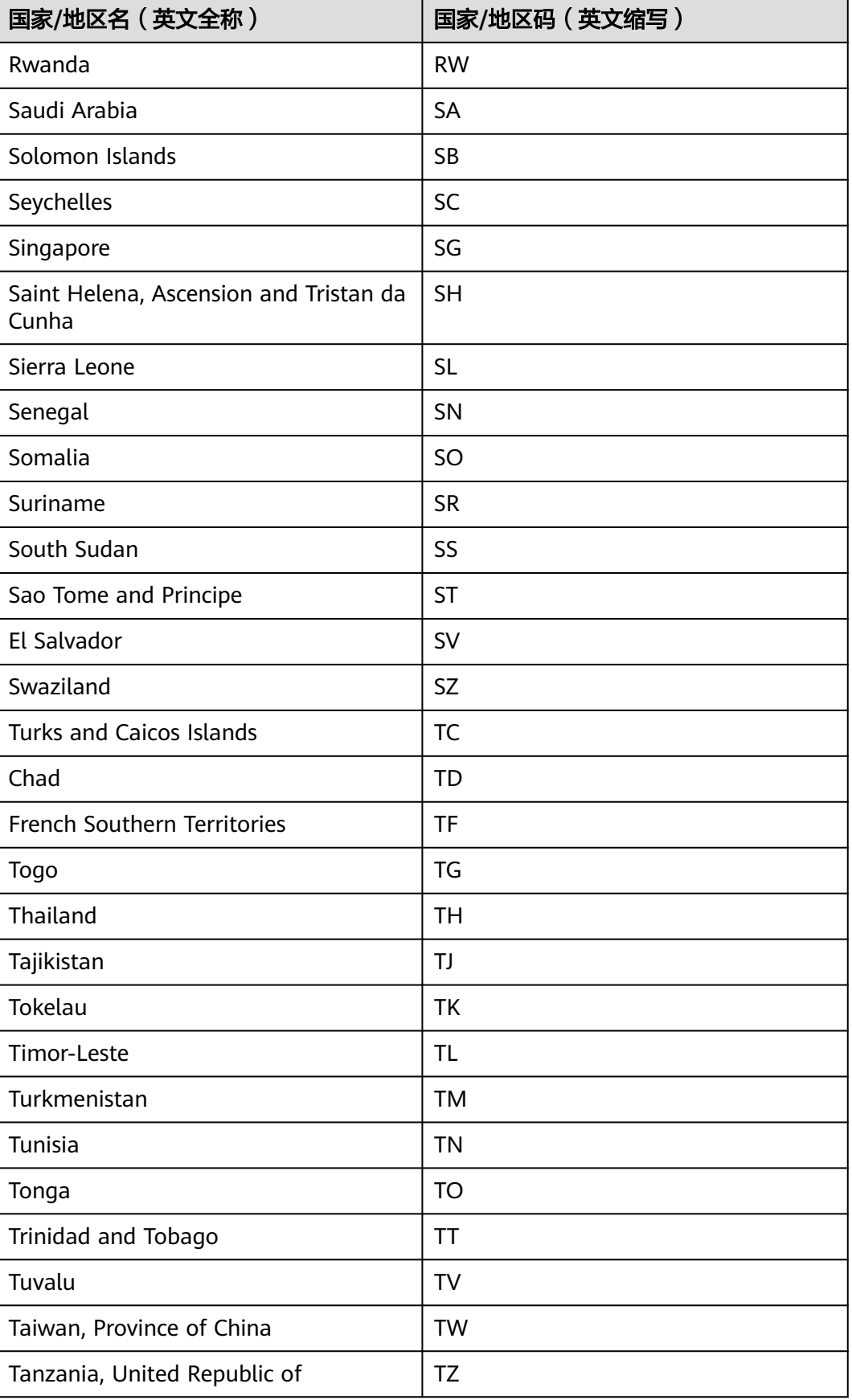

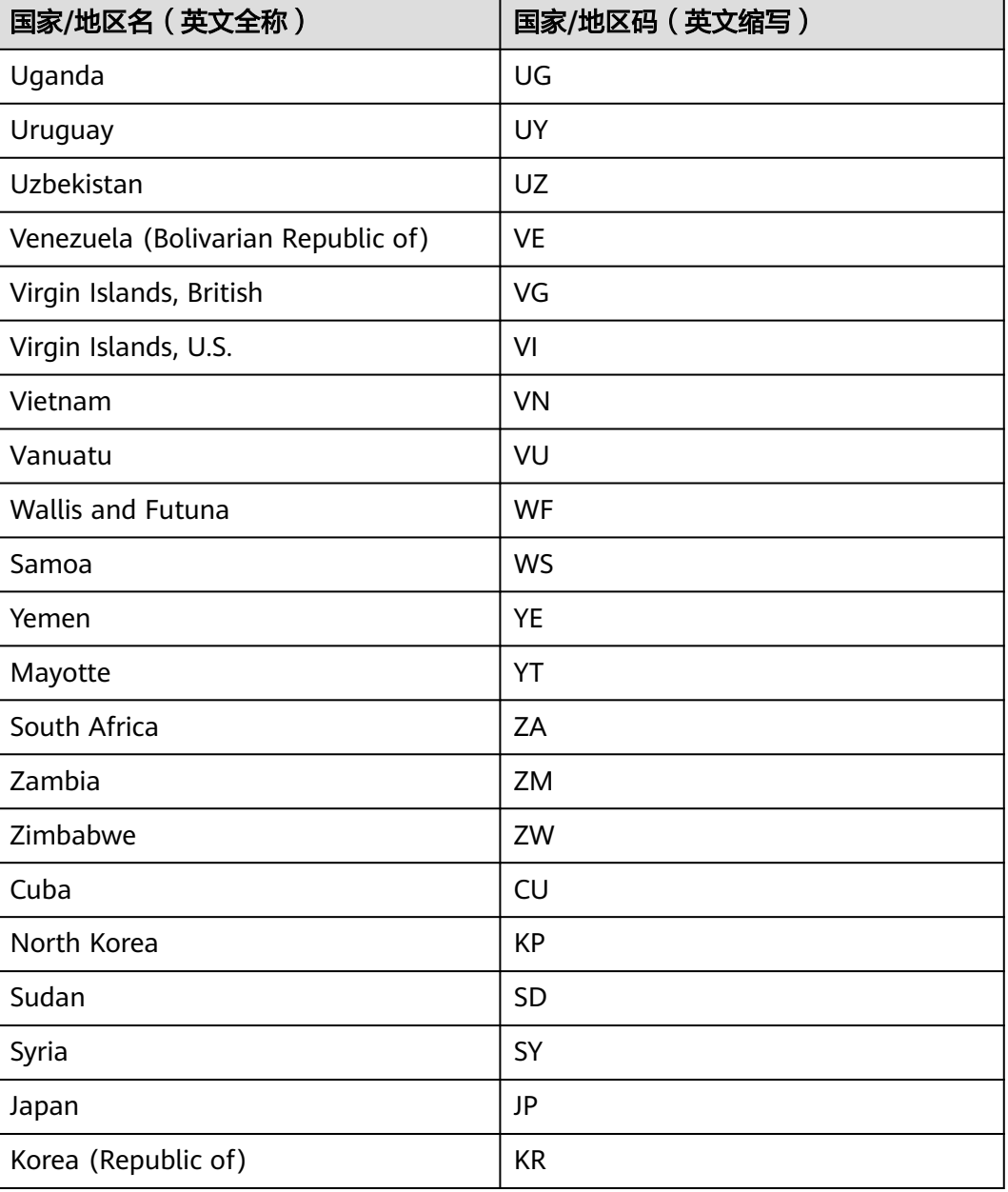

### **DR3**:欧洲区(德国)

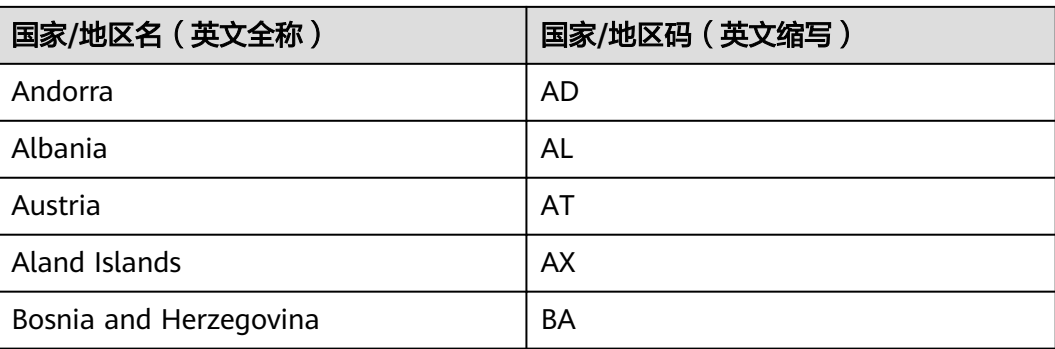

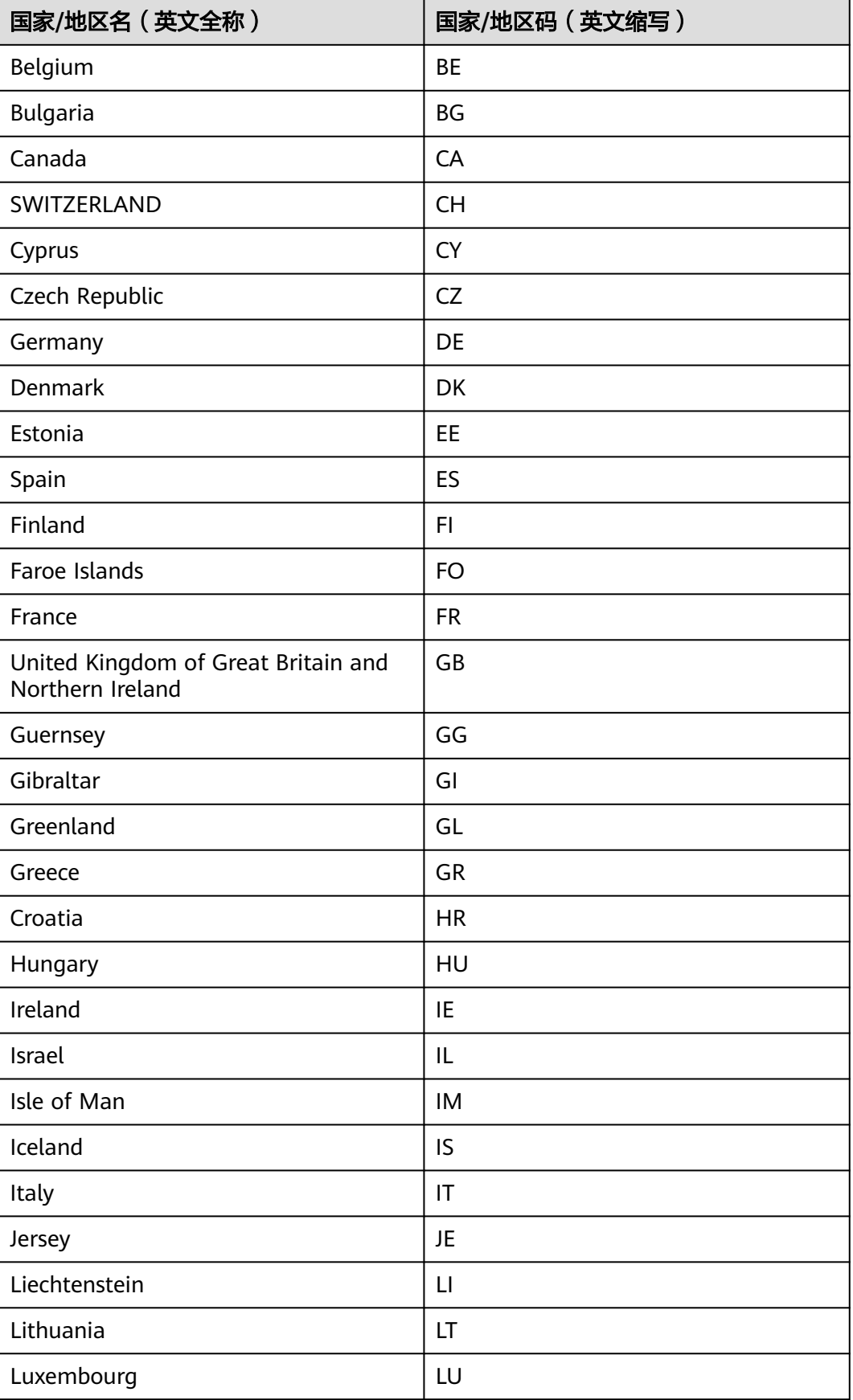

Latvia

Malta

Poland

Serbia

Türkiye

Kosovo

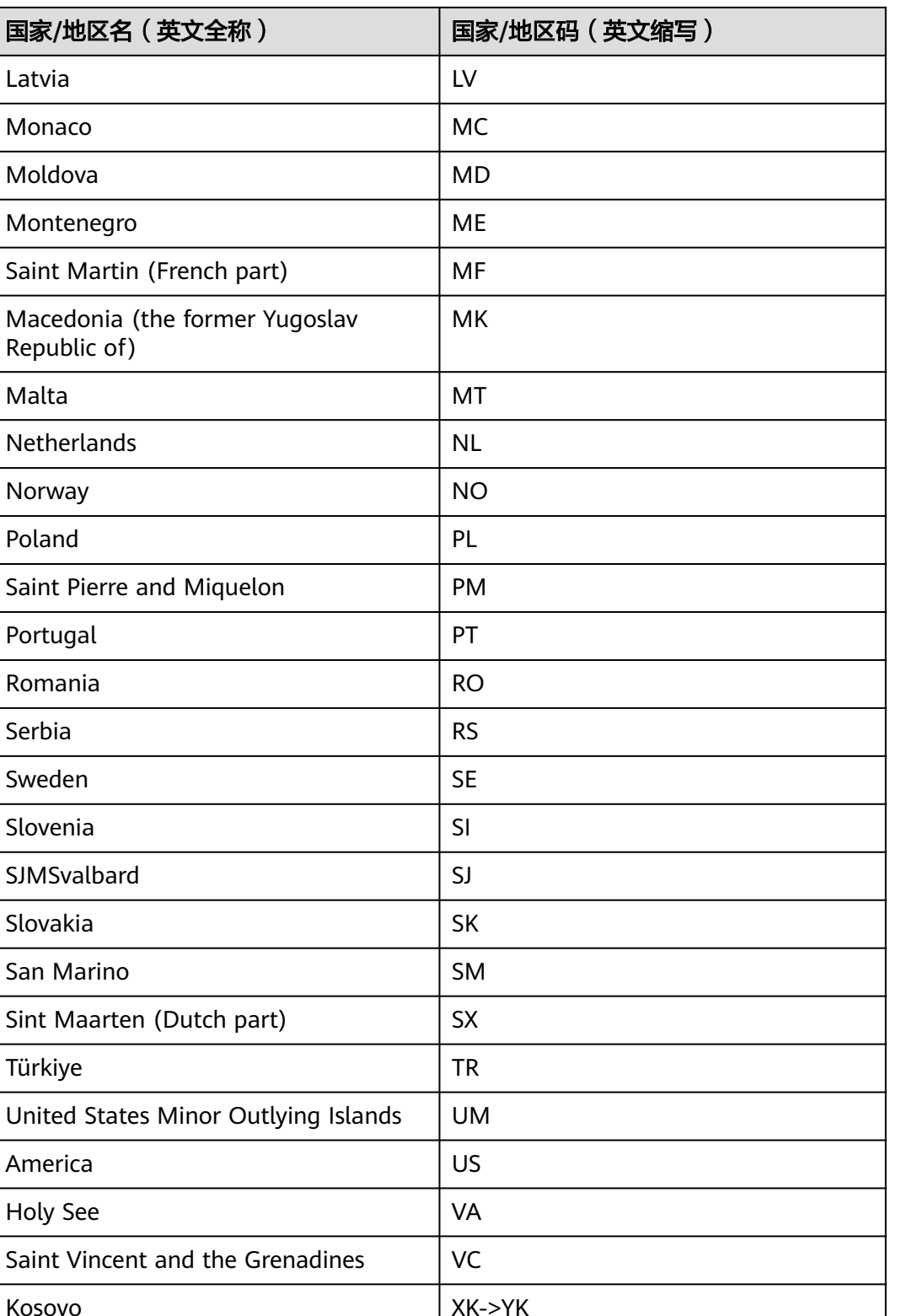

Australia and Australia

New Zealand NZ

Netherlands Antilles | BQ->AN

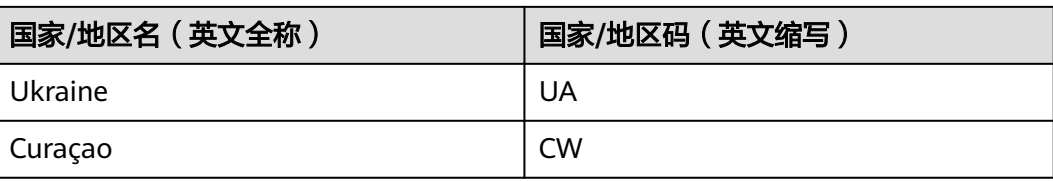

# **6** 修订记录

#### 表 **6-1** 修订记录

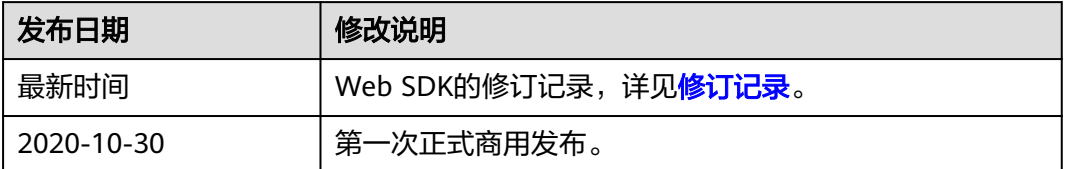